#### Facultad de Ingeniería

Carrera de Ingeniería Civil

#### **"El método de las fuerzas aplicado a pórticos puede partir de cualquier sistema continuo"**

*Trabajo de titulación previo a la obtención del título de Ingeniero Civil*

#### **Autores:**

Luis Gerardo Matailo Quituisaca [luchomatailo@hotmail.com](mailto:luchomatailo@hotmail.com) CI: 0302675061

José Israel Tenezaca Quito [jitq218@gmail.com](mailto:jitq218@gmail.com) CI: 0302282728

#### **Director:**

Ing. Ángel Julver Pino Velázquez, Ph.D. CI: 0105928642

**Cuenca, Ecuador**

**15-noviembre-2022**

### **UCLIFNCA**

### <span id="page-1-0"></span>**Resumen**

Con el desarrollo de la informática y el hardware, los programas computacionales enfocados como herramientas de asistencia para las distintas ramas de la ingeniería civil, han logrado avances importantes, brindando cada vez resultados más acertados y cercanos a la realidad.

Dentro del análisis y diseño estructural, generalmente los desarrolladores se han enfocado en optimizar los procesos de cómputo, ligando el análisis matricial a la modelación y resolución de problemas, con esto han logrado simular el comportamiento de estructuras bajo condiciones especificadas mediante distintas metodologías. En la mayoría de programas licenciados profesionalmente para el análisis y diseño de estructuras, ha ganado ventaja el método de los desplazamientos, por la facilidad de sistematización que posee en cada uno de los procesos, además de la optimización que permite, al incluir una menor cantidad de ecuaciones que otros métodos alternativos.

Dentro de este contexto, se han dejado de lado otros métodos, como el método de las fuerzas o de la flexibilidad, cuyo defecto principal, radica en su abierta posibilidad de solución, haciendo que, en el caso de estructuras como pórticos, se permita partir de sistemas base ''infinitos'', presentando múltiples soluciones asociadas, para llegar al mismo resultado. Estas características del método de la flexibilidad, dificultan la automatización de los procesos de análisis; convirtiéndose en una desventaja. Sin embargo, las virtudes que brinda este método, superando dicho primer obstáculo, como se podrá ver en el desarrollo de este trabajo, son valiosas, importantes y traen consigo un amplio abanico de posibilidades amplio dentro del estudio de las estructuras.

Así, en este trabajo de titulación, se muestra el proceso de sistematización y programación del método de la flexibilidad, abordable a cualquier pórtico, sea continuo, con ligaduras libres, sea isostático, hiperestático, etc., partiendo siempre de un sistema continuo en todos sus apoyos y ligaduras internas, complementando la exposición con un manual de usuario que permite realizar la resolución de cualquier pórtico bajo las condiciones especificadas.

**Palabras Clave**: Análisis estático lineal. Pórtico. Sistematización. Método de las fuerzas. MATLAB. ETABS

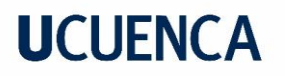

### <span id="page-2-0"></span>**Abstract**

With the development of information technology and hardware, computer programs focused as assistance tools for the different branches of civil engineering have made important advances, providing increasingly accurate and closer to reality results.

Within structural analysis and design, developers have generally focused on optimizing computational processes, linking matrix analysis to modeling and problem solving, thereby simulating the behavior of structures under specified conditions using various methodologies. In most professionally licensed programs for the analysis and design of structures, the displacement method has gained advantage, due to the ease of systematization that it has in each of the processes, in addition to the optimization that it allows by including a smaller number of equations than other alternative methods.

Within this context, other methods have been left aside, such as the method of forces or flexibility, whose main defect attributed to it lies in its open possibility of solution, meaning that, in the case of structures such as frames, it is allowed to start from ''infinite'' base systems, presenting multiple associated solutions, to reach the same result. These characteristics of the flexibility method make it difficult to automate the analysis processes, becoming a disadvantage. However, the virtues offered by this method, overcoming said first obstacle, as will be seen in the development of this work, are valuable, important and bring with them a wide range of possibilities within the study of structures.

Thus, in this degree work, the process of systematization and programming of the flexibility method is shown, approachable to any frame, be it continuous, have free bonds, be it isostatic, hyperstatic, etc., always starting from a continuous system in all its supports and internal ligatures, complementing the exhibition with a user manual that allows the resolution of any frame under the specified conditions.

**Keywords**: Linear static analysis. Frame. Systematization. Force method. MATLAB. ETABS

# <span id="page-3-0"></span>Índice General

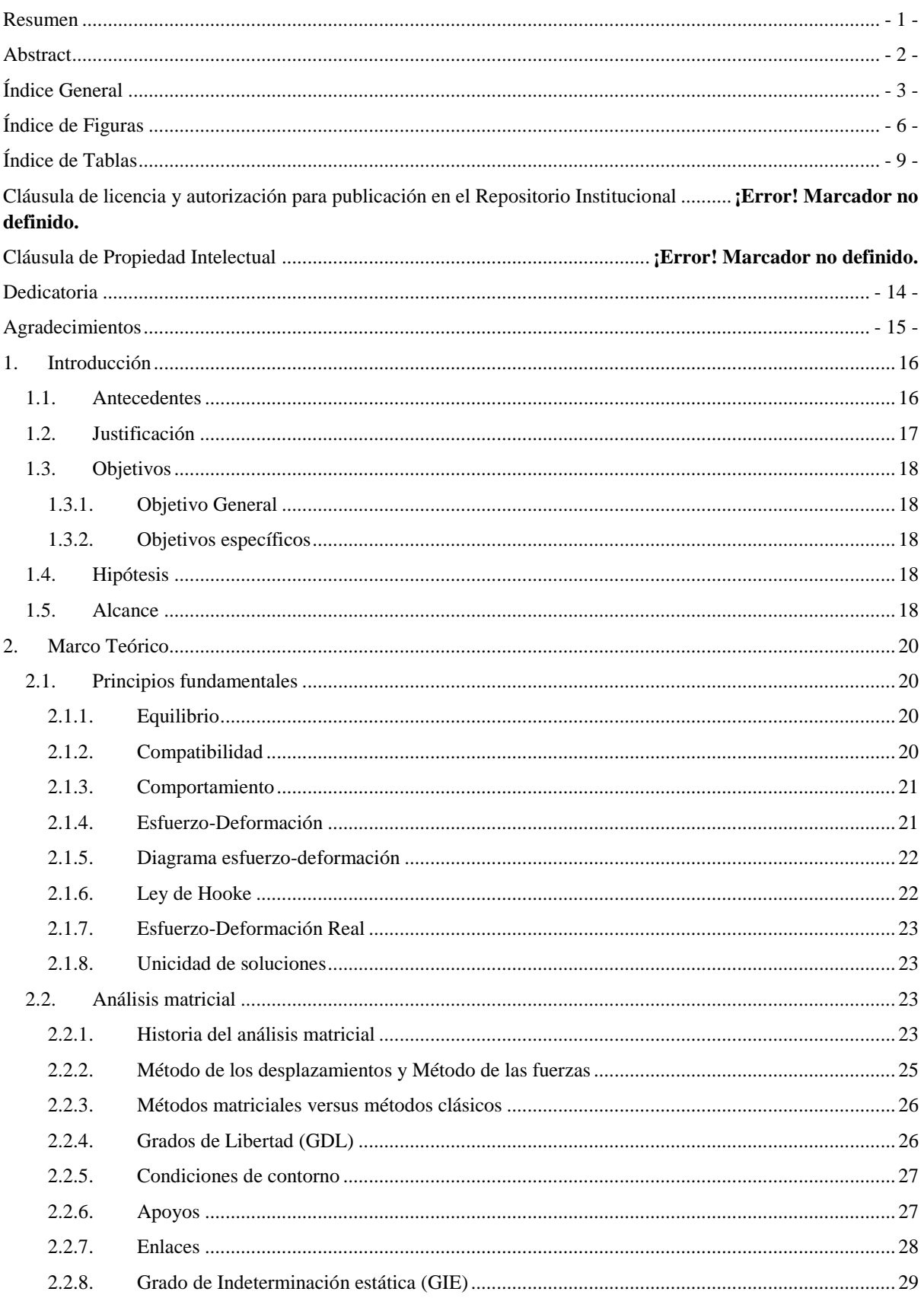

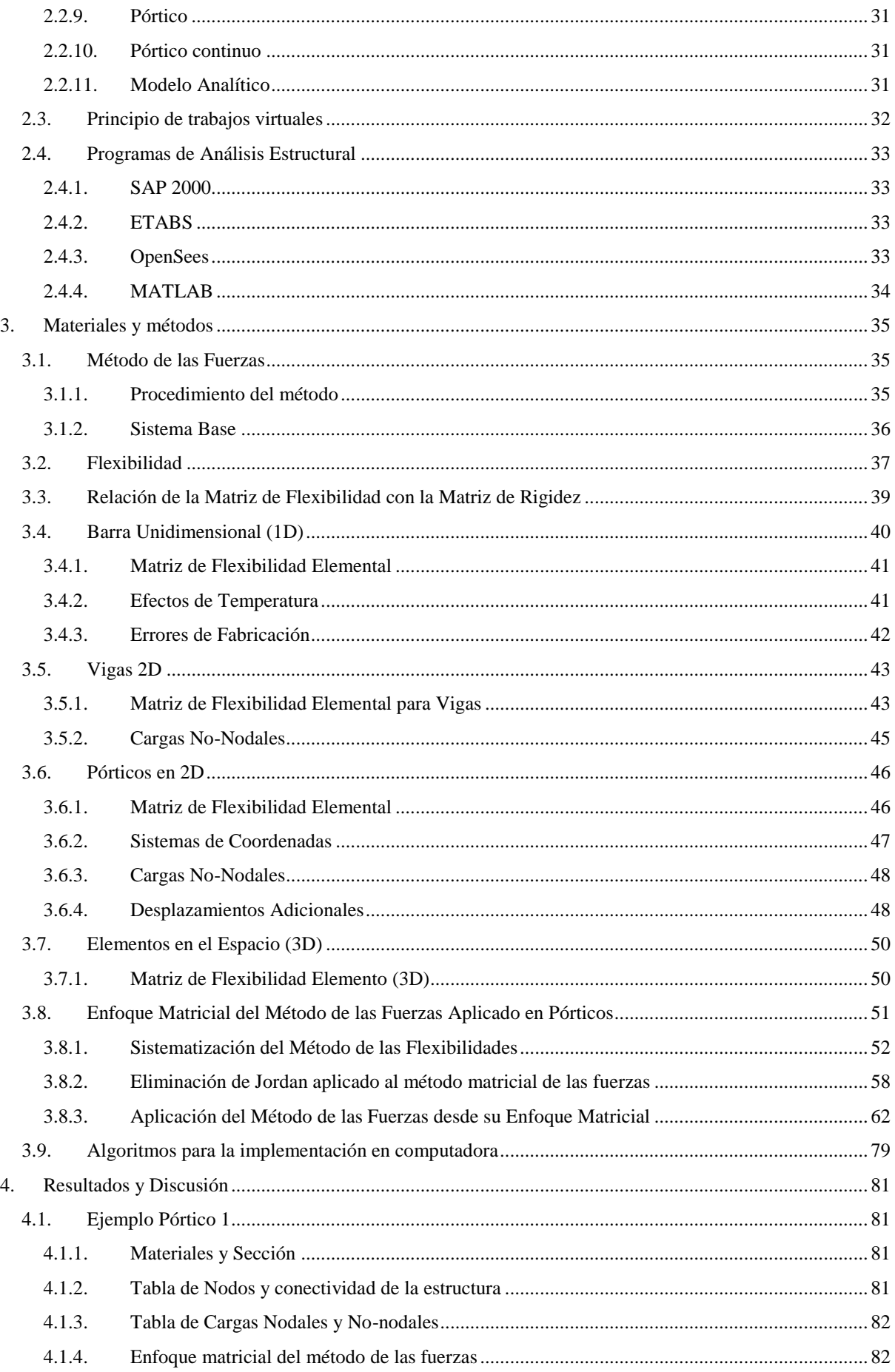

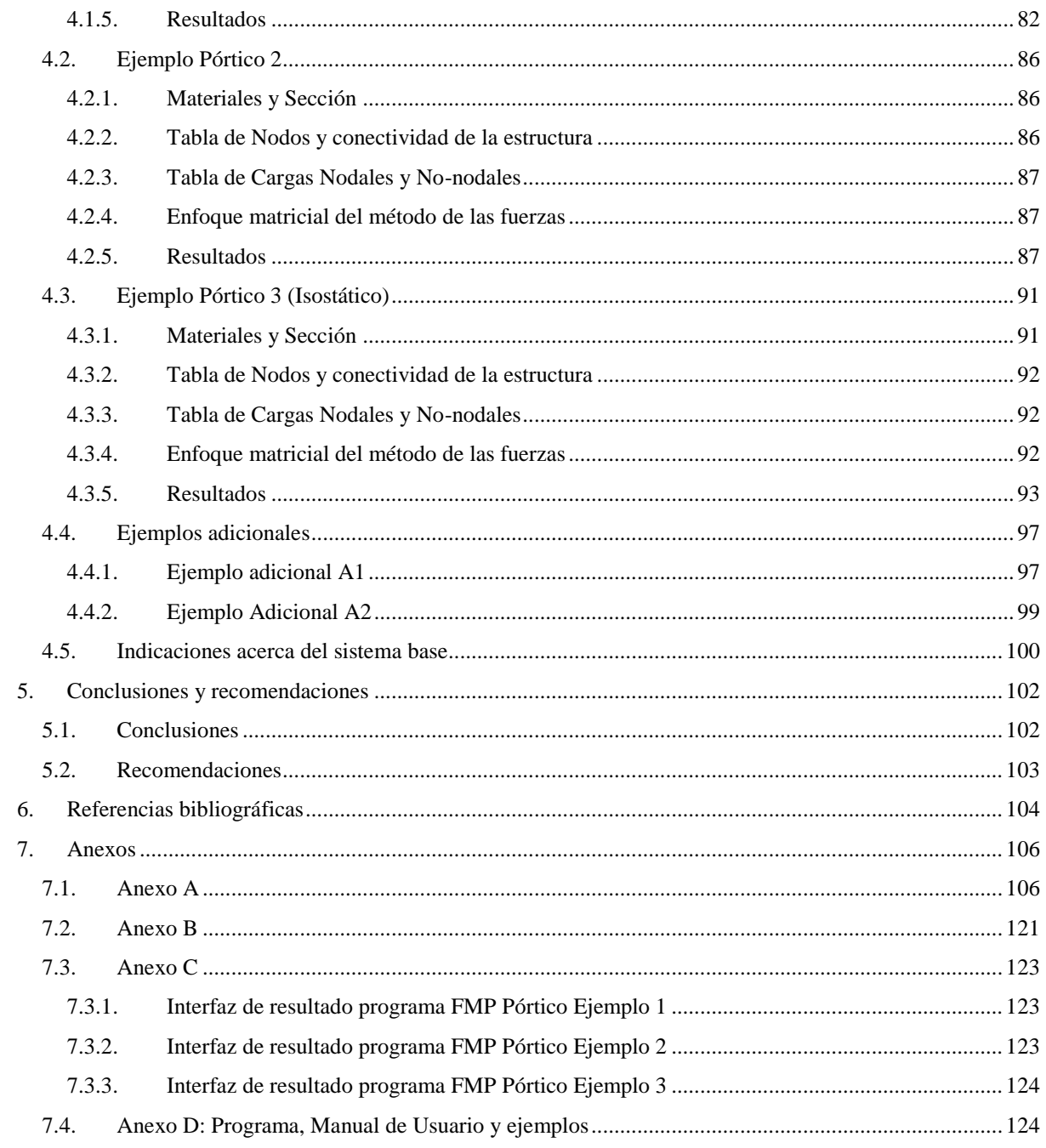

### <span id="page-6-0"></span>**Índice de Figuras**

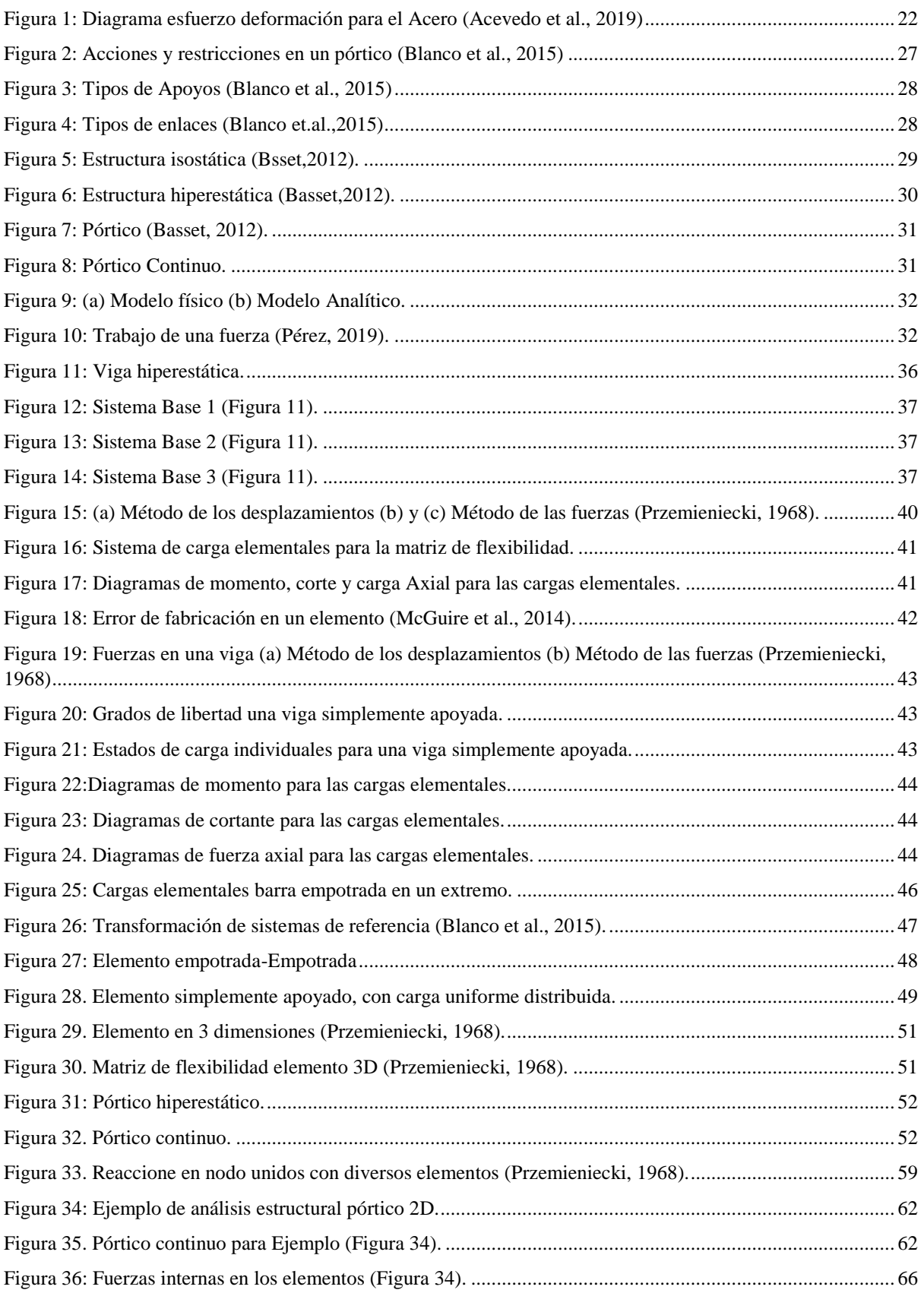

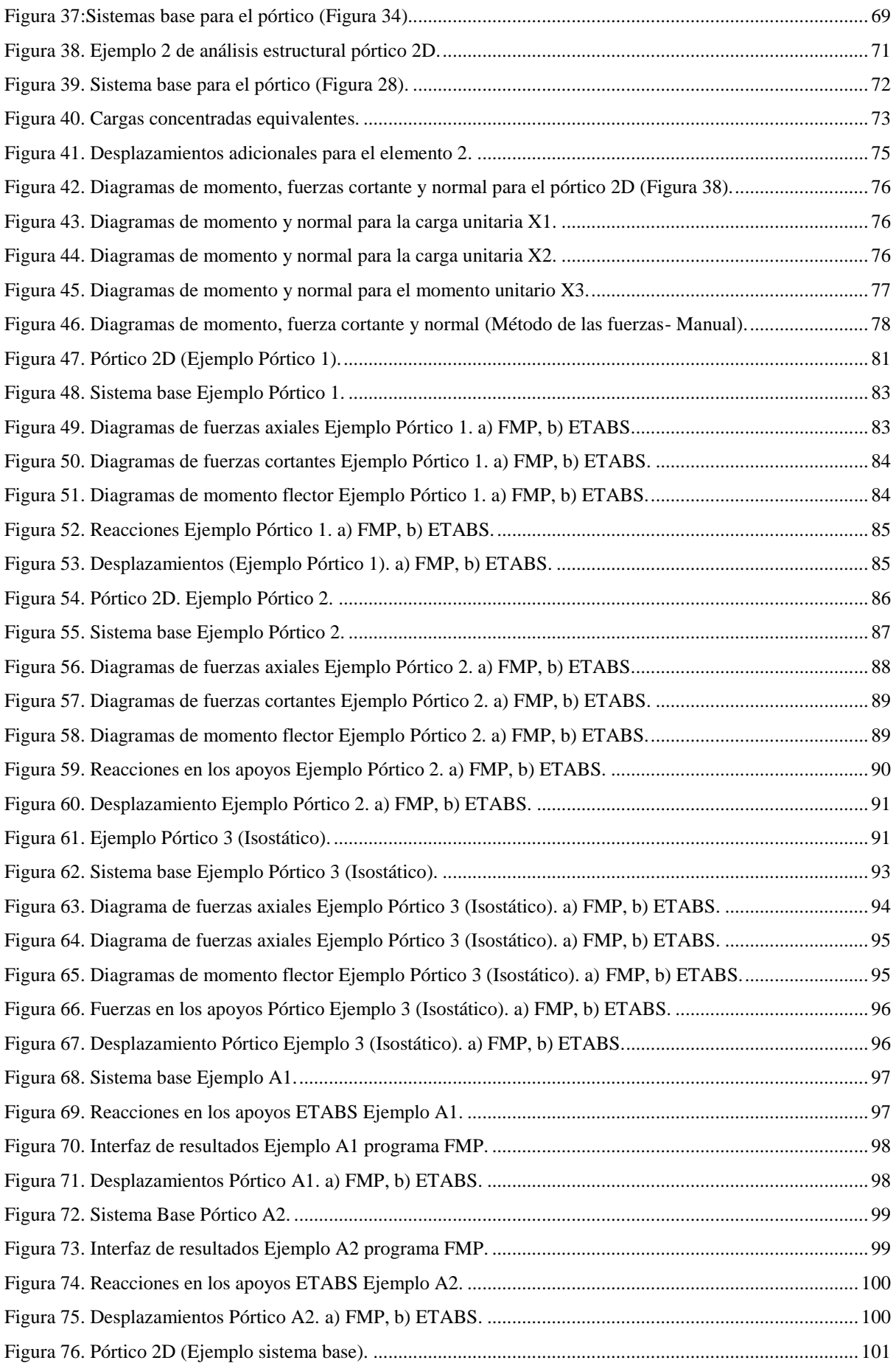

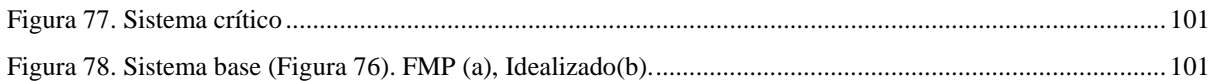

### <span id="page-9-0"></span>**Índice de Tablas**

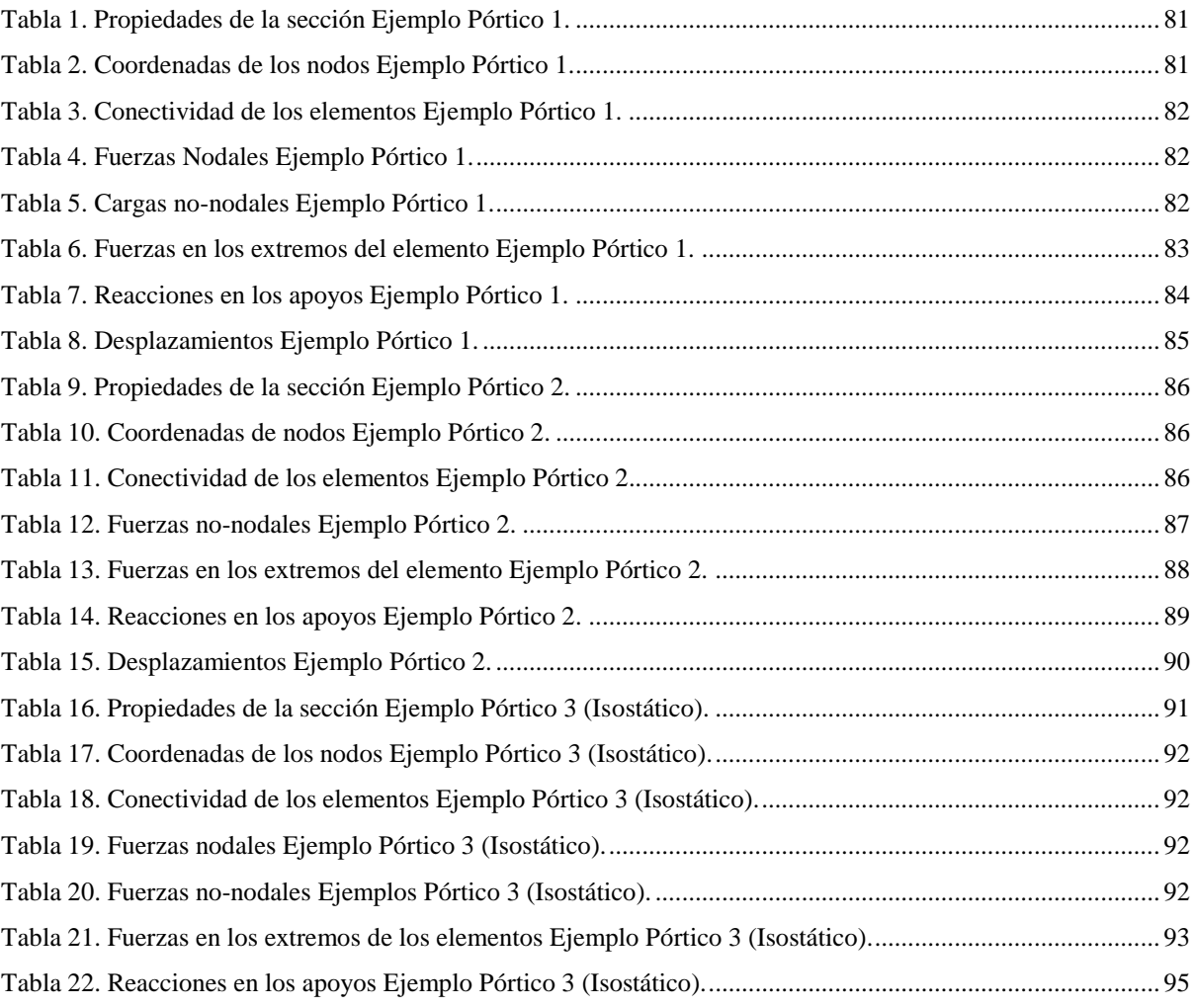

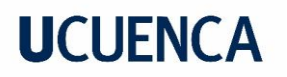

#### Cláusula de Propiedad Intelectual

Luis Gerardo Matailo Quituisaca, autor del trabajo de titulación "El método de las fuerzas aplicado a pórticos puede partir de cualquier sistema continuo", certifico que todas las ideas, opiniones y contenidos expuestos en la presente investigación son de exclusiva responsabilidad de su autor.

Cuenca, 15 de noviembre de 2022

Luis Gerardo Matailo Quituisaca

C.I: 0302675061

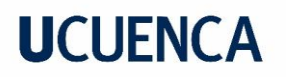

Cláusula de Propiedad Intelectual

José Israel Tenezaca Quito, autor del trabajo de titulación "El método de las fuerzas aplicado a pórticos puede partir de cualquier sistema continuo", certifico que todas las ideas, opiniones y contenidos expuestos en la presente investigación son de exclusiva responsabilidad de su autor.

Cuenca, 15 de noviembre de 2022

José Israel Tenezaca Quito

C.I: 0302282728

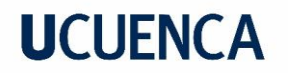

#### Cláusula de licencia y autorización para publicación en el Repositorio Institucional

Luis Gerardo Matailo Quituisaca en calidad de autor y titular de los derechos morales y patrimoniales del trabajo de titulación "El método de las fuerzas aplicado a pórticos puede partir de cualquier sistema continuo", de conformidad con el Art. 114 del CÓDIGO ORGÁNICO DE LA ECONOMÍA SOCIAL DE LOS CONOCIMIENTOS, CREATIVIDAD E INNOVACIÓN reconozco a favor de la Universidad de Cuenca una licencia gratuita, intransferible y no exclusiva para el uso no comercial de la obra, con fines estrictamente académicos.

Asimismo, autorizo a la Universidad de Cuenca para que realice la publicación de este trabajo de titulación en el repositorio institucional, de conformidad a lo dispuesto en el Art. 144 de la Ley Orgánica de Educación Superior.

Cuenca, 15 de noviembre de 2022

Luis Gerardo Matarlo Quituisaca

C.1: 0302675061

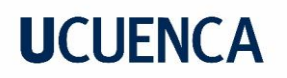

#### Cláusula de licencia y autorización para publicación en el Repositorio Institucional

José Israel Tenezaca Quito en calidad de autor y titular de los derechos morales y patrimoniales del trabajo de titulación "El método de las fuerzas aplicado a pórticos puede partir de cualquier sistema continuo", de conformidad con el Art. 114 del CÓDIGO ORGÁNICO DE LA ECONOMÍA SOCIAL DE LOS CONOCIMIENTOS, CREATIVIDAD E INNOVACIÓN reconozco a favor de la Universidad de Cuenca una licencia gratuita, intransferíble y no exclusiva para el uso no comercial de la obra, con fines estrictamente académicos.

Asimismo, autorizo a la Universidad de Cuenca para que realice la publicación de este trabajo de titulación en el repositorio institucional, de conformidad a lo dispuesto en el Art. 144 de la Ley Orgánica de Educación Superior.

Cuenca, 15 de noviembre de 2022

José Israel Tenezaca Quito

C.I: 0302282728

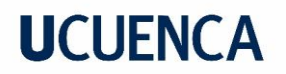

### **Dedicatoria**

<span id="page-14-0"></span>*A mis padres, Luis y María, por apoyarme y nunca escatimar nada durante toda mi formación académica. De igual manera, a mis hermanas y hermano por su compañía y toda la confianza que me han brindado.*

*A Melissa, por su apoyo y cariño, que durante los últimos meses ha sido fundamental para llegar a la meta.*

*A mis amigos del colegio: Jairo, Danny, Jonnathan, Kevin y Darío, aunque no hemos estado siempre juntos, la amistad nunca ha terminado y su apoyo ha sido fundamental en todo este trayecto.* 

*A mis amigos de la universidad, que a lo largo de esta carrera me acompañaron incondicionalmente, y me motivaron para siempre dar lo mejor de mí, sin ustedes esto no fuera posible.*

*A cada uno de ustedes les doy las gracias, en todo este tiempo me han dado aliento y fuerzas para llegar a esta meta.* 

*Luis Gerardo Matailo Quituisaca*

*A mis padres, Lupe y Hernán, por su paciencia y apoyo brindado durante toda mi formación.*

*A mis abuelos María Eugenia y José, que no han dudado nunca de mí y han estado siempre presentes.*

*A mis hermanos, por su compañía y ayuda.*

*A Pauli, por todo su tiempo, apoyo y cariño en momentos decisivos.*

*A mis amigos de la universidad, por el apoyo mutuo, la amistad y los tantos desvelos.*

> *A mis amigos de la vida, por compartir momentos y experiencias reconfortantes.*

*Todos ustedes, me han ayudado a convertir este logro posible.*

*José Israel Tenezaca Quito*

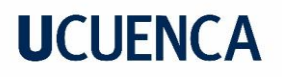

### **Agradecimientos**

<span id="page-15-0"></span>Agradecemos a la Universidad de Cuenca por acogernos durante nuestra formación académica.

A los profesores que han sido parte de este proceso, en especial al ingeniero Angel Julver Pino Velazquez, no solo por ser nuestro director y profesor, sino también por siempre brindarnos su apoyo y asesoría que ha sido fundamental durante todo este trabajo.

A nuestros amigos, por compartir durante todos estos años miles de experiencias dentro y fuera de la Universidad.

A nuestros familiares por el apoyo incondicional, que ha sido esencial para cumplir con los objetivos de nuestra vida académica.

Una mención especial al ingeniero José Soler de la Cruz, por aportar con su experiencia y conocimientos valiosos en el desarrollo de este trabajo.

#### <span id="page-16-0"></span>**1. Introducción**

#### <span id="page-16-1"></span>**1.1.Antecedentes**

Desde los inicios del hombre y la civilización, el análisis estructural ha estado ligado al ser humano, que siempre se ha propuesto erigir edificaciones mucho más grandes y complejas. Previo al desarrollo tecnológico que dio paso a grandes y poderosos equipos de cálculo, el análisis estructural estaba reducido a estructuras específicas y con ciertas suposiciones (Método de la Integración, Métodos de los tres momentos, Método de Cross, entre otros), que, si bien eran las alternativas más adecuadas a pequeños problemas, resultaban ineficientes ante grandes estructuras (Kassimali, 2012).

Desde la mitad del siglo XX, ya se había conseguido expresar de manera matemática el proceso para llegar a la solución de grandes estructuras, sin embargo, la resolución de las grandes ecuaciones que se obtenían era manual, pero incluso para pequeñas estructuras las ecuaciones se volvían largas y muy complejas y su resolución, podía llegar a tomar varios días, semanas e incluso meses.

A partir de los años setenta, la aparición de las computadoras revolucionó la forma de hacer matemáticas, permitiendo resolver grandes sistemas de ecuaciones, análisis que antes tomaban días o semanas, ahora eran resueltos en cuestión de segundos. De esta manera se crearon programas computacionales con base en algoritmos, para automatizar distintos métodos de análisis estructural, ahora limitado únicamente por la capacidad computacional de la época.

El método de los desplazamientos se ha convertido en el preferido para implementar por los programas profesionales de diseño y análisis estructural a lo largo de los años y hasta el día de hoy, esto debido a la facilidad con la que se pueden sistematizar la entrada de datos y los cálculos requeridos, además de presentar una precisión superior respecto a otros métodos, por la manera en la que gestiona las condiciones de contorno, simplificando el número de ecuaciones a ser resueltas. (Alfaro, 2013).

Alrededor del año 1981, con el lanzamiento de los primeros ordenadores de IBM, poseer un equipo de cómputo se volvió más asequible para Universidades e Instituciones en el sector tecnológico, motivo por el cual se iniciaron programas conjunto con empresas privadas, para el desarrollo de programas sofisticados de análisis y diseño estructural, permitiendo a los ingenieros abrirse paso a un sin número de posibilidades en el ámbito de la construcción, dando inicio a una nueva generación de super rascacielos.

En la actualidad el ingeniero dedicado al diseño de estructuras debe tener amplios conocimientos en el análisis matricial que, si bien es una forma automática de análisis, aún presenta ciertas suposiciones como cargas, comportamiento de materiales, apoyos, conexiones, entre otros, obligando a poner una atención especial y sobre todo un criterio fundamentado en la interpretación de los resultados. (Alfaro, 2013).

El gran avance tecnológico ha sido fundamental para el desarrollo de programas de análisis estructural, en donde el enfoque matricial del método de los desplazamientos ha ganado una

gran ventaja por sobre otros métodos, como el de las flexibilidades. Por ello, el presente trabajo se enfoca en desarrollar un programa de análisis matricial, basado en el método de las Fuerzas (Flexibilidades) aprovechando las ventajas que este método ofrece y demostrado en su aplicación, que puede partir de cualquier sistema continuo.

#### <span id="page-17-0"></span>**1.2. Justificación**

Uno de los defectos que se le atribuye al llamado "método de la flexibilidad" radica en su abierta posibilidad de solución, lo que trae consecuencias, quizás, falta de sistematización. Por lo tanto. En el caso de esta estructura, se puede elegir a partir de sistemas bases '' infinitos '' y, por lo tanto, habrá infinitas soluciones asociadas para llegar al mismo resultado. Sin embargo, independientemente de si se trata de un caso isostático o hiperestático, siempre se puede partir del sistema continuo correspondiente, que de hecho será hiperestático. El tema de esta tesis es probar esta afirmación, ilustrando a través ejemplos prácticos.

Para el análisis de una estructura lineal hiperestática a partir del método de las fuerzas, se parte de un sistema base y se lo condiciona de tal manera que cumpla las compatibilidades que lo une al original. Sin embargo, se pueden elegir infinitos sistemas base para la estructura analizada; por tal motivo, se pueden establecer infinitas rutas de solución, aunque se sabe que todas han de conducir a los mismos resultados.

Estas características del método de la flexibilidad, si bien se prestan para la ''especulación" dificultan la sistematización del análisis; siendo esta una desventaja, frente al método de los desplazamientos. Además, en el caso de estructuras isostáticas, se aplica una metodología que es solo una parte de la general, aplicada a las estructuras hiperestáticas. Por lo cual, este trabajo tiene como fin sistematizar el método de las fuerzas, tal como se lo realiza en el método de los desplazamientos, abordable a cualquier pórtico reticular, sea continuo, tenga ligaduras libres, sea isostático, hiperestático, etc, partiendo siempre de un sistema continuo en todos sus apoyos y ligaduras internas.

Los programas informáticos desarrollados para el método de los desplazamientos tienen limitaciones al calcular el número de desplazamientos y elementos, mientras que los del método de fuerza tienen limitaciones al calcular el número de nodos, redundantes y elementos. La mayoría de softwares optan por el método de los desplazamientos; sin embargo, para algunas estructuras especiales, particularmente si la selección de redundantes y la generación del sistema base, pueden ser preprogramados, el método de las fuerzas se puede usar de manera muy efectiva y llega a ser más simple que el método de los desplazamientos. (Przemieniecki, 1968)

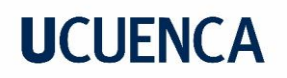

#### <span id="page-18-0"></span>**1.3. Objetivos**

#### <span id="page-18-1"></span>**1.3.1. Objetivo General**

Sistematizar el método de las fuerzas mediante herramientas de programación, enfocado a la resolución de pórticos, para demostrar que el método de las fuerzas puede partir de cualquier sistema continuo.

#### <span id="page-18-2"></span>**1.3.2. Objetivos específicos**

- Desarrollar un programa académico base en el software Matlab, que permita realizar el análisis estructural de pórticos.
- Realizar una herramienta para el análisis de pórticos en dos dimensiones (2D).
- Validar los resultados mediante una aplicación práctica, utilizando herramientas computacionales existentes.
- Implementar un manual de uso para el programa desarrollado.

#### <span id="page-18-3"></span>**1.4. Hipótesis**

- El método de las fuerzas puede partir de cualquier sistema continuo
- El método de las fuerzas sería una herramienta bastante útil en el análisis estructural de pórticos en caso de que sea sistematizado.
- La sistematización del método de las fuerzas aplicado a pórticos, es posible.

#### <span id="page-18-4"></span>**1.5. Alcance**

El presente trabajo pretende enfocarse en el análisis estructural por medio del método de las fuerzas, de pórticos reticulares continuos, de máximo 3 grados de hiperestaticidad, a partir de dos elementos en adelante, con apoyos de tipo articulado, empotrado o móvil y con conexiones entre elementos de tipo fijo o articulado.

El obstáculo principal que se presenta en la implementación del método es la identificación y elección de un sistema base único, a partir del cual se pueda proceder con el desarrollo de los pasos consecutivos. Este procedimiento se lleva a cabo mediante la liberación de los apoyos de manera iterativa, hasta conseguir un modelo que cumpla con las condiciones de redundantes y grado de hiperestaticidad.

La sistematización del método de las fuerzas presenta ciertas limitaciones por la naturaleza de tipo matricial que se enfoca en el presente trabajo. Al momento de calcular los desplazamientos ocasionados por cargas no nodales se visibiliza un inconveniente, ya que el método permite sumar los desplazamientos al final de forma vectorial al vector de fuerzas totales, pero esta suma no se permite formalmente, puesto que se produce una discrepancia en el orden de este último vector, por ello se implementaron soluciones que se detallan a lo largo del documento.

Con respecto a las fuerzas, el programa desarrollado admite cargas distribuidas uniformes de cualquier magnitud y longitud, además de cargas puntuales adicionales aplicadas en un punto específico y de cualquier magnitud. Los momentos puntuales en cualquier nudo y de cualquier magnitud, también son permitidos.

La interfaz desarrollada permite realizar modelos desde cero, es decir, el usuario puede ingresar una geometría, cargas, tipos de conexión y apoyos que requiera. Así también, se han implementado plantillas pre establecidas, que facilitan el ingreso de datos y del modelo. El programa admite unidades del sistema internacional y las americanas, mismas que serán especificadas por el usuario.

El resultado del análisis también incluye los diagramas de momentos, cortante, axial y desplazamientos, de manera global y por elemento que incluyen esquemas dinámicos a lo largo de las abscisas, facilitando la interacción del usuario con los resultados obtenidos.

#### <span id="page-20-0"></span>**2. Marco Teórico**

Para profundizar el estudio del método de las fuerzas con enfoque matricial, es necesario realizar una revisión teórica que empieza con la estática y el equilibrio de fuerzas, continúa con la revisión de las propiedades de los materiales, para posteriormente abordar el análisis estructural, y a su vez elaborando comparaciones con el método de los desplazamientos, finalizando con el análisis matricial y las explicaciones correspondientes que este requiere para su implementación.

Se incluye una breve revisión de los programas utilizados tanto para el desarrollo del código, así como para las verificaciones y comprobaciones respectivas.

#### <span id="page-20-1"></span>**2.1. Principios fundamentales**

Tomando como base la Teoría de las Estructuras, para el método de las flexibilidades, de igual manera, se aceptan las hipótesis generales, esto es, se considera un comportamiento elástico y lineal de los materiales y pequeños desplazamientos (Blanco et al., 2012).

Para resolver la estructura mediante el método de las Fuerzas se utilizan las ecuaciones de equilibrio, comportamiento y compatibilidad.

En el método de las fuerzas se parte de las ecuaciones de equilibrio, para ser incorporadas a las ecuaciones de comportamiento, y finalmente ser introducidas a las ecuaciones de compatibilidad. (Blanco et al., 2012).

#### <span id="page-20-2"></span>**2.1.1. Equilibrio**

Las fuerzas que actúan sobre una estructura deben estar en equilibrio, es decir, para cada nodo de la estructura se debe cumplir que las fuerzas producidas por todas las barras que converjan en el nodo, se contrarresten con la fuerza que se aplica desde el exterior, en otras palabras, generar una fuerza y un momento resultante nula. (Blanco et al., 2012).

Las ecuaciones para estas condiciones se presentan a continuación y se las conoce con el nombre de ecuaciones de la estática. (Blanco et al., 2015):

$$
\sum_{i} \overrightarrow{Fi} = 0 \tag{1}
$$

$$
\sum_{i} \overrightarrow{M_i^o} = 0 \tag{2}
$$

Donde  $\vec{F}$ i son las fuerzas que actúan en la estructura y  $\overrightarrow{M_{t}^{O}}$ , los momentos de cada una de las fuerzas respecto a cualquier punto O.

#### <span id="page-20-3"></span>**2.1.2. Compatibilidad**

Esta condición obliga a que los desplazamientos en cada uno de los nodos sean únicos para cada nodo, aunque el mismo nodo se encuentre en distintos elementos, asegurando que la solución encontrada sea compatible con las condiciones de contorno del sistema.

De acuerdo con Blanco (2015), dichas condiciones de compatibilidad se traducen en los siguientes fundamentos:

- *Condiciones de apoyo:* la deformación debe ser tal que se cumplan las limitaciones de movimiento impuestas por los apoyos.
- *Continuidad en los nudos:* la deformación debe ser tal que los extremos de las barras que concurran a un nudo cumplan las limitaciones de movimiento impuestas por el correspondiente enlace
- *Continuidad en las barras:* la deformación debe ser tal que se mantenga la continuidad de las piezas consideradas como elementos estructurales, es decir, que no se produzcan en ellas huecos ni solapamientos.

Tal y como se mencionó anteriormente, estas condiciones deben cumplirse aceptando la hipótesis de un comportamiento elástico-lineal y pequeños desplazamientos.

#### <span id="page-21-0"></span>**2.1.3. Comportamiento**

Este tipo de ecuaciones consideran las propiedades de los materiales, para este método se asume un comportamiento lineal elástico, es decir; los materiales cumplen con la Ley de Hooke.

#### <span id="page-21-1"></span>**2.1.4. Esfuerzo-Deformación**

La relación entre el esfuerzo y la deformación en un elemento se determina mediante ensayos en laboratorio (Prueba de Tensión), los cuales brindan datos sobre el esfuerzo y la deformación en la sección, ante una carga de tensión, de esta manera se obtienen las siguientes expresiones:

$$
\sigma = P/A \tag{3}
$$

Ecuación 1: Esfuerzo nominal.

Donde:

σ: Esfuerzo nominal

P: Carga aplicada

A: Área de la sección transversal del elemento

$$
\boldsymbol{\varepsilon} = \boldsymbol{\delta}/L \tag{4}
$$

Donde:

- ε: Deformación unitaria
- δ: Variación de la longitud
- L: Longitud del elemento

#### **2.1.5. Diagrama esfuerzo-deformación**

<span id="page-22-0"></span>Con base en lo anterior, si se grafica en un sistema coordenado, utilizando el eje X para representar el esfuerzo y el eje Y para la deformación unitaria, se obtiene el diagrama de esfuerzo deformación, En la *Figura 1* se presenta el diagrama esfuerzo-deformación para el acero.

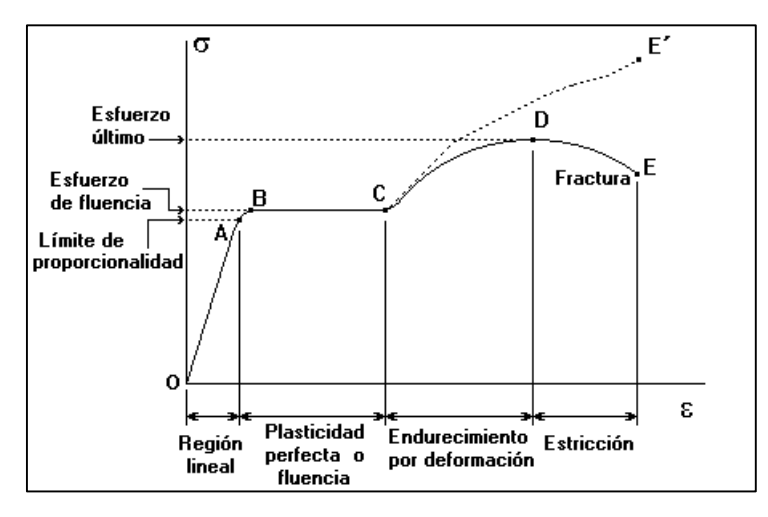

*Figura 1: Diagrama esfuerzo deformación para el Acero (Acevedo et al., 2019)*

De la Figura anterior se detallan los siguientes puntos: (Acevedo et al., 2019)

- *Límite de proporcionalidad (OA):* En este tramo la deformación de directamente proporcional al esfuerzo (Comportamiento elástico).
- *Esfuerzo de fluencia (AB):* en este tramo aparecen deformaciones irreversibles.
- *Fluencia (BC):* En esta zona de la gráfica se dan deformaciones plásticas.
- *Endurecimiento por deformación (CD):* En esta parte de la gráfica el material es donde nuevamente empieza a resistir a esfuerzos debido al alargamiento del material, si este continúa, llega a romperse en algún punto.
- *Estricción (DE):* En esta zona el área transversal del elemento disminuye hasta que se da una fractura aparente del material debido a la estrangulación.

#### <span id="page-22-1"></span>**2.1.6. Ley de Hooke**

Las estructuras en ingeniería se diseñan con la premisa de sufrir deformaciones pequeñas, es decir, que únicamente involucran la parte lineal del diagrama esfuerzo-deformación, en donde el esfuerzo es directamente proporcional a la deformación, la siguiente ecuación representa este enunciado (Beer et al., 2009):

$$
\sigma = E * \varepsilon \tag{5}
$$

Donde:

- $\sigma$ : Esfuerzo
- E: Módulo de elasticidad
- : Deformación

A esta relación se la conoce como *Ley de Hooke*, en honor a Robert Hooke quien desarrolló esta teoría en 1976.

El máximo esfuerzo hasta el cual es válida la ley de Hooke se conoce como límite de proporcional del material, pasado este punto las deformaciones que presente el material serán permanentes.

#### <span id="page-23-0"></span>**2.1.7. Esfuerzo-Deformación Real**

El diagrama de esfuerzo-deformación se obtienen al dividir la carga *P* entre el área de la sección transversal *Ao*, antes de haber tenido alguna deformación, es decir, se considera siempre una sección constante. Sin embargo, esto realmente no sucede ya que conforme se aplica la carga de tensión *P*, el área disminuye (Beer et al., 2009).

Las principales diferencias en las deformaciones, se dan conforme el material alcanza la zona de endurecimiento por deformación, en donde la diferencia del área real y la teórica cambian significativamente. Sin embargo, la mayor parte de estructuras son diseñadas en el rango linealelástico, por lo que esta diferencia se desprecia.

#### <span id="page-23-1"></span>**2.1.8. Unicidad de soluciones**

Según el Teorema de Unicidad de Kirchhoff, para una estructura cualesquiera sometida a cargas externas, no es posible tener diferentes alternativas a los problemas de análisis estructural. Las deformaciones, los esfuerzos y las reacciones en los apoyos serán únicos.

#### <span id="page-23-2"></span>**2.2. Análisis matricial**

#### <span id="page-23-3"></span>**2.2.1. Historia del análisis matricial**

Si bien el análisis matricial ha sido desarrollado en gran parte en las últimas décadas, a lo largo de la historia se destacan diferentes eras:

#### *Entre 1600 y 1750.*

Considerada la era de los grandes matemáticos, genios como Hooke (1635 - 1703), Bernoulli (1667 - 1748), Euler (1707 - 1783), Lagrange (1736 - 1813), entre otros, establecieron los principios fundamentales en la mecánica estructural, definiendo las relaciones esfuerzodeformación y desplazamientos, centrando sus estudios en la teoría de la elasticidad, desarrollando teorías como la Ley de Hooke, La ecuación de Bernoulli aplicado a la vibración de barras, las ecuaciones de pandeo desarrollados por Euler, las ecuaciones de gobierno en las placas por Lagrange, permitiendo de esta manera tener un gran avance en el desarrollo de la teoría estructural (Fonseca, 2016) .

#### *Entre 1750 y 1950.*

También llamada la era de los grandes Ingenieros, se considera como la edad de oro de la ingeniería estructural. Grandes ingenieros como: Navier (1785 - 1836), Venant (1797 - 1886), Maxwell (1831 - 1879), Mhor (1835 - 1918), que gracias a los métodos matemáticos desarrollados anteriormente darían solución a los problemas estructurales, cimentando la base

para el desarrollo de la mecánica estructural moderna. Entre estos métodos se encuentra el método de las deformaciones consistentes desarrollado por Maxwell en 1864, considerado como el precursor para el desarrollo del método de las fuerzas (Fonseca, 2016).

En comienzos del siglo XX, personajes tales como Maney (1888-1947), Cross (1885-1959), entre otros, verían la necesidad de desarrollar métodos más prácticos para el análisis de estructuras. De esta manera, introdujeron los métodos de las ecuaciones pendiente-deflexión (Considerado el precursor del método de los desplazamientos) y el método de la distribución de momentos, que en su época fue el principal método para resolver estructuras complejas, debido a que resolvió uno de los principales problemas estructurales, e incluso hasta el día de hoy se utiliza. Estos métodos plantean hipótesis que simplifican el cálculo para resolver las estructuras, lo que significa una limitación para estructuras complejas y de gran magnitud, pero fueron aproximaciones cercanas a la realidad, útiles para los diseños de ese entonces. (Fonseca, 2016).

M. Levy en 1947 demostró la utilidad del método de la flexibilidad para el análisis de las estructuras, siendo utilizado principalmente para resolver problemas de estática lineal de estructuras de barras (Pérez, 2018).

#### *Entre 1954 y 1955.*

Argyris presentó la unificación formal del método de las fuerzas y desplazamientos, usando teoremas de energía dual, que, si bien la aplicación práctica de estos fue efímera, este trabajó en la sistematización del ensamble del sistema de ecuaciones de las estructuras, a partir de las ecuaciones de cada elemento que conformaba la estructura. (Fonseca 2016).

L.B. Wehle y W. Lansing Levy en 1953 publicaron los primeros artículos para los métodos matriciales de rigidez y flexibilidad de una estructura. Sin embargo, presentan un inconveniente, que era la capacidad de ejecución para los cálculos, ya que la solución por estos métodos daba en ecuaciones demasiado grandes que tomaban mucho tiempo resolverlos, incluso para pequeñas estructuras. Sumado a esto, el desarrollo informático y tecnológico de la época era muy bajo, razones por las cuales no eran muy utilizados (Pérez, 2018).

En 1956, M.J. Turner se centró en la rigidez y deformación de estructuras complejas como una eficiente y general implementación, sin saber que estaría dando paso al "Método de los elementos finitos" (Fonseca, 2016).

#### *Entre 1970 y 1980.*

Ecuador ya contaba con computadores en diferentes instituciones, ocupaban un espacio significativo y eran de baja capacidad. El uso de datos estaba limitado a tarjetas perforadas que eran procesadas por el operador del sistema, limitando el uso de métodos matriciales para el análisis de estructuras, por lo cual se tomó como alternativa el uso de algoritmos. Uno de ellos es el Método de las Rigideces Sucesivas, desarrollado por el ingeniero Alejandro Segovia y fue muy utilizado en Ecuador y otros países de la región. (Aguiar, 2014).

*Entre 1980 y 1985.*

Se da un avance informático, dejando atrás el uso de tarjetas para los datos, ahora toda la información se graba en casetes y las computadoras podían conectarse a los televisores. Fue un gran avance, siendo posible tener un ordenador en casa, aunque limitado en comparación con la actualidad. Esto obligó a que la materia de "Análisis Matricial de Estructuras" sea incluida en la carrera de Ingeniería Civil. (Aguiar, 2014).

Las computadoras de la época, aunque ya avanzadas poseían limitación respecto al número de operaciones que podían realizar, razón por la que el método de los desplazamientos ganó espacio respecto al método de las fuerzas, en vista de que manejaba un número menor de ecuaciones.

En la actualidad el análisis estructural ha tenido grandes avances, centrando sus estudios en análisis dinámicos al mismo tiempo que el método de elementos finitos ha ganado importancia, siendo utilizado en varias áreas de la ingeniería y ciencia en general. (Fonseca, 2016).

#### <span id="page-25-0"></span>**2.2.2. Método de los desplazamientos y Método de las fuerzas**

Tanto las ecuaciones de compatibilidad, comportamiento y equilibrio pueden plantearse para la resolución de cualquier problema estructural, sin embargo, el orden en las que se implementan estas ecuaciones dará lugar a uno u otro método.

#### **Método de los desplazamientos**

Presentado por George Maney en 1915, mediante este método se determinan los desplazamientos desconocidos resolviendo las ecuaciones de la estructura, para luego evaluar las respuestas características a través de las condiciones de compatibilidad y de las relaciones de fuerza-deformación de los elementos (Kassimali, 2012).

#### **Método de las fuerzas**

Introducida por James C. Maxwell en 1864, consiste en la remoción de las restricciones necesarias de la estructura indeterminada, para convertirla en estáticamente determinada, la cual, debe ser estática y geométricamente estable. Al exceso de restricciones removidas se les denomina redundantes. Las restricciones redundantes se aplican como cargas desconocidas en la estructura primaria y sus valores se determinan resolviendo las ecuaciones de compatibilidad, esta resolución se basa en que las deformaciones de la estructura primaria, causadas por la combinación de efectos redundantes y las cargas externas deben dar las mismas deformaciones de la estructura original. (Kassimali, 2012).

A diferencia del método de los desplazamientos, se determina en primer lugar las fuerzas redundantes desconocidas, resolviendo las ecuaciones de compatibilidad. Para finalmente evaluar las respuestas mediante las ecuaciones de equilibrio. (Kassimali, 2012).

Si bien cada método presenta sus particularidades, todo dependerá del tipo de estructura a estudiar. No obstante, el método de los desplazamientos saca ventaja ya que formulación es más sistemática, la mayoría de los programas modernos de Cálculo de Estructuras se basan en el método de los desplazamientos o rigidez, dejan de esta manera a un lado el método de las fuerzas. En este trabajo de desarrolla el método de la flexibilidad, de manera sistemática y única, con una metodología adaptable a cualquier pórtico.

#### **2.2.3. Métodos matriciales versus métodos clásicos**

<span id="page-26-0"></span>Tanto los métodos clásicos como los métodos matriciales se basan en los mismos principios:

- Ecuaciones de equilibrio.
- Ecuaciones de compatibilidad.
- Ecuaciones de comportamiento.

No obstante, la diferencia radica en que son expresadas de diferente manera, para los métodos matriciales, son implementados específicamente de tal forma que puedan ser eficientes para un computador. (Calderón & Morocho, 2020).

Gran parte de los métodos clásicos fueron desarrollados bajo ciertas hipótesis, para simplificar los procedimientos y cálculos, dificultando su implementación a un lenguaje de computación. (Blanco et al., 2015).

El desarrollo de computadores, facilitó la investigación en varias áreas de la ciencia, de la misma manera en el campo del análisis estructural. Este avance produjo que las operaciones que antes eran complejas sean resueltas en poco tiempo, lo cual contribuyó a que los métodos clásicos de análisis estructural se vuelvan obsoletos.

Según Blanco (2015), el empleo de notación matricial presenta dos ventajas:

a) Permite desde el punto de vista teórico, utilizar métodos de cálculo de una forma más compacta, precisa y al mismo tiempo completamente general. Los principios fundamentales no se ven oscurecidos por las operaciones de cálculo o diferencias geométricas en las tipologías estructurales analizadas

b) Proporciona en la práctica, un sistema adecuado de análisis y determina las bases idóneas para el desarrollo de programas de ordenador

El campo de aplicación del análisis matricial está más ligado a estructuras grandes y complejas, donde se requiere una gran cantidad de procesos de cómputo manual. En problemas más simples los métodos clásicos son más satisfactorios, se gana muy poco con un tratamiento matricial. (Blanco et al., 2015).

#### <span id="page-26-1"></span>**2.2.4. Grados de Libertad (GDL)**

Se denominan grados de libertad a los desplazamientos o movimientos independientes (Traslaciones y rotaciones) posibles en un sistema estructural (Kassimali, 2012). Los grados de libertad en una estructura depende de la estructura analizada, una estructura en 2D puede tener 3 posibles desplazamientos; dos en el plano y un giro perpendicular, y una estructura en 3D puede tener 6 grados de libertad; tres desplazamientos en el espacio y 3 giros en cada eje, siendo el número máximo de grados de libertad que puede tener el nodo de cualquier estructura; en los subcapítulos 2.2.6. y 2.2.7 se detallarán más a profundo estas características.

#### **2.2.5. Condiciones de contorno**

<span id="page-27-0"></span>Independientemente de la estructura, el análisis no queda completo si no quedan definidas las condiciones de contorno, es decir las fuerzas y/o desplazamientos que presenta la estructura. Se muestra a continuación un ejemplo ilustrativo.

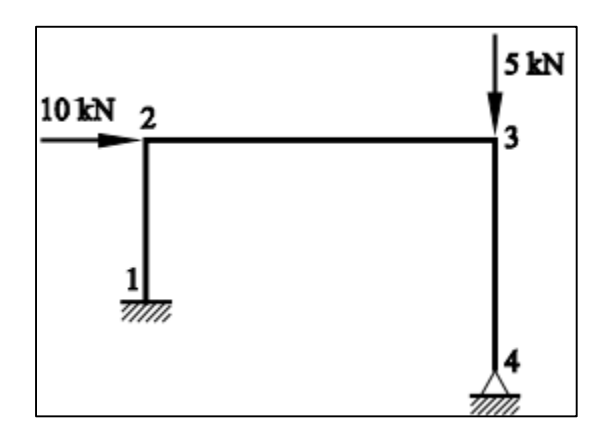

*Figura 2: Acciones y restricciones en un pórtico (Blanco et al., 2015)*

Las condiciones de desplazamiento son:

$$
\delta_{1x}=\delta_{1y}=\emptyset_1=\delta_{1x}=\delta_{4x}=\delta_{4y}=0
$$

y las condiciones de fuerzas:

$$
P_{2x} = 10kN \t P_3 = 10kN \t P_{2y} = M_2 = P_{3x} = M_3 = 0
$$

#### <span id="page-27-1"></span>**2.2.6. Apoyos**

Toma el nombre de apoyo a los elementos o dispositivos que unen la estructura al medio de sustentación, el apoyo tiene dos funciones: en primer lugar, limita los movimientos de la estructura y por otra parte transmite las cargas al medio de sustentación. Por cada restricción al movimiento, el apoyo transmite a la estructura una reacción que impide el movimiento. Estas reacciones tienen la misma magnitud, pero sentidos opuestos a la fuerza que transmite. (Blanco et.al., 2015).

En el plano existen 3 tipos de apoyo en función de las restricciones que estas presenten:

Apoyo simple: También llamado apoyo articulado móvil, únicamente impide el movimiento en una dirección, es decir, genera únicamente una reacción; presenta dos GDL, *Figura 3 (a)*.

Apoyo Fijo: también llamado articulación, restringe el movimiento en 2 direcciones generando 2 reacciones, sin embargo, permitiendo que la sección gire, es decir, únicamente presenta un solo GDL, *Figura 3 (b)*.

Empotramiento: este apoyo limita el movimiento en todas direcciones e impide el giro, en otras palabras, este apoyo genera 3 reacciones en el apoyo; no posee ningún GDL, *Figura 3 (c)*.

### **UCUFNCA**

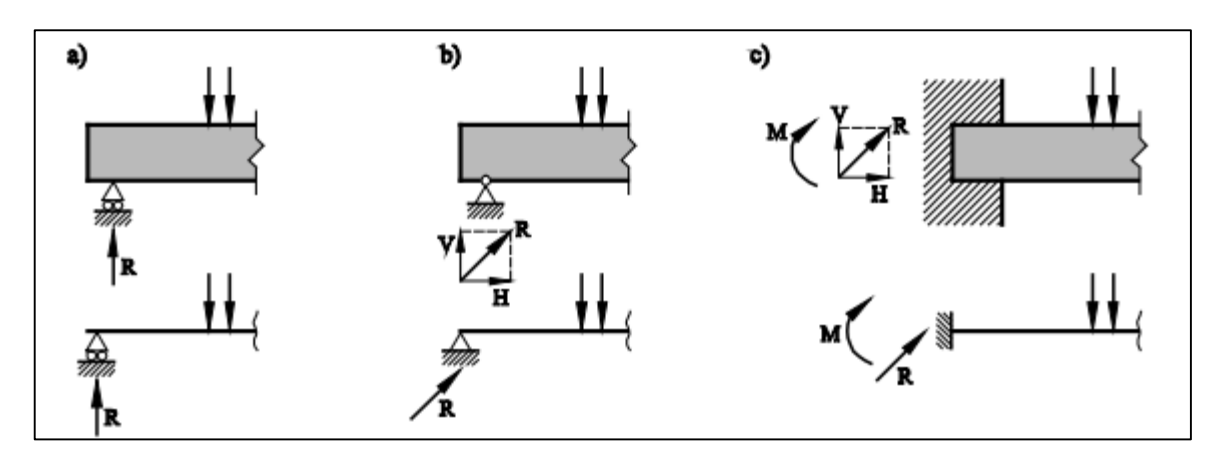

*Figura 3: Tipos de Apoyos (Blanco et al., 2015)*

#### <span id="page-28-0"></span>**2.2.7. Enlaces**

A diferencia de los apoyos, estos unen todos los elementos que conforman la estructura. Los enlaces cumplen doble función, impedir los movimientos relativos de cada pieza respecto a otros y de transmitir las cargas que soportan los demás elementos (Blanco et. al., 2015).

Al igual que los apoyos, estos presentan un grado de libertad según el enlace que se utilice, pueden ser: (Blanco et.al., 2015)

Enlace deslizante: restringe el movimiento en una dirección, permitiendo traslación en la dirección perpendicular y giro, *Figura 4 (a)*.

Nudo articulado: impide el movimiento en dos direcciones del elemento, transmitiendo una fuerza desconocida por cada dirección; sin embargo, el momento transmitido obligatoriamente es nulo, *Figura 4 (b)*.

Empotramiento: impide todos los movimientos, transmitiendo de esta manera dos fuerzas desconocidas en cada dirección y un momento diferente de cero, *Figura 4 (c)*.

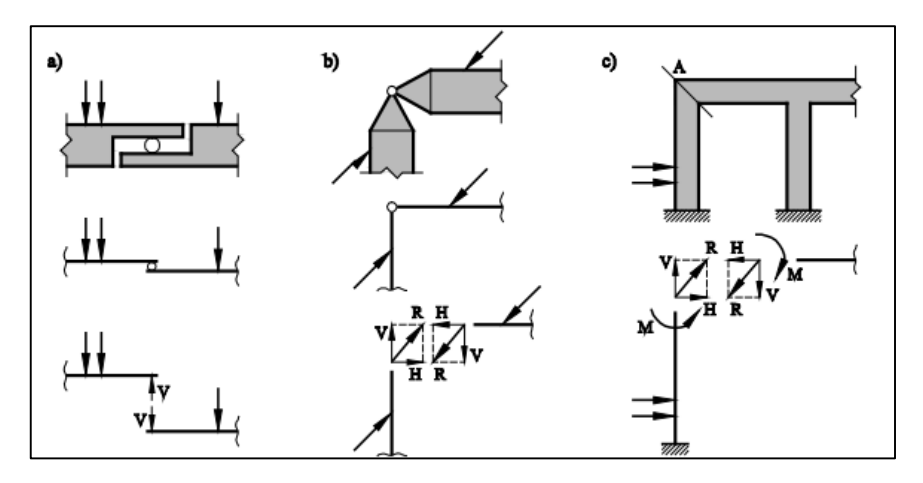

*Figura 4: Tipos de enlaces (Blanco et.al.,2015)*

Todos los apoyos y enlaces mencionados, se consideran como rígidos, es decir, que no se deforman con las cargas aplicadas en ellos. Además, cabe mencionar la existencia de los apoyos y/o enlaces elásticos que se deforman proporcionalmente a la carga, sin embargo, este tipo de apoyos no se consideran, pues superan el alcance de este trabajo.

#### **2.2.8. Grado de Indeterminación estática (GIE)**

<span id="page-29-0"></span>También llamado grado de hiperestaticidad, es el número de fuerzas redundantes de la estructura, en otras palabras, es el número de fuerzas independientes que no se pueden determinar mediante las ecuaciones de equilibrio de la estructura, dado que el número de incógnitas estáticas, excede el número total de ecuaciones de equilibrio disponibles. (Basset, 2012)

El GIE se obtiene mediante la siguiente expresión:

$$
GIE = 3 * B - (3 * NL + \sum Dt_b + \sum Dt_A)
$$
 (6)

Donde:

 $B = N$ úmero de barras

 $NI = Nudos$  libres

 $\sum Dt_b$ =Número de desconexiones totales en extremo de una barra (GDL de los enlaces).

 $\Sigma Dt_A$ =Número de desconexiones totales en los apoyos (GDL de los apoyos).

Dependiendo de las condiciones de apoyo las estructuras pueden ser de 3 tipos (Basset, 2012):

**Estructura isostática:** Cuando los GIE=0, el número de incógnitas es el mismo que el de ecuaciones de la estática.

**Estructura hiperestática:** Cuando los GIE>0, hay más incógnitas que ecuaciones.

**Estructura hipostática:** si bien no entra dentro de las estructuras, cuando GIE< 0, se considera como un mecanismo.

Ejemplo 1:

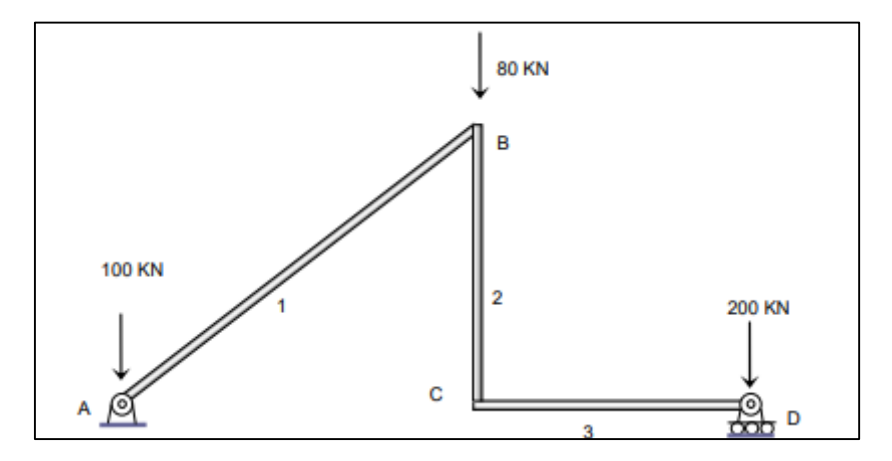

*Figura 5: Estructura isostática (Bsset,2012).*

B=3 (Barra 1,2 y3)

NL=2 (Nudos B y C)

 $\sum Dt_b = 0$  (No hay desconexiones entre barras, los nudos B y C son rígidos)

 $\sum Dt_A = 3$  (Giro en A, desplazamiento horizontal y giro en D)

 $GIE = 3 * B - (3 * NL + \sum Dt_b + \sum Dt_d) = 9 - (6 + 0 + 3) = 0$ , estructura isostática.

Ejemplo 2:

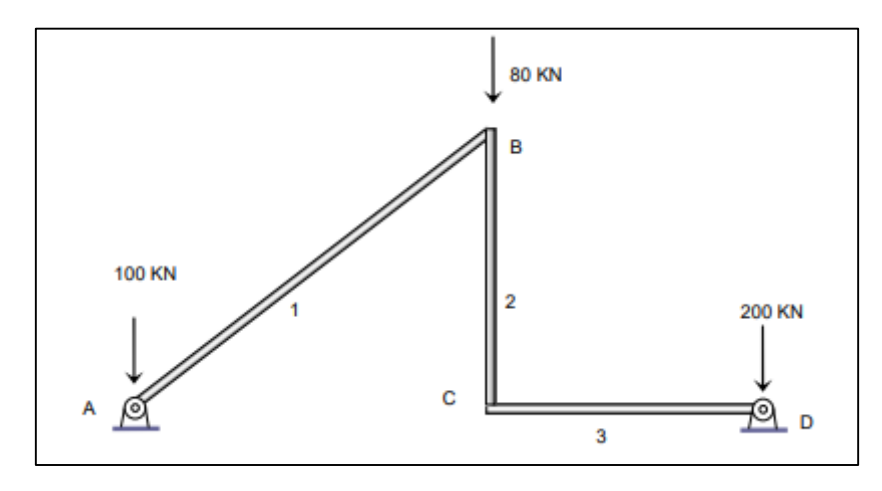

*Figura 6: Estructura hiperestática (Basset,2012).*

B=3 (Barra 
$$
1,2 y3
$$
)

NL=2 (Nudos B y C)

 $\sum Dt_b = 0$  (No hay desconexiones entre barras, los nudos B y C son rígidos)

 $\Sigma Dt_A = 2$  (Giro en A y giro en D)

 $GIE = 3 * B - (3 * NL + \sum Dt_b + \sum Dt_d = 9 - (6 + 0 + 2) = 1$ , estructura Hiperestática.

Sin embargo, debido a que el alcance del programa se delimita a pórticos con hasta un GHP de 3, se implementará la siguiente metodología en la programación para conocer la el GHP de la estructura:

Pino (2020), en sus apuntes de clase presenta la siguiente ecuación:

$$
GHP = 3 * m - a \tag{7}
$$

Donde:

m: Número de marcos cerrados.

a: Número de articulaciones de la estructura.

#### **2.2.9. Pórtico**

<span id="page-31-0"></span>Los pórticos son estructuras compuestas por vigas apoyadas en columnas, formando un sistema de transmisión de cargas (viga – columna) al medio de sustentación. Los elementos pueden estar conectados por enlaces rígidos y/o articulados y su comportamiento está gobernado por la flexión, aunque también presentan esfuerzos axiales y cortantes.

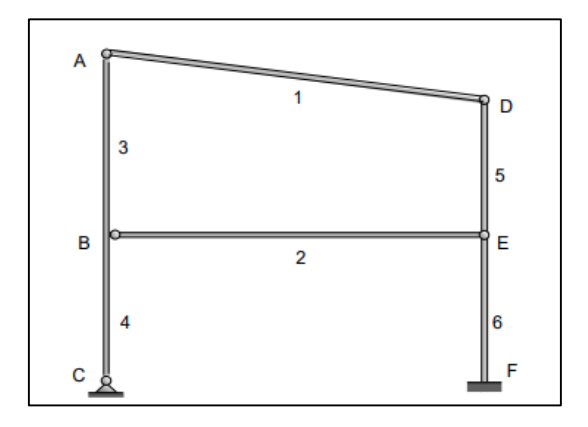

*Figura 7: Pórtico (Basset, 2012).*

#### <span id="page-31-1"></span>**2.2.10. Pórtico continuo**

También llamado pórtico rígido, tiene la particularidad de que sus enlaces o uniones, son lo suficientemente rígidas como para mantenerse sin cambio, es decir, la estructura no posee enlaces articulados. Por esta razón, la carga aplicada en los elementos, genera momentos y esfuerzos cortantes en los enlaces.

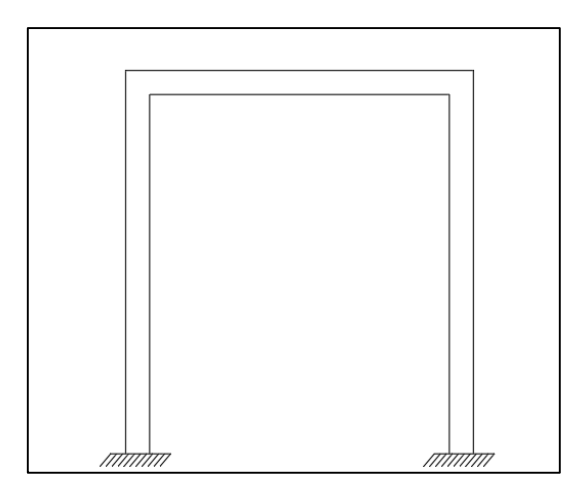

*Figura 8: Pórtico Continuo.*

#### <span id="page-31-2"></span>**2.2.11. Modelo Analítico**

Es una representación de una estructura real, que permite realizar un análisis bajo un régimen determinado, simplificando las innumerables variables y complejidades que implica modelar los elementos de una estructura fidedigna. El modelo analítico está formado por los componentes, la geometría, las propiedades de materiales y las cargas estructurales que constituyen el total de la ingeniería. De esta manera se busca reflejar, con una precisión suficiente, el comportamiento real de la estructura.

El modelo analítico está conformado por: elementos (representación de vigas y columnas) y nudos (Enlaces entre los elementos y apoyos que transmiten la carga al suelo).

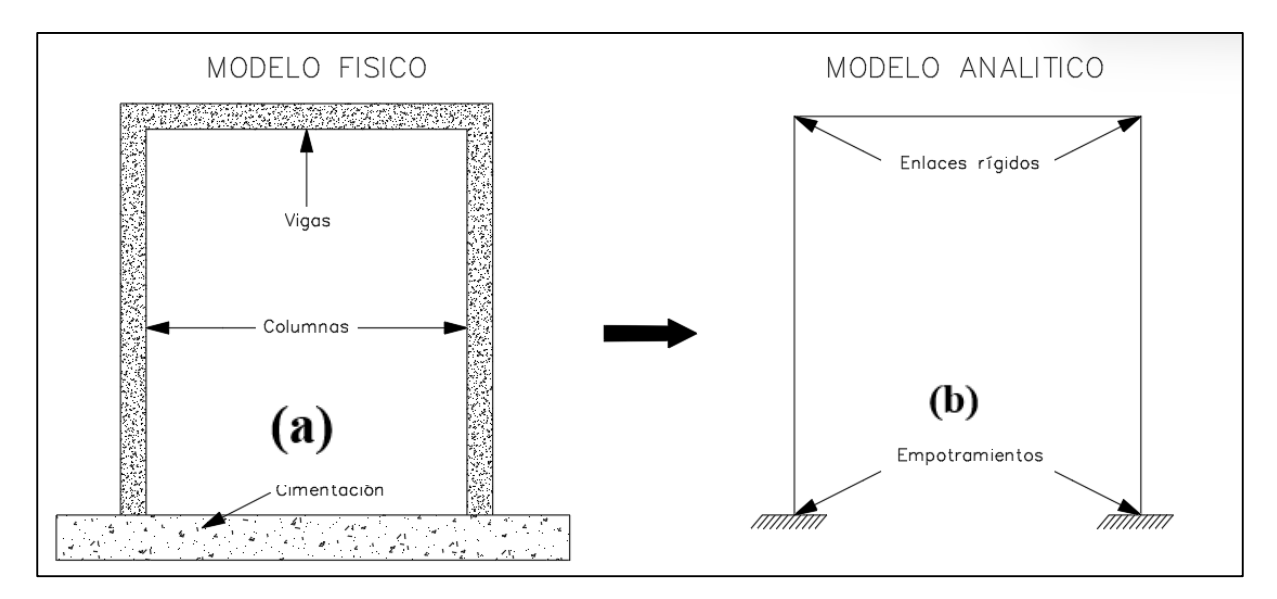

*Figura 9: (a) Modelo físico (b) Modelo Analítico.*

#### <span id="page-32-0"></span>**2.3. Principio de trabajos virtuales**

Siendo el punto O el origen desde donde se puede referenciar la posición inicial de la partícula (Punto A) definido por el vector  $\vec{r}$ , si la partícula sufre un desplazamiento  $\vec{dr}$  por la aplicación de una fuerza  $\vec{F}$ , la partícula pasa a ocupar el punto A' definido por el vector  $\vec{r} + \vec{dr}$ (Pérez,2019), *Figura 10:*

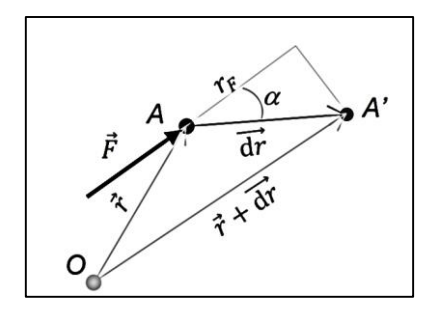

*Figura 10: Trabajo de una fuerza (Pérez, 2019).*

El trabajo de la fuerza  $\vec{F}$  correspondiente al desplazamiento  $\vec{dr}$ , viene definido por la siguiente expresión:

$$
dL_F = \vec{F} * \vec{dr} \tag{8}
$$

De otra manera:

$$
dL_F = |\vec{F}| * |\vec{dr}| * \cos(\alpha) = F * r_F \tag{9}
$$

#### <span id="page-33-0"></span>**2.4. Programas de Análisis Estructural**

El peso de calcular operaciones repetitivas y laboriosas se ha visto reducido gracias al desarrollo de herramientas computacionales que aprovechan la capacidad de cómputo de los procesadores, optimizando tiempo y recursos. El área estructural, por la imperante necesidad; fue una de las primeras en implementar programas para solucionar operaciones, que incluían un lenguaje básico que incorporaba nociones primitivas sobre análisis matricial.

Con el transcurso del tiempo y el avance en la investigación en este ámbito, surgen diferentes programas comerciales cada vez más completos y con mayor alcance. Mayoritariamente utilizando el método de los desplazamientos, conjuntamente con el método de los elementos finitos para su análisis.

Los programas más reconocidos se detallan a continuación:

#### <span id="page-33-1"></span>**2.4.1. SAP 2000**

SAP2000 (Structural Analysis Program) es un software que se especializa en análisis estructural y diseño, utilizando el método de los elementos finitos. Actualmente se encuentra en su versión 24 y fue creado por la empresa CSi (Computers and Structures, Inc), fundada en 1975 por Ashraf Habibullah en Berkley, California, EEUU.

El programa admite la modelación, dimensionamiento, análisis, diseño y optimización de cualquier tipo de sistema estructural, mediante sus ventanas gráficas en 2D y 3D, plantillas pre configuradas, geometrías simples y complejas, que conforman un entorno práctico e intuitivo basado en objetos, reduciendo tiempos y facilitando el proceso de ingeniería. (Computers and Structures, Inc., 2021).

#### <span id="page-33-2"></span>**2.4.2. ETABS**

ETABS (Extended Three Dimensional Analysis of Building Systems) es un programa especializado en el modelamiento, análisis y diseño de edificios de varios pisos. Fue desarrollado por la empresa CSi, mencionada anteriormente.

Esta herramienta de software permite diferentes tipos de análisis, que van desde pórticos simples en 2D hasta complejos rascacielos, incluyendo evaluaciones de desempeño sísmico, análisis modal en el tiempo, enlaces lineales, no lineales, dinámicos, comportamiento monolítico o histerético, entre otras funcionalidades, que; aunque tienen un nivel de sofisticación elevado, el entorno y su funcionalidad es intuitivo para el usuario. (Computers and Structures, Inc., 2021).

#### <span id="page-33-3"></span>**2.4.3. OpenSees**

OpenSees (Open System for Earthquake Engineering Simulation) es un programa de código abierto desarrollado por la Universidad de California, Berkeley, que permite la modelación y simulación de sistemas estructurales, incluye métodos no lineales estáticos y dinámicos. (Berkeley, 2006).

Posee capacidades avanzadas para análisis de diferentes tipos, sin embargo, al no tener interfaz gráfica resulta complejo y poco intuitivo para el usuario. (Maza & Guerrero, 2022).

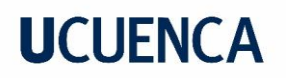

#### **2.4.4. MATLAB**

<span id="page-34-0"></span>Matlab (Matrix Laboratory) es un sistema robusto de cómputo numérico que incorpora un entorno de desarrollo integrado (IDE) con un lenguaje de programación propio (M). Es utilizada por millones de ingenieros y científicos para analizar datos, desarrollar algoritmos y crear modelos. (MathWorks, 2022)

Este programa permite desarrollar tareas de cualquier grado de complejidad, de cualquier tipo y en distintos campos de la ingeniería y ciencias en general, que van desde la biomedicina, hasta la aeronáutica.

El enfoque dado en este trabajo, corresponde a la creación de funciones que permiten sistematizar el método, para resolver el pórtico que se plantea, mediante la implementación de ventanas gráficas que conforman un entorno intuitivo para el usuario.

Los programas SAP2000 y ETABS se utilizan en este trabajo para realizar la comprobación y verificación de resultados obtenidos en el proceso de desarrollo del algoritmo.

#### <span id="page-35-0"></span>**3. Materiales y métodos**

En este capítulo se detalla paso a paso, el procedimiento desarrollado del método de las fuerzas, conceptualizando e ilustrando cada apartado. Se incluyen ejemplos didácticos desarrollados a detalle, en los que se expone el funcionamiento de esta metodología, demostrando tanto su potencialidad por el enfoque dado, así como también las limitaciones que se presentan, junto con sus correspondientes soluciones implementadas en este trabajo.

#### <span id="page-35-1"></span>**3.1. Método de las Fuerzas**

El método de las fuerzas o de flexibilidad, consiste en implementar ecuaciones que satisfacen los requisitos de compatibilidad y de fuerza-desplazamiento de la estructura, eliminando los apoyos o enlaces redundantes, sustituyéndolos por fuerzas o esfuerzos, mismas que serán las incógnitas a ser halladas. De esta manera se consigue transformar la estructura hiperestática en isostática. El grado de hiperestatismo, es decir el número de fuerzas o esfuerzos en exceso, define el número de incógnitas del problema. (Blanco et al., 2012)

El número de ecuaciones necesarias para resolver las incógnitas, se encuentra aplicando las condiciones de equilibrio sobre la estructura isostática resultante, imponiéndose las condiciones de compatibilidad. (Hibbeler, 2012)

Este método lleva tal nombre, debido a que las incógnitas hiperestáticas que se escogen para la resolución, son fuerzas hiperestáticas.

#### <span id="page-35-2"></span>**3.1.1. Procedimiento del método**

A partir de la geometría de la estructura y de la definición de las secciones se siguen los siguientes pasos:

- 1. Determinar el número de ligaduras redundantes de la estructura, es decir las que no son imprescindibles para garantizar la condición de estructura.
- 2. Definir el sistema o estructura isostática base, la cual no tiene la o las ligaduras sobrantes, es decir; seleccionando únicamente las incógnitas hiperestáticas y liberando las correspondientes condiciones de compatibilidad. Es importante tomar en cuenta que se pueden definir un número infinito de sistemas base.
- 3. Adecuar el sistema base a las condiciones de la estructura real, satisfaciendo las condiciones de equilibrio y aplicando el principio de superposición de efectos.
- 4. Imponer las condiciones de compatibilidad para hallar las incógnitas hiperestáticas.
- 5. Determinar las fuerzas, esfuerzos y desplazamientos de la estructura original hiperestática.

La condición que garantiza la equivalencia de la estructura original y la estructura isostática base, permitiendo vencer la hiperestaticidad de la estructura original, viene dada por la ecuación canónica o de compatibilidad que se presenta a continuación.

$$
\delta_{11}x_1 + \Delta_1 p = 0 \tag{10}
$$
Donde:

 $\delta_{11}$ : Desplazamiento de la ligadura eliminada 1, debido a una fuerza unitaria en la propia ligadura.

 $\Delta_1$ p: Desplazamiento en la ligadura eliminada 1, debido a la carga externa que actúa en la estructura.

 $x_1$ : Fuerza en la ligadura eliminada 1, que se quiere encontrar.

Estos desplazamientos se pueden obtener mediante cualquier procedimiento de Resistencia de Materiales, para posteriormente determinar la fuerza  $x_1$  y finalmente regresar a la estructura original y encontrar el resto de incógnitas del problema.

Para los casos en los cuales el grado de hiperestaticidad sea mayor o igual a 2, se procederá de la misma manera, únicamente aumentará el número de incógnitas y para la resolución se tendrán más de una ecuación canónica, es decir:

$$
\begin{bmatrix}\n\delta_{11} & \delta_{12} & \cdots & \delta_{1n} \\
\delta_{21} & \delta_{22} & \cdots & \delta_{2n} \\
\vdots & \vdots & \ddots & \vdots \\
\delta_{n1} & \delta_{n2} & \cdots & \delta_{nxn}\n\end{bmatrix} * \begin{bmatrix}\nX_1 \\
X_2 \\
\vdots \\
X_n\n\end{bmatrix} + \begin{bmatrix}\n\Delta_1 p \\
\Delta_2 p \\
\vdots \\
\Delta_n p\n\end{bmatrix} = 0
$$
\n(11)

El método también se denomina "método de la compatibilidad" porque en su resolución incluye la imposición de condiciones de compatibilidad, además se lo conoce también como el "método de flexibilidad", debido a que los coeficientes presentes en las ecuaciones planteadas, son de flexibilidad.

### **3.1.2. Sistema Base**

Conocido el GHP de una estructura, es decir, el número de ligaduras redundantes. El sistema Base es una estructura que resulta de la eliminación de las ligaduras redundantes de la estructura inicial, obteniendo un sistema isostático que, además, debe ser cinemáticamente invariable. A continuación, se presenta un ejemplo ilustrativo:

En función del siguiente pórtico:

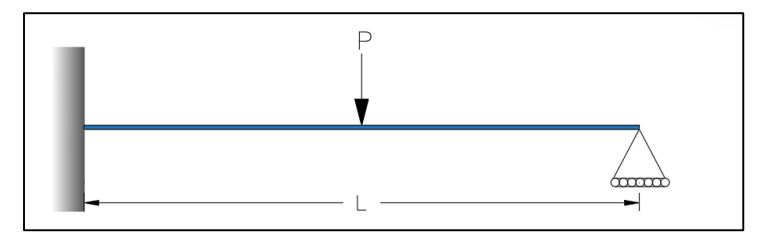

*Figura 11: Viga hiperestática.*

### $GHP=1$

Por lo tanto, se debe eliminar una ligadura lineal para llegar al sistema base, sin embargo, se pueden plantear una infinidad de sistemas bases tan solo para este simple elemento, tal y como se lo presenta a continuación:

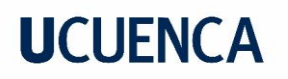

### Sistemas Base 1:

Se ha eliminado el empotramiento en el nodo A, lo que elimina la reacción a momento.

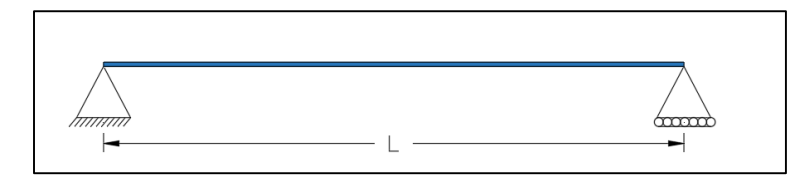

*Figura 12: Sistema Base 1 (Figura 11).*

Sistema Base 2:

Se ha la ligadura lineal en el nodo B, de esta manera eliminando la reacción en el sentido vertical.

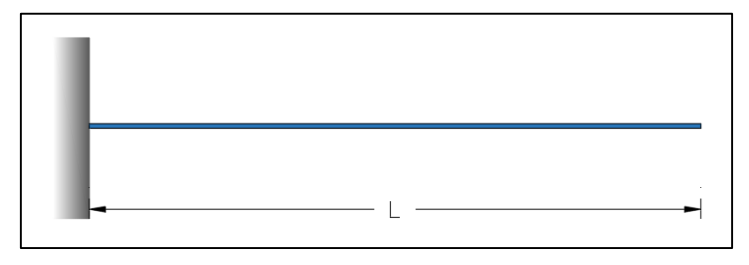

*Figura 13: Sistema Base 2 (Figura 11).*

### Sistema Base 3:

La adición de la articulación en C suprime la ligadura que permite la trasmisión de momento a lo largo de la luz de la viga.

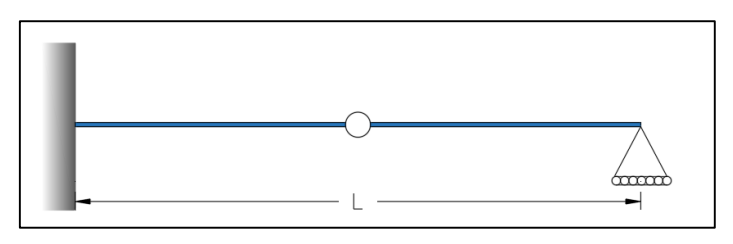

*Figura 14: Sistema Base 3 (Figura 11).*

Se ha presentado alguno de los posibles sistemas bases para la estructura de la *Figura 11*, las posibilidades son infinitas, pero se debe resaltar que cada uno de los sistemas bases es isostático y cinemáticamente invariable.

Si para un elemento simple, pueden existir ya una variedad de sistemas bases, para estructuras mucho más complejas estos llegarían a ser infinitos. Esto produce que se generen diversos caminos para la solución de la estructura, sin embargo, esto llega a ser un problema cuando se trata de sistematizar este proceso. Durante el desarrollo de este trabajo de titulación, se presenta una metodología que solucione este problema, de tal manera que pueda ser implementado como un programa, utilizando siempre un sistema continuo.

### **3.2. Flexibilidad**

Se puede definir como flexibilidad, a la deformación producida por una fuerza unitaria aplicada en uno de los nodos del elemento.

En función de las ecuaciones de compatibilidad, se puede llegar a expresar esta relación de forma matricial, en este caso se tiene:

$$
p = F \ast P \tag{12}
$$

**Donde:**

p= desplazamiento total en los nodos.

F= Matriz de flexibilidad del elemento.

P= fuerzas internas en la barra.

La matriz de flexibilidad tiene la siguiente forma:

$$
\boldsymbol{f} = \begin{bmatrix} f_{11} & f_{12} & f_{13} \\ f_{21} & f_{22} & f_{23} \\ f_{31} & f_{32} & f_{33} \end{bmatrix}
$$
 (13)

La cual puede reducirse dependiendo de los efectos a considerar en el elemento, estando ligado directamente a las cualidades geométricas de la sección. Por ejemplo:

Para la determinación de los coeficientes  $f_{ij}$  de la matriz de flexibilidad, también llamada matriz fuerza-deformación, se tiene:

$$
f_{ij} = \int_0^L \frac{M_i * M_j}{E * I(x)} * dx + \int_0^L \frac{\beta * V_i * V_j}{G * A(x)} * dx + \int_0^L \frac{N_i * N_j}{E * A(x)} * dx \tag{14}
$$

Donde:

 $M_i$  y  $M_j$ : son momentos a flexión.

 $V_i$  y  $V_j$ : son fuerzas cortantes.

 $N_i$  y  $N_j$ : son la carga axial.

E: módulo de elasticidad del material

G: Módulo de corte estático.

I(x): momento de inercia de la sección, ya sea constante o variable.

La matriz de flexibilidad (*Ecuación 13),* puede reducirse dependiendo de los efectos a considerar en el elemento, lo cual está ligado directamente a las cualidades geométricas de la sección. Por ejemplo:

Sin considerar el efecto a corte, es decir, un elemento axialmente rígido ( $A = \infty$ )

$$
\boldsymbol{f} = \left[ \begin{array}{cc} f_{11} & f_{12} \\ f_{21} & f_{22} \end{array} \right] \tag{15}
$$

Para elementos transversalmente rígidos, es decir, elementos que solo se pueden deformar axialmente ( $I = \infty$ ).

$$
\boldsymbol{f} = [f_{11}] \tag{16}
$$

También puede ser:

$$
\boldsymbol{f} = \begin{bmatrix} 0 & 0 & 0 \\ 0 & 0 & 0 \\ 0 & 0 & f_{33} \end{bmatrix} \tag{17}
$$

Todo dependiendo del sistema de coordenadas utilizado para representación de las deformaciones y fuerzas en el elemento.

### **3.3. Relación de la Matriz de Flexibilidad con la Matriz de Rigidez**

Una consideración fundamental en el análisis por el método de las fuerzas, es la determinación de las propiedades de flexibilidad de los elementos de la estructura, a partir de las relaciones recíprocas existentes con el método de los desplazamientos.

En este último, se requieren conocer las propiedades de rigidez del elemento, es decir la matriz de rigidez, mientras que en el método de las fuerzas se requiere la inversa de las propiedades de rigidez del elemento, que corresponde a la inversa de la matriz de rigidez. (Przemieniecki, 1968)

Partiendo de la ley de Hooke, las ecuaciones elásticas de un elemento aislado, puede escribirse en la forma matricial reducida como:

$$
f' = K'd'
$$
 (18)

En donde K' es la matriz de rigidez, d'es el vector de desplazamientos y f'es el vector de fuerzas del elemento. Para un elemento cuyo grado de libertad es  $n$ , la forma general se escribe como:

$$
f'_{i} = \sum_{j=1}^{n} K'_{ij} d'_{j}
$$
 (19)

En donde  $K'_{ij}d'_{j}$  es el producto de las componentes de la matriz de rigidez elemental por las componentes del vector de desplazamientos.

La relación entre fuerzas y desplazamientos en los extremos del elemento si se toma el enfoque de la flexibilidad, pueden resultar también de la forma:

$$
d' = F'f'
$$
 (20)

Siendo los desplazamientos proporcionales directamente a la flexibilidad por las fuerzas y F′, la matriz de flexibilidad, que engloba las propiedades de flexibilidad del elemento.

"Mientras las fuerzas en los extremos están perfectamente definidas para cualquier conjunto de movimientos, la inversa no se cumple dado que la pieza puede sufrir un movimiento arbitrario de sólido rígido sin que se modifiquen las fuerzas que actúan en sus extremos.

Matemáticamente esto quiere decir que la matriz de rigidez es singular y por tanto no existe su forma inversa en un sentido estricto." (Blanco et al., 2012)

El vector que gobierna los desplazamientos de la barra se tendrá como:

$$
d'_{i} = \sum_{j=1}^{n} F'_{ij} f'_{j}
$$
 (21)

Por el teorema de los Trabajos Recíprocos:  $F'_{ij} = F'_{ji}$ 

Si se considera que el elemento es estable y las condiciones de contorno lo permiten, se tendría que la relación  $f' = K'd'$ , es invertible y se puede escribir que:

$$
K'^{-1} = F' \tag{22}
$$

Esto quiere decir, que la matriz de flexibilidad elemental es simétrica, no singular y puede no existir para mecanismos o estructuras que no son estables, mientras que la matriz de rigidez siempre existe.

### **3.4. Barra Unidimensional (1D)**

En análisis matricial, el elemento barra en una dirección es el más sencillo y se puede modelar como un elemento lineal con un nudo en cada extremo. Tiene un GDL, que corresponden a los desplazamientos longitudinales, que se deben a cargas puntuales, distribuidas y efectos externos únicamente aplicados a lo largo del elemento, es decir; en su eje axial.

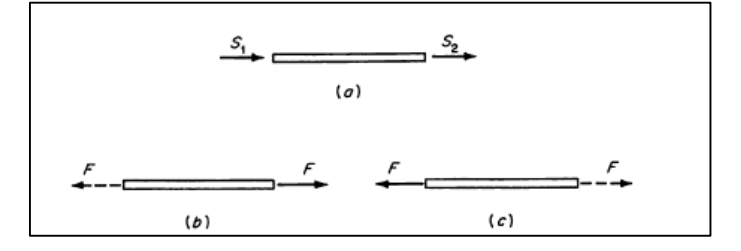

*Figura 15: (a) Método de los desplazamientos (b) y (c) Método de las fuerzas (Przemieniecki, 1968).*

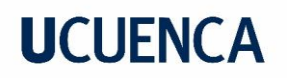

### **3.4.1. Matriz de Flexibilidad Elemental**

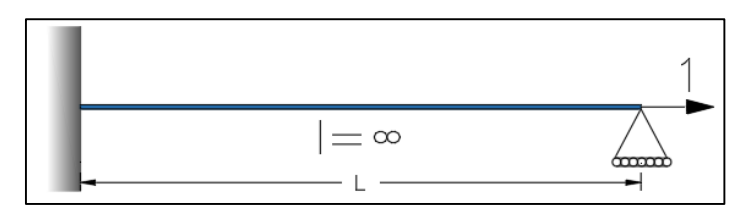

*Figura 16: Sistema de carga elementales para la matriz de flexibilidad.*

Si bien la *Figura 16*, por las configuraciones de carga tiene 2 grados de libertad en el nodo derecho, al ser un elemento con inercia infinita, no se considera la deformación en sentido transversal, por lo tanto, se tiene:

$$
f = [f_{11}]
$$

Se determinan los diagramas de momento, corte y axial:

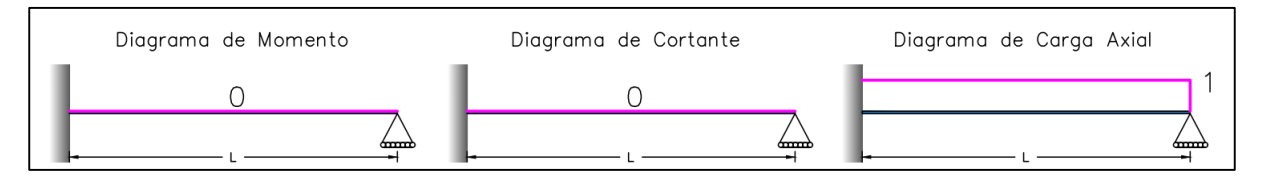

*Figura 17: Diagramas de momento, corte y carga Axial para las cargas elementales.*

$$
f_{11} = \int_0^L \frac{M_i * M_j}{E * I(x)} * dx + \int_0^L \frac{\beta * V_i * V_j}{G * A(x)} * dx + \int_0^L \frac{N_i * N_j}{E * A(x)} * dx
$$

Como los gráficos de momento y cortante son nulos, además el área es constante:

$$
f_{11} = \int_0^L \frac{N_i * N_j}{E * A(x)} * dx = \int_0^L \frac{1 * 1}{E * A} * dx = \frac{L}{E * A}
$$

Por tanto, la matriz de flexibilidad:

$$
f = \left[ \begin{array}{c} L \\ \overline{E \ast A} \end{array} \right] \tag{23}
$$

#### **3.4.2. Efectos de Temperatura**

Para estudiar los efectos de temperatura, se considera un elemento infinitesimal elástico sujeto a un cambio de temperatura T. Si la longitud de este elemento es dL, entonces bajo la acción un cambio de temperatura T, el elemento se expandirá a una nueva longitud  $(1 + \alpha T)dL$ , donde α es el coeficiente de expansión térmica. (Przemieniecki, 1968)

Para materiales isotrópicos y homogéneos este coeficiente es independiente de la dirección y posición del elemento, pero puede depender de la temperatura. La atención se limitará posteriormente a los cuerpos isotrópicos, para los cuales las expansiones térmicas son iguales en todas las direcciones. Esto significa que un paralelepípedo infinitesimal no restringido en un cuerpo isotrópico sujeto a un cambio en temperatura, experimentará sólo una expansión

uniforme sin ninguna distorsión angular, y el paralelepípedo conservará su forma rectangular. (Przemieniecki, 1968). De este modo, las deformaciones térmicas (dilataciones térmicas) en un elemento no restringido pueden ser expresado como

$$
e_{T_{ij}} = \delta_{ij} \alpha T \qquad i, j = x, y, z \qquad (24)
$$

En donde  $\delta_{ij}$  corresponde al delta de Kronecker, y viene dado por:

$$
\delta_{ij} = \begin{cases} 1 &cuando \ i = j \\ 0 &cuando \ i \neq j \end{cases}
$$

Para un elemento infinitesimal, las deformaciones totales  $e_{ij}$ , a partir de una distribución de cargas y de temperatura, puede expresarse como:

$$
e_{ij} = \epsilon_{ij} + e_{T_{ij}} \tag{25}
$$

Donde  $\epsilon_{ij}$  representan las deformaciones elásticas relacionadas con los esfuerzos obtenidos a partir de la ley de Hooke.

### **3.4.3. Errores de Fabricación**

En la construcción, los cimientos (apoyos) son ubicados en un espacio determinado por la longitud del elemento apoyado, sin embargo, si el elemento se fabricó de una mayor longitud será necesario ajustarlo, lo que produce esfuerzos internos en el mismo, como se ilustra en la Figura 21. Los problemas de ajuste por contracción, las vigas de hormigón pretensado y los puentes atirantados, son otros ejemplos de estructuras pre-esforzadas (McGuire et al., 2014).

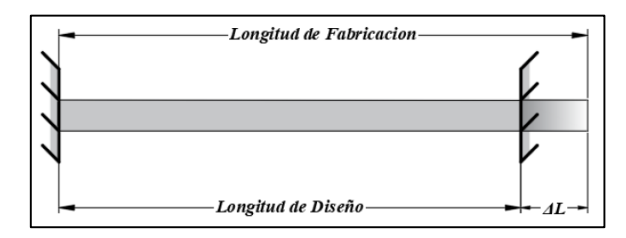

*Figura 18: Error de fabricación en un elemento (McGuire et al., 2014).*

Los errores de fabricación se pueden tomar en cuenta en el enfoque matricial, de la misma forma que para las fuerzas no-nodales. Conociendo la variación de la longitud se puede determinar si las fuerzas provocadas por este efecto están en compresión o tracción, si esta variación es positiva o negativa respectivamente.

Si bien se han incluido los efectos de la temperatura y los errores de fabricación como variables dentro del método, cabe mencionar que, en el programa implementado; no se toman en cuenta estos efectos, tanto por el alcance del trabajo, así como por la relevancia de los mismos dentro del análisis sustancial que se persigue desarrollar.

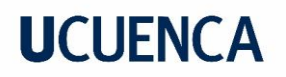

### **3.5. Vigas 2D**

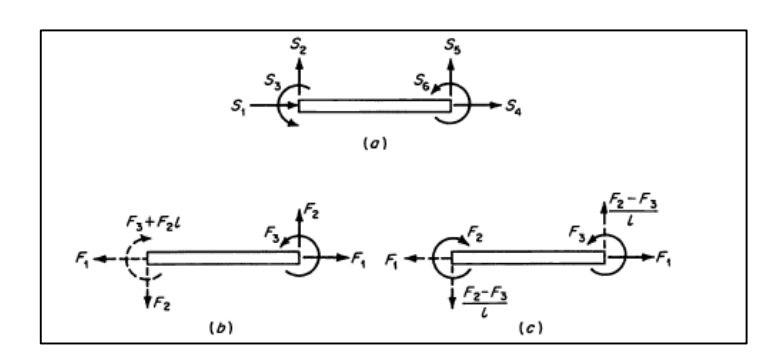

*Figura 19: Fuerzas en una viga (a) Método de los desplazamientos (b) Método de las fuerzas (Przemieniecki, 1968)*

Las vigas son elementos generalmente rectos, que son cargadas en el plano perpendicular a su eje, por lo que principalmente trabajan a flexión (Kassimali, 2012), muchas veces se consideran rígidas axialmente, dado que las cargas aplicadas no producen cambios en la longitud del elemento. Por esta razón, no se considera para el cálculo de la matriz de flexibilidad de este elemento, el efecto axial que se desarrolla en el elemento. Respecto a sus GDL, dependerá de las condiciones de apoyo a las que esté sujeta la viga.

Debido al enfoque matricial de este trabajo, una viga debe estar referenciada en un sistema de coordenadas, en donde el eje longitudinal corresponde al "eje X" y el eje trasversal al "eje Y".

### **3.5.1. Matriz de Flexibilidad Elemental para Vigas**

A continuación, se presenta el proceso de la determinación de la matriz de rigidez para la siguiente viga, tomando en cuenta lo desarrollado en el punto 3.2:

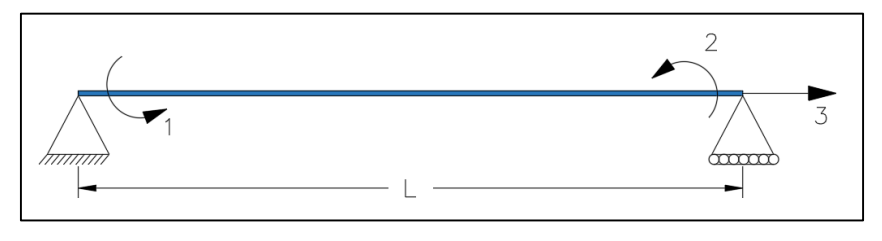

*Figura 20: Grados de libertad una viga simplemente apoyada.*

De forma general la matriz de flexibilidad de una viga viene dado por la ecuación 13:

$$
\boldsymbol{f} = \begin{bmatrix} f_{11} & f_{12} & f_{13} \\ f_{21} & f_{22} & f_{23} \\ f_{31} & f_{32} & f_{33} \end{bmatrix}
$$

Estados de carga:

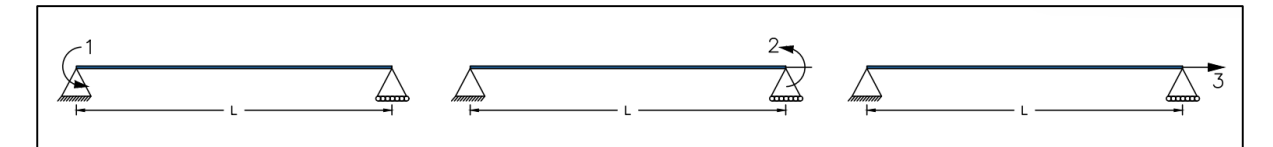

*Figura 21: Estados de carga individuales para una viga simplemente apoyada.*

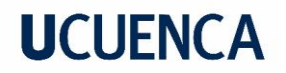

### **Diagramas de momento:**

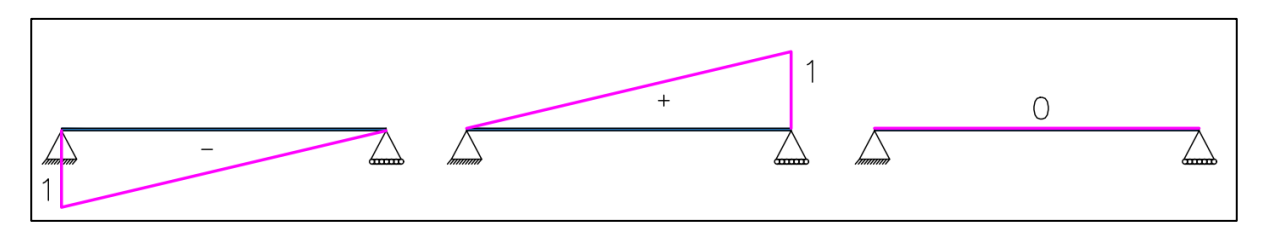

*Figura 22:Diagramas de momento para las cargas elementales.*

### **Diagrama de cortante:**

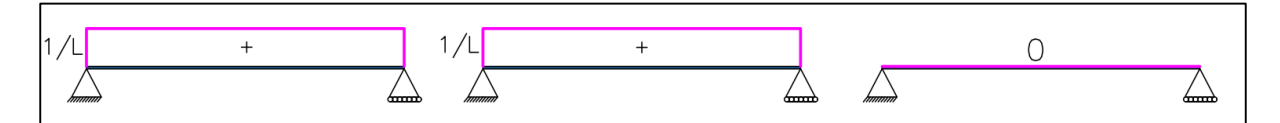

*Figura 23: Diagramas de cortante para las cargas elementales.*

#### **Diagrama de fuerza axial:**

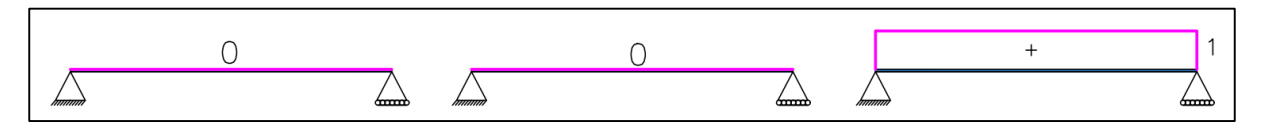

*Figura 24. Diagramas de fuerza axial para las cargas elementales.*

Sin embargo, dado que, en las estructuras tipo vigas muchas veces el esfuerzo axial es despreciable, la expresión se reduce a la siguiente la Ecuación 15:

$$
f = \begin{bmatrix} f_{11} & f_{12} \\ f_{21} & f_{22} \end{bmatrix}
$$
  

$$
f_{ij} = \int_{0}^{L} \frac{M_{i} * M_{j}}{E * I(x)} * dx + \int_{0}^{L} \frac{\beta * V_{i} * V_{j}}{G * A(x)} * dx + \int_{0}^{L} \frac{N_{i} * N_{j}}{E * A(x)} * dx
$$
  

$$
f_{11} = \int_{0}^{L} \frac{M_{1}^{2}}{E * I(x)} * dx + \int_{0}^{L} \frac{\beta * V_{1}^{2}}{G * A(x)} * dx
$$
  

$$
f_{12} = f_{21} = \int_{0}^{L} \frac{M_{1} * M_{2}}{E * I(x)} * dx + \int_{0}^{L} \frac{\beta * V_{1} * V_{2}}{G * A(x)} * dx
$$
  

$$
f_{22} = \int_{0}^{L} \frac{M_{2}^{2}}{E * I(x)} * dx + \int_{0}^{L} \frac{\beta * V_{2}^{2}}{G * A(x)} * dx
$$

Dado que no se considera el efecto de corte, por ello también el coeficiente de forma es igual a cero, por lo que la distribución de tensiones transversales en la sección transversal se desprecia, por lo que las ecuaciones quedan definidas de la siguiente manera:

$$
f_{11} = \int_0^L \frac{{M_1}^2}{E * I} * dx = \int_0^L \left(\frac{L - X}{L}\right)^2 * \frac{dx}{E * I} = \frac{L}{3 * E * I}
$$

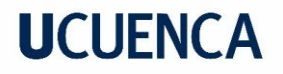

$$
f_{12} = f_{21} = \int_0^L \frac{M_1 * M_2}{E * I} * dx = -\int_0^L \frac{x * (L - x)}{L^2} * \frac{dx}{E * I} = \frac{-L}{6 * E * I}
$$

$$
f_{22} = \int_0^L \frac{M_2^2}{E * I} * dx = \int_0^L \left(\frac{X}{L}\right)^2 * \frac{dx}{E * I} = \frac{L}{3 * E * I}
$$

De esta manera la matriz de flexibilidad queda definida de la siguiente manera:

$$
f = \begin{bmatrix} \frac{L}{3EI} & \frac{-L}{6EI} \\ \frac{-L}{6EI} & \frac{L}{3EI} \end{bmatrix}
$$
 (26)

De esta manera la relación en forma matricial entre las deformaciones del elemento *p* y las cargas internas de la estructura *P*, quedan de la siguiente manera:

$$
\begin{bmatrix} \boldsymbol{p_1} \\ \boldsymbol{p_2} \end{bmatrix} = \begin{bmatrix} \frac{L}{3EI} & \frac{-L}{6EI} \\ \frac{-L}{6EI} & \frac{L}{3EI} \end{bmatrix} * \begin{bmatrix} \boldsymbol{P_1} \\ \boldsymbol{P_2} \end{bmatrix}
$$
 (27)

#### **3.5.2. Cargas No-Nodales**

Los elementos pueden estar cargados, produciendo desplazamientos que alteran a toda a toda estructura, dado esto, mediante el método matricial de las flexibilidades, las ecuaciones quedan plateadas de la siguiente manera:

$$
p = \mathbf{F} * P + p_{ad} \tag{28}
$$

De manera desarrollada:

$$
\begin{bmatrix} \boldsymbol{p_1} \\ \boldsymbol{p_2} \end{bmatrix} = \begin{bmatrix} \frac{L}{3EI} & \frac{-L}{6EI} \\ \frac{-L}{6EI} & \frac{L}{3EI} \end{bmatrix} * \begin{bmatrix} \boldsymbol{p_1} \\ \boldsymbol{p_2} \end{bmatrix} + \begin{bmatrix} \boldsymbol{p_{ad1}} \\ \boldsymbol{p_{ad2}} \end{bmatrix}
$$
(29)

#### **Donde:**

p= desplazamiento total en los nodos

F= Matriz de flexibilidad del elemento

P= fuerzas internas en la barra.

#### $p_{ad} =$

deformaciones causadas por efectos externos como fuerzas o cambios de temperatura.

### **3.6. Pórticos en 2D**

Es un sistema estructural, conformado por vigas y columnas, conectados entre sí mediante enlaces rígidos o articulaciones. Bajo la acción de cargas externas, esta estructura puede estar sujeta a fuerzas axiales, cortantes y momentos flectores. De igual manera que las vigas, los GDL de esta estructura dependerá de las conexiones de apoyo y de enlaces entre elementos que esta posea.

El desarrollo del análisis matricial de pórticos mediante el método de las flexibilidades, es una combinación de todos los elementos antes mencionados. Este procedimiento es muy similar al aplicado en vigas, aunque a diferencia de este, en los pórticos si se considera el efecto axial que se produce en los elementos. Además, por la diferente orientación que presentan los elementos que conforman la estructura, se debe utilizar matrices de rotación y transformación para que los elementos se orienten respecto a un mismo eje de referencia general.

### **3.6.1. Matriz de Flexibilidad Elemental**

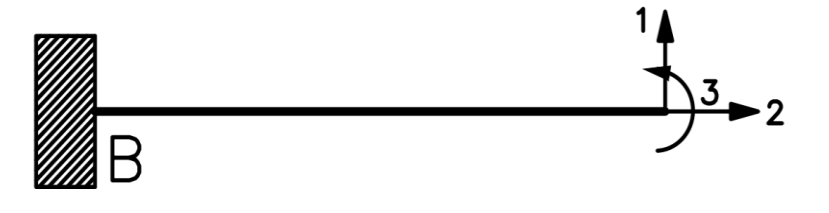

*Figura 25: Cargas elementales barra empotrada en un extremo.*

La matriz de flexibilidad para el siguiente elemento en donde se tiene en cuenta el efecto de corte en los elementos, queda definida de la siguiente manera, cada uno de los términos se calcula, mediante una combinación de los casos anteriores, quedando definido de la siguiente forma:

$$
f = \begin{bmatrix} \frac{L}{EA} & 0 & 0\\ 0 & \frac{L^3}{3EI} & \frac{L^2}{2EI} \\ 0 & \frac{L^2}{2EI} & \frac{L}{EI} \end{bmatrix}
$$
(30)

Así mismo la relación en forma matricial entre las deformaciones del elemento *p* y las cargas internas de la estructura *P*, queda definido de la siguiente manera:

$$
\begin{bmatrix} p_1 \\ p_2 \\ p_3 \end{bmatrix} = \begin{bmatrix} \frac{L}{EA} & 0 & 0 \\ 0 & \frac{L^3}{3EI} & \frac{L^2}{2EI} \\ 0 & \frac{L^2}{2EI} & \frac{L}{EI} \end{bmatrix} * \begin{bmatrix} P_1 \\ P_2 \\ P_3 \end{bmatrix}
$$
(31)

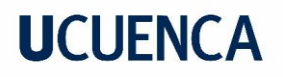

#### **3.6.2. Sistemas de Coordenadas**

Anteriormente ya se ha definido la relación entre las fuerzas y movimiento en los extremos de un elemento, sin embargo, estas relaciones son respecto a un sistema local de referencia. Por ello a continuación se presenta la transformación de las ecuaciones a un sistema global de referencia:

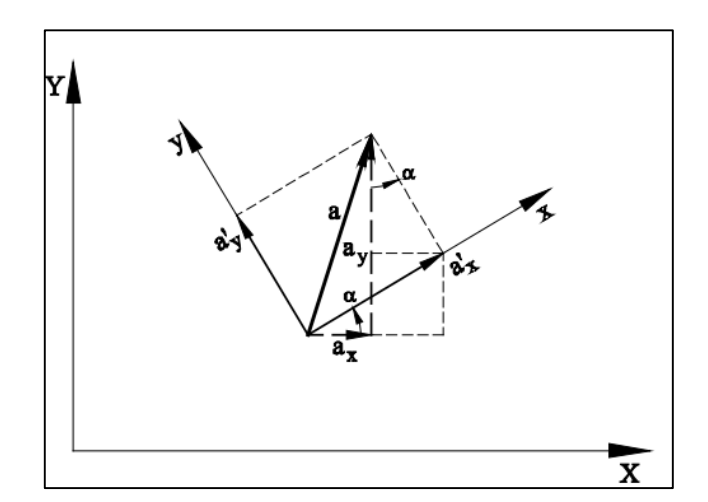

*Figura 26: Transformación de sistemas de referencia (Blanco et al., 2015).*

De la *Figura 26,* α es el ángulo entre los ejes locales del elemento (x,y) y los ejes globales (X,Y), por lo tanto la transformación de coordenadas de un vector a´, expresado en componentes globales, queda de la siguiente manera:

$$
\begin{bmatrix} a_x \\ a_y \\ a_z \end{bmatrix} = \begin{bmatrix} \cos \alpha & -\sin \alpha & 0 \\ \sin \alpha & \cos \alpha & 0 \\ 0 & 0 & 1 \end{bmatrix} * \begin{bmatrix} a'_x \\ a'_y \\ a'_z \end{bmatrix}
$$
(32)

Escrita de otra manera:

$$
[a] = [R] * [a'] \tag{33}
$$

Donde R, es llamada matriz de Transformación

Despejando de *Ecuación 33* el vector a´, se tiene:

$$
[a'] = [R^{-1}] * [a]
$$
\n(34)

Sin embargo, dado que T es ortogonal,  $[R^{-1}] = [R^T]$ 

Dando como resultado finalmente:

$$
[a'] = [R^T] * [a]
$$
\n<sup>(35)</sup>

De igual manera la matriz de flexibilidad de cada elemento de la estructura debe estar expresada en coordenadas globales, para ello se utiliza la siguiente expresión:

$$
[f] = [R] * [f] * RT
$$
 (36)

## **UCLIFNCA**

Este procedimiento se debe realizar para cada uno de los elementes, antes de realizar el ensamble de la matriz de flexibilidad.

### **3.6.3. Cargas No-Nodales**

De igual manera que las vigas, los elementos pueden estar sometidos a cargas en los elementos, lo cual producen desplazamientos adicionales, que modifican el equilibrio de la estructura, por lo que las ecuaciones de equilibrio quedan definidas de la siguiente manera:

$$
\begin{bmatrix} p_1 \\ p_2 \\ p_3 \end{bmatrix} = \begin{bmatrix} \frac{L}{EA} & 0 & 0 \\ 0 & \frac{L^3}{3EI} & \frac{L^2}{2EI} \\ 0 & \frac{L^2}{2EI} & \frac{L}{EI} \end{bmatrix} * \begin{bmatrix} P_1 \\ P_2 \\ P_3 \end{bmatrix} + \begin{bmatrix} p_{ad1} \\ p_{ad2} \\ p_{ad3} \end{bmatrix}
$$
(37)

**Donde:**

p= desplazamiento total en los nodos

F= Matriz de flexibilidad del elemento

P= fuerzas internas en la barra.

 $p_{ad} =$ 

deformaciones causadas por efectos externos como fuerzas o cambios de temperatura

### **3.6.4. Desplazamientos Adicionales**

Las fuerzas no nodales generan reacciones y desplazamientos adicionales, por lo que es importante conocer el efecto que estas fuerzas causan en los nodos extremos de los elementos, estos efectos que se transmiten como reacciones o momentos a los nodos dependerán de las condiciones de apoyo y enlace de los elementos. Generalmente, este tipo de elementos llegan a ser estructuras hiperestáticas, las cuales se pueden resolver por cualquier método.

A continuación, se muestran las fuerzas en los nodos causadas por las cargas no-nodales, para un elemento empotrado-empotrado con una carga puntual *Figura 27*.

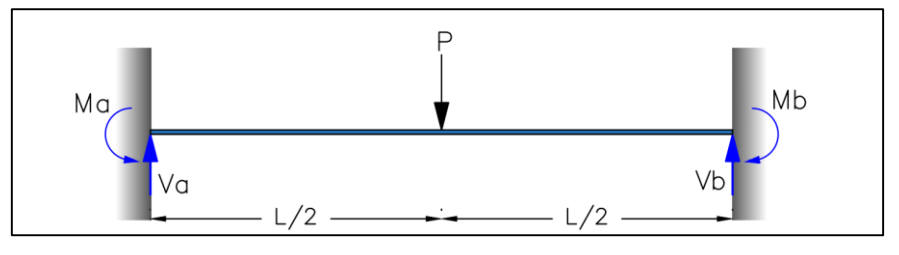

*Figura 27: Elemento empotrada-Empotrada*

Debido a la configuración simetría que presenta la carga se tiene:

## **UCUFNCA**

$$
Va = Vb = \frac{P}{2}
$$

Ahora para determinar el valor de los momentos en los elementos es necesario utilizar las ecuaciones de compatibilidad, mediante cualquier método fácilmente se puede determinar que:

$$
Ma = Mb = \frac{P * L}{8}
$$

De esta manera las fuerzas aplicadas en las barras se pueden trasladar a los nodos, en el *Anexo B* se puede visualizar diversas fuerzas con diferentes configuraciones de apoyo con sus respectivas reacciones en los nodos en función de las condiciones de apoyo.

Además de las fuerzas adicionales que provocan las cargas no-nodales en los nodos, se generan otros efectos: desplazamientos y giros adicionales en la estructura, estos valores se pueden determinar fácilmente, aplicando el método de la doble integración con sus respectivas condiciones de contorno en función de los grados de libertad de los apoyos, tal y como se presenta a continuación para un elemento simplemente apoyado con carga distribuida en toda la barra:

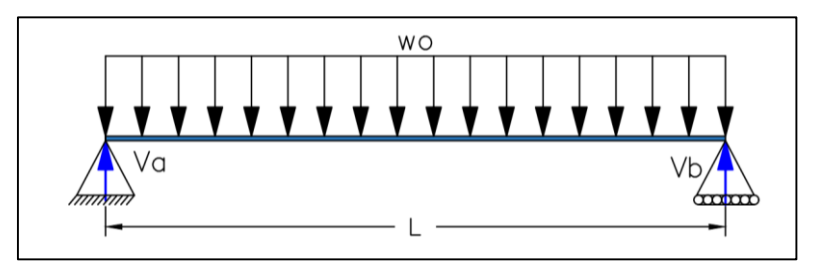

*Figura 28. Elemento simplemente apoyado, con carga uniforme distribuida.*

Dado la simetría del elemento se obtienen las siguientes reacciones en los apoyos:

$$
VA = VB = \frac{w_o * L}{2}
$$

Debido a las condiciones de apoyo, en los apoyos se van a generar giros, es decir:

$$
\theta_A = ? \quad \theta_B = ?
$$

Para encontrar esos valores aplicamos el método de la doble integral:

$$
E * I * \frac{d^2 y}{dx^2} = M(x)
$$
\n(38)

Donde:

E: Módulo de elasticidad del material.

I=Inercia de la sección.

Para ello primero obtenemos la ecuación de M(x), en este caso se tiene:

$$
M(x) = \frac{w_o * L * x}{2} - \frac{w_o * L * x^2}{2}
$$

Reemplazando este valor en la *Ecuación 38:*

$$
E * I * \frac{d^2 y}{dx^2} = \frac{w_o * L * x}{2} - \frac{w_o * L * x^2}{2}
$$

Ahora integrando la función anterior, obtenemos los giros:

$$
E * I * \frac{dy}{dx} = \frac{w_0 * L * x^2}{4} - \frac{w_0 * L * x^3}{6} + c_1
$$

Integrando una vez más, obtenemos los desplazamientos:

$$
E * I * y = \frac{w_0 * L * x^3}{12} - \frac{w_0 * L * x^4}{24} + c_1 * x + c_2
$$

Aplicando las condiciones de contorno, obtenemos los valores de  $c_1$  y  $c_2$ , se conoce que los desplazamientos en los apoyos A y B es cero, es decir:

$$
y(0) = 0 \rightarrow c_2 = 0
$$
  
 $y(L) = 0 \rightarrow c_1 = -\frac{w_0 * L^3}{24}$ 

Finalmente, obtenemos la ecuación para los giros en toda la barra:

$$
E * I * \frac{dy}{dx} = \frac{w_0 * L * x^2}{4} - \frac{w_0 * L * x^3}{6} - \frac{w_0 * L^3}{24}
$$

Evaluando la ecuación anterior para cero y la longitud, obtenemos los giros en A y B:

$$
\theta_A = -\frac{w_o * L^3}{24}
$$

$$
\theta_B = \frac{w_o * L^3}{24}
$$

De esta manera, se pueden obtener los desplazamientos o giros adicionales generados por las cargas no-nodales, en el *Anexo B*, se presentan en tablas estos desplazamientos para diferentes fuerzas y condiciones de apoyo.

### **3.7. Elementos en el Espacio (3D)**

A continuación, se presenta la matriz de flexibilidad para un elemento en 3 dimensiones.

### **3.7.1. Matriz de Flexibilidad Elemento (3D)**

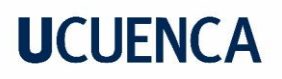

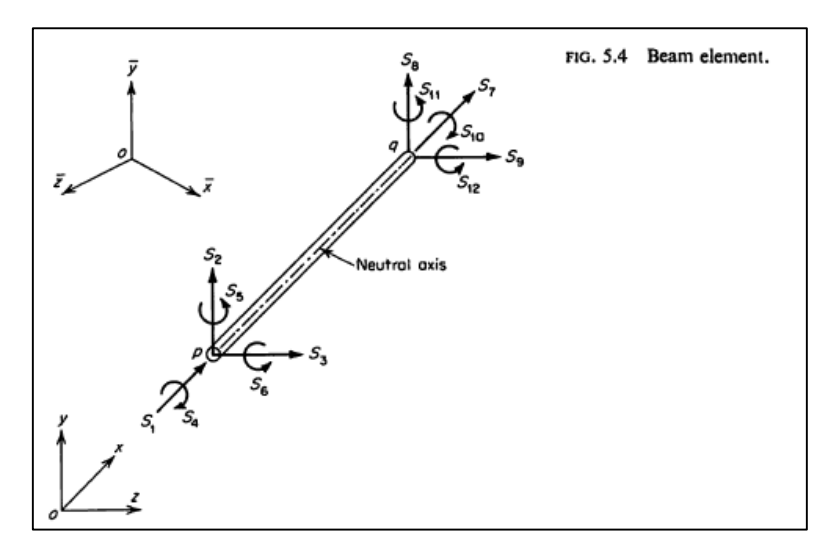

*Figura 29. Elemento en 3 dimensiones (Przemieniecki, 1968).*

Para el elemento barra mostrado en la *Figura 29*, con la configuración de fuerzas correspondiente, considerando que las deflexiones y rotaciones se dan en los planos principales y asumiendo que los planos oy y oz coinciden con los ejes principales de la viga, se puede obtener la matriz de flexibilidad. Para el caso de la barra unidimensional, únicamente se considera la fuerza para el eje axial, por lo que la matriz de flexibilidad queda definida de la siguiente manera:

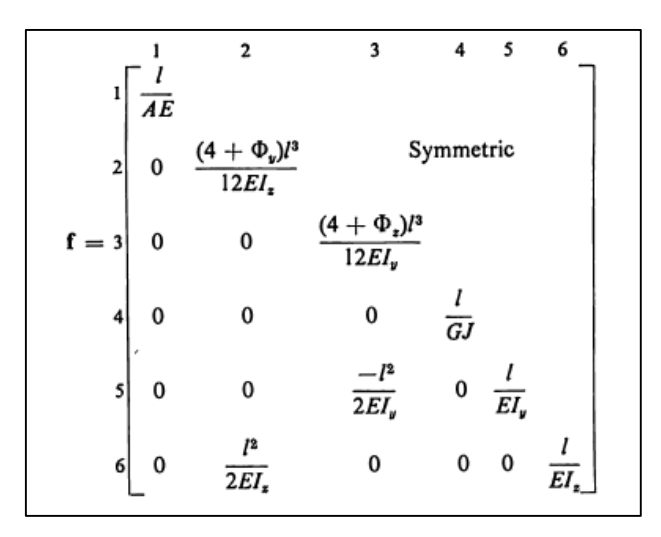

*Figura 30. Matriz de flexibilidad elemento 3D (Przemieniecki, 1968).*

Si a la matriz de flexibilidad (*Figura 30*) se elimina el efecto de corte, se puede observar que está conformada por sub matrices que contienen las matrices de flexibilidad ya calculadas, para los elementos en 1D y 2D.

### **3.8. Enfoque Matricial del Método de las Fuerzas Aplicado en Pórticos**

El procedimiento que demuestra la sistematización del método de las fuerzas desde su enfoque matricial, se presenta a continuación:

### **3.8.1. Sistematización del Método de las Flexibilidades**

Se toma como referencia la *Figura 31*, la cual posee conexiones articulas y rígidas con diferentes sistemas de apoyo y sometido a un sistema de cargas arbitrario:

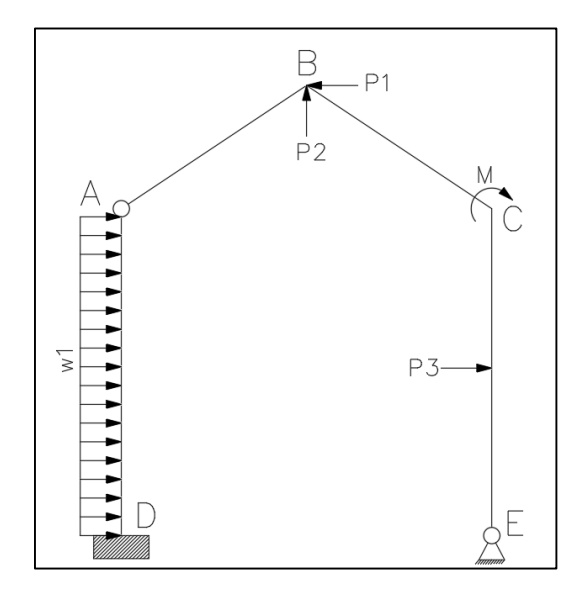

*Figura 31: Pórtico hiperestático.*

Independientemente de las condiciones del pórtico real, se analiza como un pórtico continuo, es decir, que todas sus conexiones son siempre rígidas, motivo por el cual el pórtico siempre será hiperestático.

Se establen los ejes locales y generales de cada elemento:

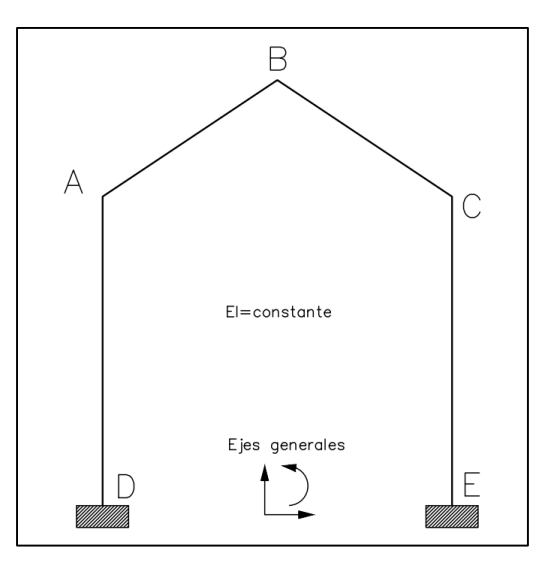

*Figura 32. Pórtico continuo.*

Una vez que se establece los ejes generales y locales de cada barra del sistema, se procede en base a la *Figura 32:*

- a) Las matrices de rotación y transporte de cada elemento, para llevar los de ejes locales a generales:
- b) Matrices de flexibilidad de cada barra en ejes generales:

- c) Ensamblaje de la matriz de flexibilidad de las barras en ejes generales, la cual tiene la siguiente forma:
- d) El vector de cargas nodales en el sistema, tanto activas como reactivas. En el caso de la existencia de cargas puntuales y distribuidas en lo elementos, el pórtico se analiza como un árbol donde las barras son ramas y las cargas se transmiten al nodo cercano a la raíz de ese árbol. Dichas cargas deben ser expresadas en ejes generales:
- e) Se estable las ecuaciones de equilibrio de las cargas nodales y las fuerzas en los extremos de las barras contiguas, desde este punto, ya todas las ecuaciones mencionadas serán en ejes generales:

$$
\Pi = N \ast \pi \tag{39}
$$

Donde:

 $\Pi$  = vector de cargas nodales activas y reactivas, dimensión mx1

N= Matriz de conexión, dimensión mxn

 $\pi$  = vector de fuerzas en los extremos de cada barra asociada a cada nodo, dimesión nx1

Siendo m el número de cargas nodales y n el número de fuerzas interiores.

La matriz N, será siempre rectangular ya que m>n.

f) Se procede a establecer la relación que existe entre el pórtico continuo y el pórtico real. Esta relación se la establece en base a una matriz de enlaces, que relaciona las fuerzas extremas de cada barra continua con la original, esto se logra eliminando las ligaduras libres según corresponda la condición de conexión o de apoyo. Este criterio, se expresa mediante la siguiente ecuación:

$$
\pi = \Omega * p \tag{40}
$$

Donde:

p= vector de fuerzas en los extremos de las barras, después de haber eliminado las ligaduras libres del pórtico real, dimensión qx1, donde q=n-a, siendo a el número de ligaduras interiores eliminadas.

Ω= Matriz de relación conformada por ceros y unos, dimensión nxq.

De la misma manera, el vector de cargas nodales que contiene fuerzas activas y reactivas de la estructura real, a diferencia del pórtico continuo, contiene elementos nulos debido a la ausencia de ligaduras de apoyo, por lo que el vector nodal real debería tener elementos nulos en las posiciones donde no existen las ligaduras de apoyo correspondiente a cada nodo. Dicho de otra manera, esta relación se puede establecer mediante la siguiente relación:

$$
P = \Lambda * \Pi \tag{41}
$$

Donde:

P= vector de cargas nodales del pórtico real, no cambia de dimensión respecto a la matriz de conexión N, solo que incorpora las reacciones nulas en número igual al de estas, dimensión mx1.

 $\Lambda$  = Matriz de permutación, dimesión de mxm.

Si a la *Ecuación 39* se le multiplica por ambos lados Λ , se obtiene

$$
\Lambda * \Pi = \Lambda * N * \pi \tag{42}
$$

Si sustituimos la *Ecuación 40* en la *Ecuación 41:*

$$
P = \Lambda * N * \Omega * p \tag{43}
$$

Haciendo un cambio de variable:

$$
A = \Lambda * N * \Omega \tag{44}
$$

Se obtiene

$$
P = A * p \tag{45}
$$

Donde:

A= a la matriz de conexión correspondiente al pórtico real, dimensión mxq.

Desde este punto, el método de resolución es similar a cualquier pórtico resuelto mediante el método de la flexibilidad.

g) Si expresamos la *Ecuación 45* de otra manera (El desarrollo a detalle de este proceso se realiza en subcapítulo 3.8.2.), tenemos:

$$
\binom{P_o}{R} = \binom{a_{11}}{a_{21}} \cdot \binom{a_{12}}{a_{22}} * \binom{p_o}{X} \tag{46}
$$

Donde:

Po= vector de cargas nodales de los nodos libres del sistema real, dimensión (s)x1

 $R=$  vector de cargas nodales de los nodos reactivos. Dimensión (q-s) $x1$ 

po= vector de fuerzas en los extremos de las barras, asociadas a las cargas nodales de los nodos libres, dimensión sx1.

X= Vector de las fuerzas interiores en las barras redundantes, dimensión (q-s)x1

S se denomina al número de columnas de la *Ecuación* 46 que garanticen que la submatriz  $a_{11}$ sea no singular, lo cual contrasta con el grado de hiperestaticidad del pórtico real.

Realizando la respectiva multiplicación de matrices, se obtiene:

$$
\binom{P_o}{R} = \binom{a_{11*}p_o + a_{12} * X}{a_{21*}p_o + a_{22} * X}
$$
\n(47)

Por lo tanto:

$$
Po = a_{11} * p_o + a_{12} * X \tag{48}
$$

$$
R = a_{21} * p_o + a_{22} * X \tag{49}
$$

En este punto se debe verificar que la sub matriz  $a_{11}$  sea no singular, para evitar un error en los posteriores procedimientos. En el caso que esta matriz resulte singular (Estructura cinemáticamente variable), se debe permutar las columnas de la matriz A, lo cual llevara a otra selección de las fuerzas redundantes.

Si se despeja po de la *Ecuación 48*

$$
p_o = a_{11}^{-1} * Po - a_{11}^{-1} * a_{12} * X \tag{50}
$$

Escrita de otra manera:

$$
\binom{p_o}{X} = \binom{a_{11}^{-1}}{O} * Po + \binom{a_{11}^{-1} * a_{12}}{I} * X \tag{51}
$$

Simplificando esta ecuación:

$$
p = B_0 * P_0 + B_x * X \tag{52}
$$

Donde:

$$
B_O = \begin{pmatrix} a_{11}^{-1} \\ 0 \end{pmatrix}
$$

$$
B_x = \begin{pmatrix} a_{11}^{-1} * a_{12} \\ I \end{pmatrix}
$$

### h) Matriz de flexibilidad del pórtico real ensamblada:

La matriz de flexibilidad del pórtico continuo queda definida de la siguiente manera:

$$
\Phi = \left( \begin{array}{cccc} f_1 & 0 & 0 & \cdots & 0 \\ 0 & f_2 & 0 & \cdots & 0 \\ 0 & 0 & f_3 & \cdots & 0 \\ \vdots & \vdots & \vdots & \ddots & \vdots \\ 0 & 0 & 0 & \ldots & f_n \end{array} \right) \tag{53}
$$

Donde  $f_i$  y  $\theta$  corresponden a submatrices de 3x3.

El vector de deformaciones correspondientes a la *Ecuación 53*, se define:

$$
\delta = \Phi * \pi \tag{54}
$$

Aplicando el principio de trabajos virtuales (Subcapítulo 2.4):

## **UCLIFNCA**

$$
\delta^T \pi = d^T * p \tag{55}
$$

Por lo tanto:

$$
d = \Omega^T * \delta \tag{56}
$$

Sustituyendo la *Ecuación 56* en la *Ecuación 54* y teniendo en cuenta la *Ecuación 40* se obtiene:

$$
d = \Omega^T * \Phi * \Omega * p = F * P \tag{57}
$$

Donde, F es la matriz de flexibilidad ensamblada del pórtico real.

i) Determinación de las fuerzas redundantes en las barras:

$$
X = -(B_x^T * F * B_x)^{-1} * B_x^T * F * B_0 * P
$$
\n(58)

Sin embargo, las cargas no nodales producen desplazamientos adicionales en los extremos de cada elemento, por lo tanto, deben consideradas. Expresado como vector de la siguiente manera:

$$
d_{ad} = \begin{pmatrix} d_{ad1} \\ d_{ad2} \\ d_{ad3} \\ \vdots \\ d_{ad4} \end{pmatrix}
$$
 (59)

Po lo que la *Ecuación 58* se modifica de la siguiente manera:

$$
X = -(B_x^T * F * B_x)^{-1} * (B_x^T * F * B_0 * P + d_{ad})
$$
\n(60)

### j) Determinación de las fuerzas en las del sistema real

Una vez determinado el vector X, se obtiene las fuerzas en las barras del sistema real, mediante la *Ecuación 52.*

k) Determinación de los desplazamientos nodales:

Utilizado el Principio de trabajo virtuales en la *Ecuación 52*, se formula:

$$
p = B_0 * P_0 + B_x * X = (B_0 \ B_x) * {P_0 \choose X} = B * P
$$
 (61)

Donde:

$$
B = (B_0 \t B_x) \t (62)
$$

Luis Gerardo Matailo Quituisaca **P** á g i n a | 56 José Israel Tenezaca Quito

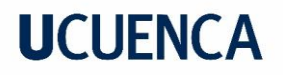

$$
P = \begin{pmatrix} P_O \\ X \end{pmatrix}
$$

Además, se tiene:

$$
d^T p = \Delta^T * p = d^T * B * P \tag{63}
$$

Por lo tanto:

$$
\Delta = \mathbf{B}^T d = \mathbf{B}^T * d = \mathbf{B}^T * F * p \tag{64}
$$

De igual manera considerando los desplazamientos adicionales, de manera general se tiene:

$$
\Delta = \mathbf{B}^T * (F * p) + d_{ad} \tag{65}
$$

Demostrando así, la sistematización del método de las fuerzas es posible, ya que en todo el desarrollo del método nunca se hace referencia a ningún sistema base específico. En el caso de pórticos isostáticos, el procedimiento es el mismo, solo que el vector correspondiente a las fuerzas redundantes (X) será nulo.

La metodología aplicada para la sistematización de las fuerzas desde su enfoque matricial, ha sido utilizada para pórticos, sin embargo, el procedimiento no se limita únicamente a estas estructuras, sino también a pórticos 3D e incluso para armaduras, estos últimos temas no se abordarán, pues excede los objetivos planteados de este trabajo de titulación.

Este procedimiento se desarrolló con la finalidad de ser implementado a la programación, sistematizando el método de las fuerzas desde su enfoque matricial. Sin embargo, debido a la dificultad del manejo de datos en la programación, se realizaron modificaciones en este procedimiento, que no cambian la parte sustancial del método presentado, sino que permite la gestión y manejos de datos óptima. A continuación, se presentan los cambios puntuales realizados:

En el punto f), donde se presenta el vector P correspondiente al vector de cargas nodales del pórtico (*Ecuación 41*), se reemplaza por la siguiente expresión.

$$
P = Pn - Pno \tag{66}
$$

Donde:

Pn: corresponde al vector de cargas nodales del pórtico real.

Pno: corresponde al vector de cargas no-nodales transportadas a los nodos en función de sus condiciones de apoyo.

Con esto la *Ecuación 60* se convierte en:

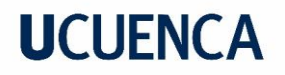

$$
X = -(B_x^T * F * B_x)^{-1} * (B_x^T * F * B_0 * P)
$$
 (67)

Recordando que P ya no corresponde a la *Ecuación 41* sino a la Ecuación 66.

El resto del procedimiento se mantiene de la misma manera con la única diferencia que ahora a las reacciones y al vector de las fuerzas en los extremos de las barras se deben sumar el efecto de las cargas no-nodales transportadas a los nodos, es decir:

$$
p_T = p + Pno \tag{68}
$$

$$
p_T = p + Pno \tag{69}
$$

Donde:

 $p_T$ : reacciones totales en los extremos de las barras.

: fuerzas producidas por las cargas no-nodales en los nodos.

 $R<sub>T</sub>$ : reacciones totales en los apoyos de la estructura.

Como se pudo notar, dentro de este desarrollo sistematizado del método de las fuerzas, se ha involucrado la técnica de la Eliminación de Gauss-Jordan, para la simplificación de distintos procesos matriciales.

### **3.8.2. Eliminación de Jordan aplicado al método matricial de las fuerzas**

La técnica de la eliminación de Jordan, es utilizada por distintos métodos incluido el método de las fuerzas; en su enfoque matricial, para reducir la tediosa tarea de seleccionar manualmente las redundantes, además permite utilizar la misma información de entrada indistintamente de cuál sea el método a utilizar. (Przemieniecki, 1968)

El primer paso en el método de las fuerzas es la formulación de las ecuaciones de equilibrio. Las componentes de las fuerzas del elemento en las direcciones de todos los grados de libertad en un nudo de la estructura idealizada, se suman algebraicamente y luego se igualan a los componentes correspondientes a las fuerzas externas aplicadas. (Przemieniecki, 1968). Esto se lleva a cabo para cada nodo, incluidos del pórtico rígido de referencia o soportes de estructura.

Las reacciones estructurales, ya sean estáticamente determinadas o redundantes, se introducen en las ecuaciones como fuerzas internas; es decir, como complementos de reacción. Las reacciones para un nodo con pasadores unido a una base rígida se muestran en la *Figura 33.*

# **UCUFNCA**

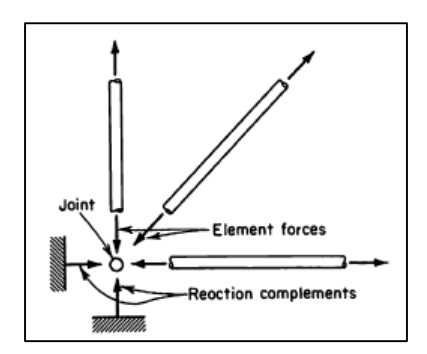

*Figura 33. Reaccione en nodo unidos con diversos elementos (Przemieniecki, 1968).* 

Las ecuaciones de equilibrio se pueden combinar en una sola ecuación matricial

$$
n_{F}F + n_{R}R = P \tag{70}
$$

Donde  $n_F$  y  $n_R$  son matrices rectangulares cuyos coeficientes son los cosenos directores usados para resolver las fueras F y las reacciones R, y P es una matriz (columna) de las fuerzas externas aplicadas en las direcciones de los grados de libertad del nodo.

$$
P = \overline{n}\overline{F} \tag{71}
$$

Donde

$$
\bar{\mathbf{F}} = \begin{bmatrix} \mathbf{F} \\ \mathbf{R} \end{bmatrix}
$$

$$
\bar{\mathbf{n}} = \begin{bmatrix} \mathbf{n}_{\mathbf{F}} & \mathbf{n}_{\mathbf{R}} \end{bmatrix}
$$

Si la estructura es estáticamente determinada, las fuerzas F y las reacciones R pueden ser encontradas directamente.

Para estructuras estáticamente indeterminadas la matriz  $\overline{n}$  es singular con el número de columnas mayor que el número de filas, y las ecuaciones de equilibrio no son suficientes para determinar las fuerzas  $\bar{F}$ . Las ecuaciones adicionales requeridas son suministradas por las condiciones de compatibilidad.

La indeterminación estática (o grado de redundancia) de una estructura puede definirse en términos del rango la matriz  $\bar{n}$  y es n – m, con la restricción de que el rango de la matriz  $\bar{n}$  es igual a m. Si esta condición no se cumple, debemos buscar errores en el montaje de los elementos estructurales o en la ubicación de los elementos asignados reacciones.

En general, si  $m > n$  la estructura es un mecanismo; sin embargo, si las cargas externas se aplican solo en ciertas direcciones, está permitido eliminar ciertas filas de la ecuación de equilibrio para hacer  $m \leq n$  en  $\overline{n}$ .

Para obtener la matriz  $\bar{n}$  se considera primero la relación entre las fuerzas del elemento por el método de las fuerzas y el método de los desplazamientos, expresada:

$$
\overline{S} = \overline{B}F \tag{72}
$$

Donde  $\bar{S} = \lambda^T S$ , que es el elemento de fuerzas S en ejes generales,  $\bar{B} = \lambda^T B$ , que es el elemento de fuerzas B en ejes generales y F, el vector de fuerzas en ejes locales. Teniendo ahora:

$$
AT \overline{S} + nR R = nF F + nR R = P
$$
 (73)

Donde  $n_F = A^T \overline{B}$ 

Particionándose los elementos en las fuerzas estáticamente determinadas  $F_0$  y las fuerzas redundantes  $F_1$ , y de manera similar las reacciones estáticamente determinadas  $R_0$  y las reacciones redundantes  $R_1$ .

$$
\mathbf{F} = \begin{bmatrix} \mathbf{F}_0 \\ \mathbf{F}_1 \end{bmatrix} \tag{74}
$$

$$
c = \begin{bmatrix} R_0 \\ R_1 \end{bmatrix} \tag{75}
$$

La ecuación de equilibrio se puede escribir:

$$
\begin{bmatrix} n_{\rm F} & n_{\rm X} \end{bmatrix} \begin{bmatrix} \overline{F}_0 \\ X \end{bmatrix} = P \tag{76}
$$

Donde  $n_0 = [n_1 \ n_3]$  y  $n_x = [n_2 \ n_4]$ . Cabe recalcar, que la matriz  $[n_F \ n_x]$  se obtiene de  $\bar{n}$  intercambiando las columnas para seguir la secuencia de fuerzas en  $\{\bar{F}_0$  X $\}$ . Sabiendo que:

$$
\overline{F} = b_0 P + b_X X \tag{77}
$$

Se tiene:

$$
b_0 = \begin{bmatrix} n_0^{-1} \\ 0 \end{bmatrix}
$$

$$
b_X = \begin{bmatrix} -n_0^{-1} n_X \\ I \end{bmatrix}
$$

El análisis anterior ha demostrado que  $b_0$  y  $b<sub>X</sub>$  se pueden generar a partir de las ecuaciones de equilibrio. La obtención de las matrices  $n_0$  y  $n_X$  y las matrices  $b_0$  y  $b_X$  se realiza directamente por la técnica de eliminación de Jordan aplicada a la ecuación de equilibrio. En esto método, se forma una matriz aumentada y luego es pre multiplicada por matrices de transformación, obteniendo una matriz más simple.

Las fuerzas X seleccionadas por la eliminación jordana indican automáticamente donde se utilizan los cortes ficticios en la estructura. Una vez conocidas las matrices  $b_0$  y  $b_x$ , las fuerzas redundantes X pueden ser determinado a partir de las ecuaciones de compatibilidad.

$$
b_X^T \overline{\mathbf{v}} = 0 \tag{78}
$$

$$
\text{Donde:} \hspace{15mm} \overline{v} = \ \overline{f}\overline{F} + \overline{v}_{T}, \ \overline{f} = \begin{bmatrix} f & 0 \\ 0 & f_{R} \end{bmatrix} y \ \overline{v}_{T} = \begin{bmatrix} v_{T} \\ v_{TR} \end{bmatrix}
$$

La matriz  $\bar{f}$  también incluye la flexibilidad  $f_R$  de los soportes de reacción. En la mayoría aplicaciones prácticas, sin embargo, los soportes no cederán (rígidos), y por lo tanto  $f_R = 0$ . De manera similar, la matriz de deformación térmica (o inicial)  $\bar{v}_T$  incluye deformaciones térmicas de los soportes representados por la submatriz  $v_{TR}$ . Teniendo:

$$
\mathbf{X} = -(b_X^T \mathbf{\bar{f}} b_X)^{-1} (b_X^T \mathbf{\bar{f}} b_0 P + b_X^T \overline{\mathbf{v}}_T)
$$
(79)

Las fuerzas redundantes X pueden sustituirse en  $\bar{F} = b_0 P + b_X X$ , para encontrar las fuerzas F y las reacciones *.* 

Si se observa, la Ecuación 79 es equivalente a la *Ecuación 60,* validando así el planteamiento y desarrollo antes mencionado.

Aunque en el desarrollo del programa no se considere, si se presentan fuerzas adicionales a las no-nodales como pueden ser las fuerzas por cambios de temperatura o errores de fabricación, la *Ecuación 80* se concierte en:

$$
X = -(B_x^T * F * B_x)^{-1} * (B_x^T * F * B_0 * P + d_{ad})
$$
\n(80)

Donde en estos  $d_{ad}$  ya no corresponde a las deformaciones producidas por las fuerzas nonodales si no a las deformaciones por los efectos de temperatura o errores de fabricación.

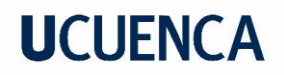

### **3.8.3. Aplicación del Método de las Fuerzas desde su Enfoque Matricial**

### **3.8.3.1. Ejemplo 1**

Para ilustrar de mejor manera este procedimiento, a continuación, se resuelve el siguiente pórtico sencillo, para asegurar su aprendizaje:

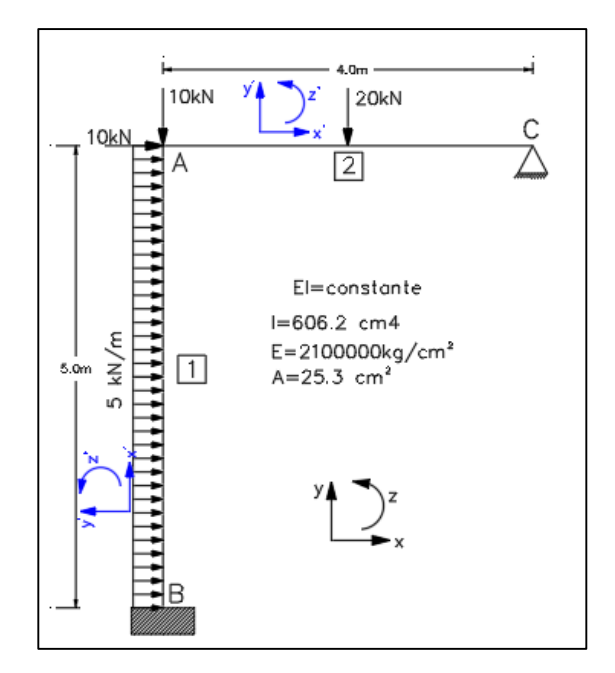

*Figura 34: Ejemplo de análisis estructural pórtico 2D.*

Pórtico continuo a partir del original:

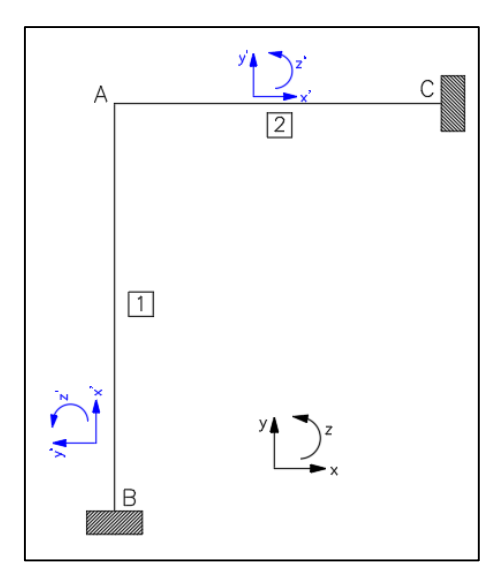

*Figura 35. Pórtico continuo para Ejemplo (Figura 34).*

1) Se definen las fuerzas en los extremos de cada elemento:

Barra 1:

$$
\pi'_{A} = \begin{pmatrix} \pi'_{A x'} \\ \pi'_{A y'} \\ \pi'_{A z'} \end{pmatrix}
$$

Barra 2:

$$
\pi'_{B} = \begin{pmatrix} \pi'_{Bx'} \\ \pi'_{By'} \\ \pi'_{Bz'} \end{pmatrix}
$$

2) Vector de cargas nodales y no nodales:

 = [ ] = [ 10 −10 0 0 ] = [ ′ ′ ′ ′ ′ ′ ′ ′ ′] = [ −12,5 13.75 4.58 −12.50 0 10.41 0 6.25 0 ] 

$$
P = Pn - Pno = \begin{bmatrix} 22.5 \\ -23.75 \\ -4.58 \\ r_{bx} + 12.50 \\ r_{by} \\ r_{bz} - 10.41 \\ r_{cx} \\ r_{cy} - 6.25 \\ 0 \end{bmatrix}
$$

3) Se definen las matrices de rotación:

La matriz de rotación de cada elemento viene dada por:

$$
R_i = \begin{bmatrix} \cos(\alpha_i) & -\sin(\alpha_i) & 0\\ \sin(\alpha_i) & \cos(\alpha_i) & 0\\ 0 & 0 & 1 \end{bmatrix}
$$
 (81)

Para barra 1,  $\alpha_1 = 90^\circ$ :

$$
R_1 = \begin{bmatrix} \cos(90) & -\sin(90) & 0 \\ \sin(90) & \cos(90) & 0 \\ 0 & 0 & 1 \end{bmatrix} = \begin{bmatrix} 0 & -1 & 0 \\ 1 & 0 & 0 \\ 0 & 0 & 1 \end{bmatrix}
$$

Para barra 2,  $\alpha_1 = 0$ °:

$$
R_2 = \begin{bmatrix} \cos(0) & -\sin(0) & 0 \\ \sin(0) & \cos(0) & 0 \\ 0 & 0 & 1 \end{bmatrix} = \begin{bmatrix} 1 & 0 & 0 \\ 0 & 1 & 0 \\ 0 & 0 & 1 \end{bmatrix}
$$

4) Se definen las matrices de transporte de cada elemento del pórtico continuo:

La matriz de transporte de cada elemento viene dada por la siguiente expresión:

$$
T'_{i} = \begin{bmatrix} -1 & 0 & 0 \\ 0 & -1 & 0 \\ 0 & -L_{i} & -1 \end{bmatrix}
$$
 (82)

Donde Li, es la longitud del elemento.

Para la barra 1,  $L_1 = 5m$ :

$$
T'_{1} = \begin{bmatrix} -1 & 0 & 0 \\ 0 & -1 & 0 \\ 0 & -5 & -1 \end{bmatrix}
$$

Para la barra 2,  $L_2 = 4m$ :

$$
T'_{2} = \begin{bmatrix} -1 & 0 & 0 \\ 0 & -1 & 0 \\ 0 & -4 & -1 \end{bmatrix}
$$

Ahora, se en ejes generales:

$$
T_i = R_i * T'_i * R_i^T \tag{83}
$$

Para la barra 1:

$$
T_1 = \begin{bmatrix} 0 & -1 & 0 \\ 1 & 0 & 0 \\ 0 & 0 & 1 \end{bmatrix} * \begin{bmatrix} -1 & 0 & 0 \\ 0 & -1 & 0 \\ 0 & -5 & -1 \end{bmatrix} * \begin{bmatrix} 0 & 1 & 0 \\ -1 & 0 & 0 \\ 0 & 0 & 1 \end{bmatrix} = \begin{bmatrix} -1 & 0 & 0 \\ 0 & -1 & 0 \\ 5 & 0 & -1 \end{bmatrix}
$$

Para la barra 2:

$$
T_2 = \begin{bmatrix} 1 & 0 & 0 \\ 0 & 1 & 0 \\ 0 & 0 & 1 \end{bmatrix} * \begin{bmatrix} -1 & 0 & 0 \\ 0 & -1 & 0 \\ 0 & -4 & -1 \end{bmatrix} * \begin{bmatrix} 1 & 0 & 0 \\ 0 & 1 & 0 \\ 0 & 0 & 1 \end{bmatrix} = \begin{bmatrix} -1 & 0 & 0 \\ 0 & -1 & 0 \\ 0 & -4 & -1 \end{bmatrix}
$$

5) Matrices de flexibilidad para el pórtico continuo de cada barra:

En base a la *Ecuación 30:*

$$
f'_{i} = \begin{bmatrix} \frac{L}{EA} & 0 & 0\\ 0 & \frac{L^{3}}{3EI} & \frac{L^{2}}{2EI} \\ 0 & \frac{L^{2}}{2EI} & \frac{L}{EI} \end{bmatrix}
$$

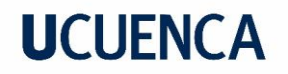

Para la barra 1:

$$
f'_1 = \begin{bmatrix} 9.3627698 * 10^{-6} & 0 & 0 \\ 0 & 0.0327305672 & 0.0098191701 \\ 0 & 0.0098191701 & 0.0039276680 \end{bmatrix}
$$

Para la barra 1:

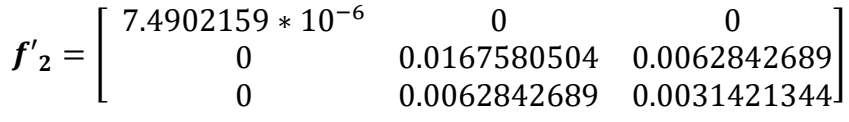

Ahora en ejes generales:

$$
f_i = R_i * f'_i * R_i^T \tag{84}
$$

Para la barra 1:

$$
f_1 = \begin{bmatrix} 0 & -1 & 0 \\ 1 & 0 & 0 \\ 0 & 0 & 1 \end{bmatrix} * \begin{bmatrix} 9.3627698 * 10^{-6} & 0 & 0 \\ 0 & 0.0327305672 & 0.0098191701 \\ 0 & 0.0098191701 & 0.0039276680 \end{bmatrix} * \begin{bmatrix} 0 & 1 & 0 \\ -1 & 0 & 0 \\ 0 & 0 & 1 \end{bmatrix}
$$

$$
f_1 = \begin{bmatrix} 0.0327305672 & 0 & -0.0098191701 \\ 0 & 9.3627698 * 10^{-6} & 0 \\ -0.0098191701 & 0 & 0.0039276680 \end{bmatrix}
$$

Para la barra 2:

$$
f_2 = \begin{bmatrix} 1 & 0 & 0 \\ 0 & 1 & 0 \\ 0 & 0 & 1 \end{bmatrix} * \begin{bmatrix} 7.4902159 & * & 10^{-6} & 0 & 0 \\ 0 & 0 & 0.0167580504 & 0.0062842689 \\ 0 & 0.0062842689 & 0.0031421344 \end{bmatrix} * \begin{bmatrix} 1 & 0 & 0 \\ 0 & 1 & 0 \\ 0 & 0 & 1 \end{bmatrix}
$$

$$
f_2 = \begin{bmatrix} 7.4902159 & * & 10^{-6} & 0 & 0 \\ 0 & 0 & 0.0167580504 & 0.0062842689 \\ 0 & 0.0062842689 & 0.0031421344 \end{bmatrix}
$$

6) Ecuación de equilibrio del pórtico continuo:

De forma compacta, la ecuación de equilibrio es:

$$
\Pi = N * \pi
$$
\n
$$
\begin{pmatrix}\n\Pi_A \\
\Pi_B \\
\Pi_C\n\end{pmatrix} = \begin{pmatrix}\nI & T_2 \\
T_1 & 0 \\
0 & I\n\end{pmatrix} * \begin{pmatrix}\n\Pi_A \\
\pi_C\n\end{pmatrix}
$$
\n(85)

Donde:

Π y π: son sub matrices de 3x1.

: Matriz identidad de orden 3.

: Matriz de transporte de cada elemento de dimensiones de 3x3.

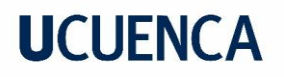

De forma desarrollada:

$$
\begin{pmatrix}\n\Pi_A \\
\Pi_B \\
\Pi_C\n\end{pmatrix} = \begin{pmatrix}\n1 & 0 & 0 & -1 & 0 & 0 \\
0 & 1 & 0 & 0 & -1 & 0 \\
0 & 0 & 1 & 0 & -4 & -1 \\
-1 & 0 & 0 & 0 & 0 & 0 \\
0 & -1 & 0 & 0 & 0 & 0 \\
5 & 0 & -1 & 0 & 0 & 0 \\
0 & 0 & 0 & 1 & 0 & 0 \\
0 & 0 & 0 & 0 & 1 & 0 \\
0 & 0 & 0 & 0 & 0 & 1\n\end{pmatrix} * \begin{pmatrix}\n\pi_A \\
\pi_C\n\end{pmatrix}
$$

7) Ensamblaje de la matriz de flexibilidad:

En base a la *Ecuación 53,* la matriz de flexibilidad ensamblada del pórtico continuo queda definida como:

$$
\Phi=\left(\begin{array}{cc}f_1&0\\0&f_2\end{array}\right)
$$

Entonces:

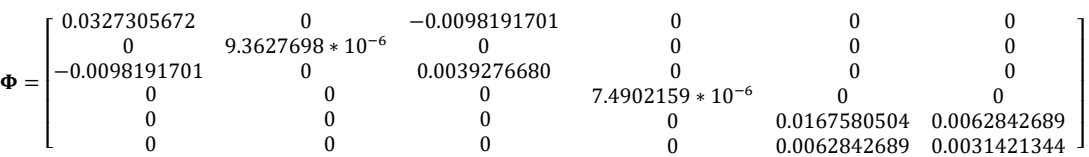

8) Ecuación matricial de equilibrio de pórtico real:

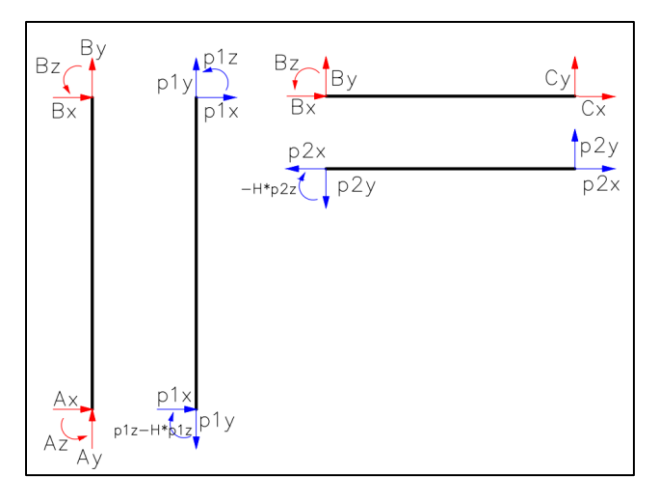

*Figura 36: Fuerzas internas en los elementos (Figura 34).*

En la *Figura* 34, en el caso real el vector  $\pi$  se ha eliminado el termino correspondiente a  $\pi_{Az}$ Entonces:

$$
\pi = \Omega * p
$$

$$
\begin{pmatrix} \pi_{Ax} \\ \pi_{Ay} \\ \pi_{cz} \\ \pi_{cy} \\ \pi_{cz} \end{pmatrix} = \begin{pmatrix} 1 & 0 & 0 & 0 & 0 \\ 0 & 1 & 0 & 0 & 0 \\ 0 & 0 & 1 & 0 & 0 \\ 0 & 0 & 0 & 1 & 0 \\ 0 & 0 & 0 & 0 & 1 \end{pmatrix} * \begin{pmatrix} p_{ax} \\ p_{ay} \\ p_{az} \\ p_{cz} \\ p_{cy} \end{pmatrix}
$$

Ahora al vector de las cargas nodales del pórtico continuo se debe modificar, siendo nulos aquellos términos en donde se han eliminado las ligaduras de apoyo, correspondiente al pórtico real, y permutando su orden para el grupo de cargas nodales conocidas, en este caso  $r_{cz}$ .

$$
P=\Lambda*\Pi
$$

$$
\begin{pmatrix}\n22.5 \\
-23.75 \\
-4.58 \\
0 \\
r_{bx} + 12.50 \\
r_{by} \\
r_{cz} - 6.25\n\end{pmatrix} = \begin{pmatrix}\n1 & 0 & 0 & 0 & 0 & 0 & 0 & 0 & 0 \\
0 & 1 & 0 & 0 & 0 & 0 & 0 & 0 \\
0 & 0 & 1 & 0 & 0 & 0 & 0 & 0 \\
0 & 0 & 0 & 1 & 0 & 0 & 0 & 0 \\
0 & 0 & 0 & 1 & 0 & 0 & 0 & 0 \\
0 & 0 & 0 & 0 & 1 & 0 & 0 & 0 \\
0 & 0 & 0 & 0 & 1 & 0 & 0 & 0 \\
0 & 0 & 0 & 0 & 0 & 1 & 0 & 0 \\
0 & 0 & 0 & 0 & 0 & 1 & 0 & 0 \\
0 & 0 & 0 & 0 & 0 & 0 & 1 & 0\n\end{pmatrix} * \begin{pmatrix}\n\Pi_{Ax} \\
\Pi_{Ay} \\
\Pi_{Bx} \\
R_{bx} \\
R_{by} \\
R_{by} \\
R_{cz} \\
R_{cz}\n\end{pmatrix}
$$

9) Matriz conexión con el pórtico real:

$$
A = \begin{pmatrix} 1 & 0 & 0 & 0 & 0 & 0 & 0 & 0 \\ 0 & 1 & 0 & 0 & 0 & 0 & 0 & 0 \\ 0 & 0 & 1 & 0 & 0 & 0 & 0 & 0 \\ 0 & 0 & 0 & 0 & 0 & 0 & 0 & 1 \\ 0 & 0 & 0 & 0 & 1 & 0 & 0 & 0 \\ 0 & 0 & 0 & 0 & 1 & 0 & 0 & 0 \\ 0 & 0 & 0 & 0 & 0 & 1 & 0 & 0 \\ 0 & 0 & 0 & 0 & 0 & 1 & 0 & 0 \\ 0 & 0 & 0 & 0 & 0 & 0 & 1 & 0 \\ 0 & 0 & 0 & 0 & 0 & 0 & 1 & 0 \end{pmatrix} * \begin{pmatrix} 1 & 0 & 0 & -1 & 0 & 0 \\ 0 & 1 & 0 & 0 & -4 & -1 \\ -1 & 0 & 0 & 0 & 0 & 0 & 0 \\ 0 & -1 & 0 & 0 & 0 & 0 & 0 \\ 0 & 0 & 0 & 0 & 1 & 0 & 0 \\ 0 & 0 & 0 & 0 & 1 & 0 & 0 \\ 0 & 0 & 0 & 0 & 0 & 1 & 0 \end{pmatrix} * \begin{pmatrix} 1 & 0 & 0 & 0 & 0 \\ 0 & 1 & 0 & 0 & 0 & 0 \\ 0 & 0 & 0 & 0 & 0 & 0 \\ 0 & 0 & 0 & 0 & 1 & 0 \\ 0 & 0 & 0 & 0 & 1 & 0 \\ 0 & 0 & 0 & 0 & 0 & 1 \\ 0 & 0 & 0 & 0 & 0 & 1 \end{pmatrix}
$$

$$
A = \begin{pmatrix} 1 & 0 & 0 & -1 & 0 \\ 0 & 1 & 0 & 0 & -1 \\ 0 & 0 & 1 & 0 & -4 \\ -1 & 0 & 0 & 0 & 0 \\ 0 & -1 & 0 & 0 & 0 \\ 0 & 0 & 0 & 1 & 0 \\ 0 & 0 & 0 & 0 & -1 \end{pmatrix}
$$

Con esto ya es posible plantear la ecuación de equilibrio del modelo real:

$$
P = \begin{pmatrix} P_o \\ r \end{pmatrix} = \begin{pmatrix} n_{11} & n_{12} \\ n_{21} & n_{22} \end{pmatrix} * \begin{pmatrix} p_o \\ X \end{pmatrix}
$$

# **UCLIFNCA**

$$
\begin{pmatrix}\n22.5 \\
-23.75 \\
-4.58 \\
0 \\
0 \\
r_{bx} + 12.50 \\
r_{by} \\
r_{bz} - 10.41 \\
r_{cx} \\
r_{cy} - 6.25\n\end{pmatrix} = \begin{pmatrix}\n1 & 0 & 0 & -1 & 0 \\
0 & 1 & 0 & 0 & -1 \\
0 & 0 & 1 & 0 & -4 \\
0 & 0 & 0 & 0 & 0 \\
-1 & 0 & 0 & 0 & 0 \\
5 & 0 & -1 & 0 & 0 \\
0 & 0 & 0 & 1 & 0 \\
0 & 0 & 0 & 0 & -1\n\end{pmatrix} * \begin{pmatrix}\np_{ax} \\
p_{ay} \\
p_{az} \\
p_{cx} \\
p_{cy}\n\end{pmatrix}
$$
\n(86)

Como se evidencia el *Sistema de ecuaciones 84* no se puede resolverse dado que la matriz A no es una cuadrada.

En función de las dimensiones de esta matriz se puede llegar a las siguientes conclusiones:

- a) Si esta matriz es cuadrada se tendría una estructura isostática, con lo que calcular la inversa de esta matriz es muy fácil, sin embargo, el que esta matriz cumpla la condición de ser cuadrada, no es garantía que el sistema sea considerado una estructura, es decir A es una matriz singular.
- b) Si la matriz es rectangular como en este caso, estamos ante una estructura hiperestática. Cabe mencionar que, aunque la matriz A sea rectangular, no quiere decir que estemos ante una estructura, lo cual ocurre cuando existe dependencia lineal entre las columnas o filas, indicando que el sistema estudiado puede ser un mecanismo o un sistema cinemáticamente variable.

En tal situación que se presente el caso (a), es decir, un sistema hiperestático, las ecuaciones de equilibrio no son suficiente, por lo que es necesario adicionar las ecuaciones de compatibilidad de los desplazamientos.

Se determina primero el GHP, Utilizando la *Ecuación 7*

$$
GHP = 3m - a = 3 \times 1 - 1 = 2
$$

Por ende, se deben eliminar 2 ligaduras.

El proceso a seguir, mediante el método matricial de las flexibilidades, consiste en eliminar algunos vínculos de la estructura original, de tal manera que esta se vuelva isostática. Matemáticamente esto equivale en escoger filas y columnas de la matriz A, esta selección debe ser de tal manera que obtenga una matriz cuadra no singular. Como es evidente, existen diferentes combinaciones que podrían cumplir esta condición, por ejemplo:

Caso A) Eliminando las 2 últimas columnas.

Caso B) Eliminando la tercera y última columnas.

Caso C) Eliminando la tercera y cuarta columnas.

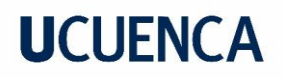

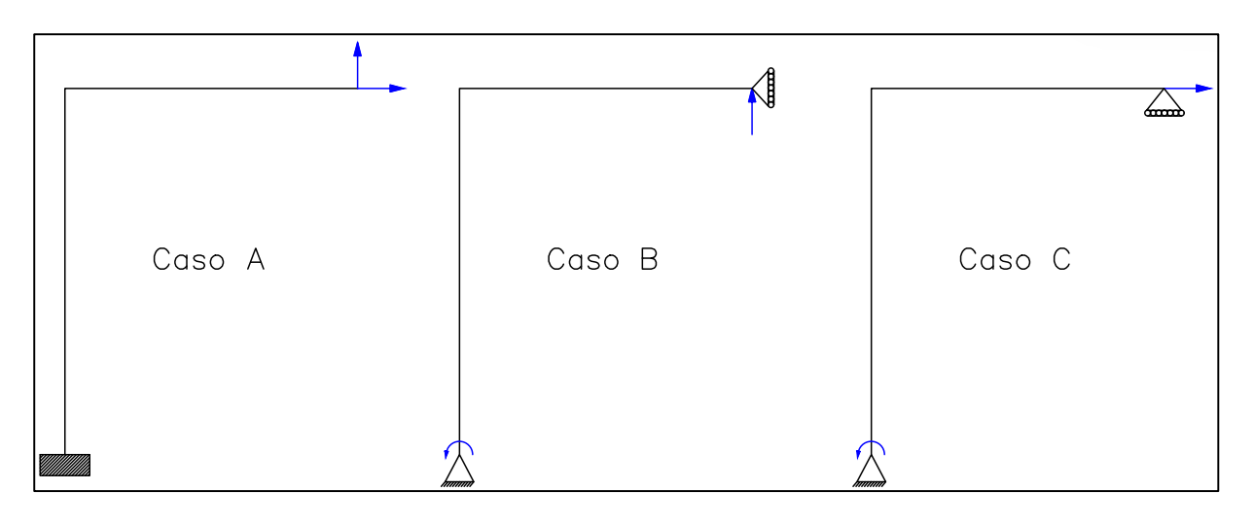

*Figura 37:Sistemas base para el pórtico (Figura 34).*

Para continuar, se selecciona el caso A.

Ahora, se definen las submatrices  $n_{11} n_{12} n_{21} n_{22}$ :

$$
n_{11} = \begin{pmatrix} 1 & 0 & 0 \\ 0 & 1 & 0 \\ 0 & 0 & 1 \end{pmatrix} \n\qquad n_{12} = \begin{pmatrix} -1 & 0 \\ 0 & -1 \\ 0 & -4 \end{pmatrix}
$$
  
\n
$$
n_{21} = \begin{pmatrix} 0 & 0 & 0 \\ -1 & 0 & 0 \\ 0 & -1 & 0 \\ 5 & 0 & -1 \\ 0 & 0 & 0 \end{pmatrix} \n\qquad n_{22} = \begin{pmatrix} 0 & 0 \\ 0 & 0 \\ 0 & 0 \\ 1 & 0 \\ 0 & 1 \end{pmatrix}
$$

En función de las *Ecuaciones 52 y 51* se definen:

$$
B_O = \begin{pmatrix} 1 & 0 & 0 \\ 0 & 1 & 0 \\ 0 & 0 & 1 \\ 0 & 0 & 0 \\ 0 & 0 & 0 \end{pmatrix}
$$

$$
B_x = \begin{pmatrix} 1 & 0 \\ 0 & 1 \\ 0 & 4 \\ 1 & 0 \\ 0 & 1 \end{pmatrix}
$$

10) Matriz de flexibilidad del pórtico real:

En función de la *Ecuación 57,* se obtiene:

$$
F = \begin{pmatrix} 0.032731 & 0 & -0.009819 & 0 & 0 \\ 0 & 9.36276 * 10^{-5} & 0 & 0 & 0 \\ -0.009819 & 0 & 0.0039277 & 0 & 0 \\ 0 & 0 & 0 & 7.4902159 * 10^{-6} & 0 \\ 0 & 0 & 0 & 0 & 0.016758 \end{pmatrix}
$$

11) Determinación de las fuerzas incógnitas:

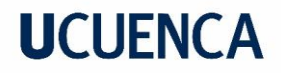

#### Mediante la *Ecuación 67*:

$$
X=\begin{pmatrix} -23.19\\ 0.57 \end{pmatrix}
$$

12) Vector de fuerzas interiores en ejes generales y reacciones:

Aplicando la *Ecuación 52:*

$$
p = \begin{pmatrix} p_{ax} \\ p_{ay} \\ p_{az} \\ p_{cx} \\ p_{cy} \end{pmatrix} = \begin{pmatrix} -0.69 \\ -23.18 \\ -2.30 \\ -23.19 \\ 0.57 \end{pmatrix}
$$

Y ahora las reacciones mediante la *Ecuación 49 y Ecuación 50* es:

$$
po = \begin{pmatrix} -0.69 \\ -23.18 \\ -2.03 \end{pmatrix}
$$

$$
\begin{pmatrix} 0 \\ r_{bx} + 12.50 \\ r_{by} \\ r_{bz} - 10.41 \\ r_{cx} \\ r_{cy} - 6.25 \end{pmatrix} = \begin{pmatrix} 0 \\ 0.69 \\ 23.18 \\ -1.13 \\ -23.19 \\ 0.57 \end{pmatrix}
$$

Ahora finalmente se suman las fuerzas no-nodales  $(P_{no})$  al vector de fuerzas interiores recordando que las fuerzas son en los extremos de cada final (nodo final):

$$
\begin{pmatrix} 0 \\ r_{bx} \\ r_{by} \\ r_{bz} \\ r_{cz} \\ r_{cy} \end{pmatrix} = \begin{pmatrix} 0 \\ -0.69 \\ -23.18 \\ -2.30 \\ -23.19 \\ 0.57 \end{pmatrix} + \begin{pmatrix} 0 \\ -12.50 \\ 0 \\ -10.41 \\ 0 \\ 6.25 \end{pmatrix} = \begin{pmatrix} 0 \\ -13.19 \\ -23.18 \\ -12.71 \\ -23.19 \\ 6.82 \end{pmatrix}
$$

Ahora, para las reacciones en los apoyos:

$$
p_T = \begin{pmatrix} p_{Tax} \\ p_{ray} \\ p_{raz} \\ p_{rcx} \\ p_{rcy} \end{pmatrix} = \begin{pmatrix} 0.69 \\ 23.18 \\ -1.13 \\ -23.19 \\ 0.57 \end{pmatrix} + \begin{pmatrix} -12.5 \\ 0 \\ -10.41 \\ 0 \\ 6.25 \end{pmatrix} = \begin{pmatrix} -11.81 \\ 23.18 \\ -12.73 \\ -23.19 \\ 6.82 \end{pmatrix}
$$

13) Ahora desplazamientos:

Se forma la matriz B, a partir de la *Ecuación 62:*

## **UCLIFNCA**

$$
B = \begin{pmatrix} 1 & 0 & 0 & 1 & 0 \\ 0 & 1 & 0 & 0 & 0 \\ 0 & 0 & 1 & 0 & 4 \\ 0 & 0 & 0 & 1 & 0 \\ 0 & 0 & 0 & 0 & 1 \end{pmatrix}
$$

Ahora utilizando, la *Ecuación 65* se obtienen los desplazamientos nodales:

$$
\Delta = \begin{pmatrix} 0.00018758 \\ -0.0002344 \\ -0.0023235 \\ -3.526814 * 10^{-8} \\ 3.594427 * 10^{-8} \end{pmatrix} \qquad \begin{pmatrix} \Delta_{Ax} \\ \Delta_{Ay} \\ \theta_A \\ \Delta_{Cx} \\ \Delta_{Cy} \end{pmatrix} = \begin{pmatrix} 0.00017368 \\ -0.0002170 \\ -0.0023234 \\ 0 \\ 0 \end{pmatrix}
$$

El resto de desplazamientos salen en función de los grados de libertad de cada apoyo, con esta información, fácilmente se puede ya obtener los desplazamientos en cualquier punto de la estructura, aplicando la ecuación de la elástica y con las respectivas condiciones iniciales tales como: reacciones en los nudos y desplazamientos.

### **3.8.3.2. Ejemplo 2**

Para complementar el aprendizaje del método descrito, a continuación, se presenta un segundo ejemplo similar al anterior con la única diferencia de que los 2 apoyos son empotramientos y se emplearán unidades inglesas. Para este caso se compararán los resultados obtenidos mediante enfoque matricial, así como la solución manual del método de las fuerzas, haciendo hincapié únicamente en las partes importantes del procedimiento:

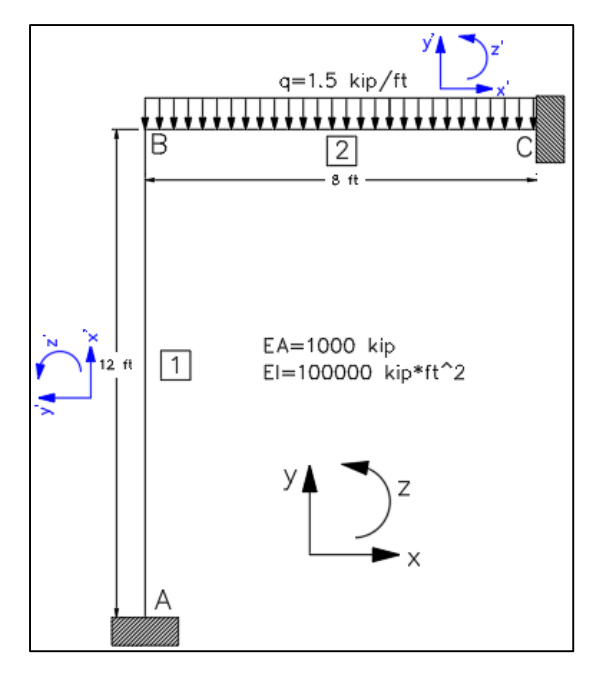

*Figura 38. Ejemplo 2 de análisis estructural pórtico 2D.*

Como se observa en la *Figura 38*, ya se presentan tantos ejes generales (Color negro) y ejes locales (Color azul).

De igual manera que el ejercicio anterior se puede partir del pórtico continuo de la *Figura 34.*
Matrices de rotación de cada elemento, definidos por la ecuación 81:

Para barra 1,  $\alpha_1 = 90^\circ$ :

$$
R_1 = \begin{bmatrix} \cos(90) & -\sin(90) & 0 \\ \sin(90) & \cos(90) & 0 \\ 0 & 0 & 1 \end{bmatrix} = \begin{bmatrix} 0 & -1 & 0 \\ 1 & 0 & 0 \\ 0 & 0 & 1 \end{bmatrix}
$$

Para barra 2,  $\alpha_1 = 0$ °:

$$
R_2 = \begin{bmatrix} \cos(0) & -\sin(0) & 0 \\ \sin(0) & \cos(0) & 0 \\ 0 & 0 & 1 \end{bmatrix} = \begin{bmatrix} 1 & 0 & 0 \\ 0 & 1 & 0 \\ 0 & 0 & 1 \end{bmatrix}
$$

Se utilizará un modelo que permita sustituir las cargas no nodales por sus resultantes en los nodos, para ello habría que definir ya el sistema base a utilizar, en este caso se dejará libre el apoyo C, para de determina el GHP, es decir:

Utilizando la *Ecuación 7*

$$
GHP = 3m - a = 3 * 1 - 0 = 3
$$

Por ende, se deben eliminar 3 ligaduras.

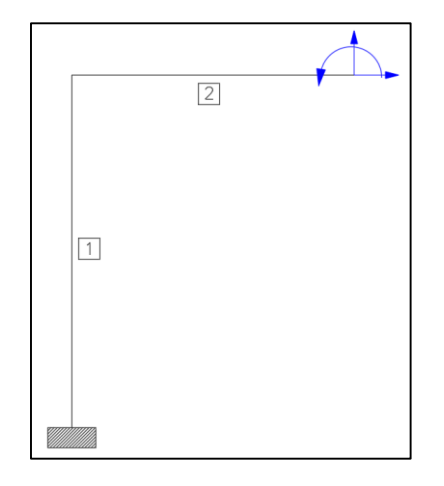

*Figura 39. Sistema base para el pórtico (Figura 28).*

Con esto la barra, la barra 2 se asimila a un voladizo, sin embargo, al tomar como sistema base la *Figura 39* se deben también considerar los desplazamientos adicionales que se producen. Con esto, desde este punto se sustituye el pórtico real por un modelo donde las cargas nodales se sustituye por cargas concentradas equivalentes en el nodo correspondiente, *Figura 40:*

# **UCLIFNCA**

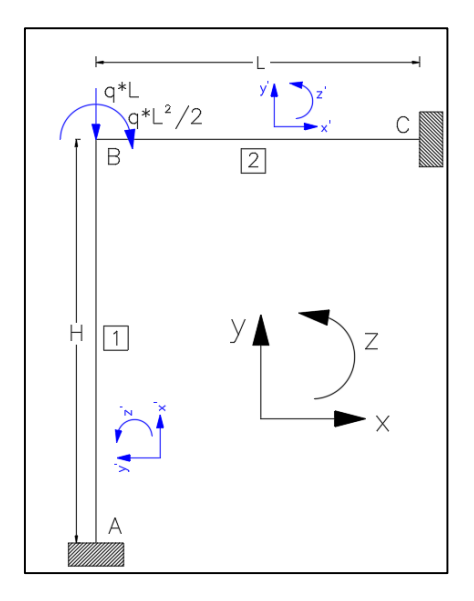

*Figura 40. Cargas concentradas equivalentes.*

Nótese que el modelo empleado no difiere con el anterior ejemplo, con la diferencia en que ahora el grado de hiperestaticidad es de 3, por lo que en la estructura se deben eliminar 3 ligaduras, sin embargo, se nota que el apoyo final queda libre (Caso A del ejemplo anterior):

Haciendo referencia este sistema base, se plantean las ecuaciones de equilibrio de la estructura, recordando que la ecuación corresponde a los ejes generales, *Ecuación 46*:

$$
{P \choose R} = \begin{pmatrix} a_{11} & a_{12} \\ a_{21} & a_{22} \end{pmatrix} * {p \choose X}
$$

Donde:

$$
P = \begin{pmatrix} 0 \\ -q & *L \\ -q & *L^2 \end{pmatrix}
$$
  
\n
$$
p = \begin{pmatrix} p_{1x} \\ p_{1y} \\ p_{1z} \end{pmatrix}
$$
  
\n
$$
n_{11} = \begin{pmatrix} 1 & 0 & 0 \\ 0 & 1 & 0 \\ 0 & 0 & 1 \end{pmatrix} \qquad n_{12} = \begin{pmatrix} -1 & 0 & 0 \\ 0 & -1 & 0 \\ 0 & -8 & -1 \end{pmatrix}
$$
  
\n
$$
n_{21} = \begin{pmatrix} -1 & 0 & 0 \\ 0 & -1 & 0 \\ 12 & 0 & -1 \\ 0 & 0 & 0 \\ 0 & 0 & 0 \end{pmatrix} \qquad n_{22} = \begin{pmatrix} 0 & 0 & 0 \\ 0 & 0 & 0 \\ 1 & 0 & 0 \\ 0 & 1 & 0 \\ 0 & 0 & 1 \end{pmatrix}
$$

Ahora, mediante las *Ecuaciones 51 y 52* obtenemos las matrices Bo y Bx:

$$
B_O = \begin{pmatrix} 1 & 0 & 0 \\ 0 & 1 & 0 \\ 0 & 0 & 1 \\ 0 & 0 & 0 \\ 0 & 0 & 0 \\ 0 & 0 & 0 \end{pmatrix} \hspace{1mm} \text{y} \hspace{1mm} B_x = \begin{pmatrix} 1 & 0 & 0 \\ 0 & 1 & 0 \\ 0 & 8 & 1 \\ 1 & 0 & 0 \\ 0 & 1 & 0 \\ 0 & 0 & 1 \end{pmatrix}
$$

Ahora, determinamos la matriz de flexibilidad, recordando que debe estar en ejes generales, similar al caso a anterior, aplicando las *Ecuaciones 53 y 57*:

$$
F = \begin{pmatrix} 5.76 * 10^{-3} & 0 & -7.2 * 10^{-4} & 0 & 0 & 0 \\ 0 & 0.012 & 0 & 0 & 0 & 0 \\ -7.2 * 10^{-4} & 0 & 1.2 * 10^{-4} & 0 & 0 & 0 \\ 0 & 0 & 0 & 8 * 10^{-3} & 0 & 0 \\ 0 & 0 & 0 & 0 & 1.708 * 10^{-3} & 3.2 * 10^{-4} \\ 0 & 0 & 0 & 0 & 3.2 * 10^{-4} & 8 * 10^{-5} \end{pmatrix}
$$

La *Ecuación 58,* puede ser expresada a la siguiente expresión:

$$
X = \delta_{ij}^{-1} * (\Delta_{top} + \Delta_{ad})
$$
 (87)

Donde:

 $\delta_{ij} = B_x^T * F * B_x$  $\Delta_{iop} = B_x^T * F * B_o * P$  $\Delta_{ad}$  = Corresponde a los desplamientos adicionales.

Así mismo si reemplazamos  $\Delta_{top}$  y  $\Delta_{ad}$ , por los deplazamientos totales ( $\Delta_{ip}$ ):

$$
X = \delta_{ij}^{-1} * (\Delta_{ip})
$$
 (88)

Determinación de la matriz de los coeficientes  $S_{ij}$ 

$$
\delta_{ij} = \begin{pmatrix} 0.01376 & -0.00576 & -0.00072 \\ -0.00576 & 0.02139 & 0.00128 \\ -0.00072 & 0.00128 & 0.0002 \end{pmatrix}
$$

Determinación de coeficientes  $\Delta_{top}$ , correspondiente a los desplazamientos asociados a las cargas nodales:

$$
\Delta_{top}\text{=}\begin{pmatrix} 0.03456 \\ -0.19008 \\ -0.00576 \end{pmatrix}
$$

Determinación de los desplazamientos propios de la carga real en el sistema base:

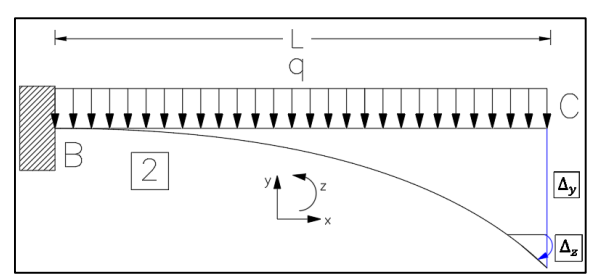

*Figura 41. Desplazamientos adicionales para el elemento 2.*

$$
\Delta_x = 0
$$
\n $\Delta_y = \frac{-q * L^4}{8 * E * I}$ \n $\Delta_z = \frac{-q * L^3}{6 * E * I}$ 

Por ende,  $\Delta_{ad}$ , queda definido de la siguiente manera:

$$
\Delta_{ad} = \begin{pmatrix} \Delta_x \\ \Delta_y \\ \Delta_z \end{pmatrix} = \begin{pmatrix} 0 \\ -0.00768 \\ -0.00128 \end{pmatrix}
$$

Vector de desplazamientos totales  $\Delta_{ip}$ :

$$
\Delta_{ip} = \begin{pmatrix} 0.03456 \\ -0.19776 \\ -0.00704 \end{pmatrix}
$$

Determinación de las redundantes, *Ecuación 88:*

$$
X = \begin{pmatrix} 0.3719 \\ 11.60534 \\ -37.7353 \end{pmatrix}
$$

Notar que, para el modelo utilizado, donde las cargas se ha sustituido la carga distribuida por fuerzas concentradas en el nodo B, las fuerzas redundantes serían:

$$
Xo = \delta_{ij}^{-1} * (\Delta_{iop})
$$
 (89)

$$
Xo = \begin{pmatrix} -0.04042\\ 11.60814\\ -45.63762 \end{pmatrix}
$$

Se evidencia que este vector difiere al anterior ya que en este cálculo no se consideran los desplazamientos adicionales, que a la par generan fuerzas adicionales.

Fuerzas interiores, mediante la *Ecuación 52:*

$$
p = \begin{pmatrix} 3.712 \\ -0.39466 \\ 7.10737 \\ 0.3719 \\ 11.60534 \\ -37.73533 \end{pmatrix}
$$

A partir de estas condiciones ya se pueden determinar los diagramas de fuerzas interiores del pórtico real:

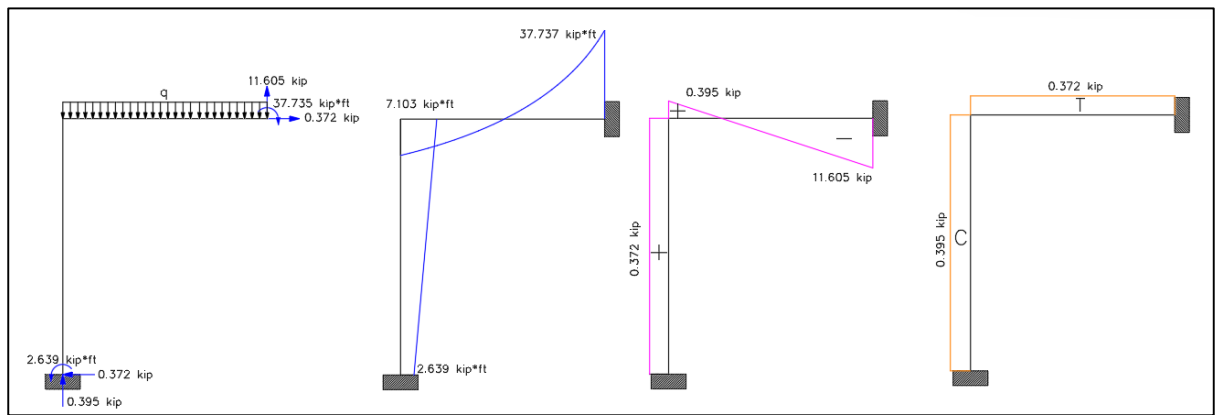

*Figura 42. Diagramas de momento, fuerzas cortante y normal para el pórtico 2D (Figura 38).*

Ahora, mediante la solución manual del Método de las fuerzas:

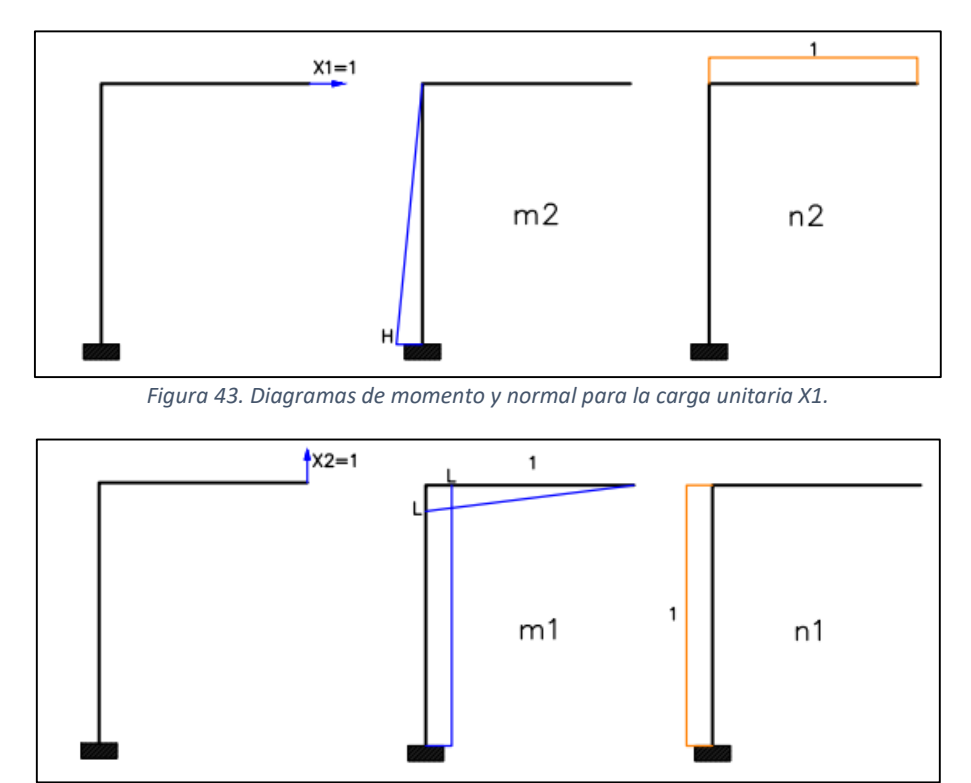

*Figura 44. Diagramas de momento y normal para la carga unitaria X2.*

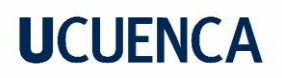

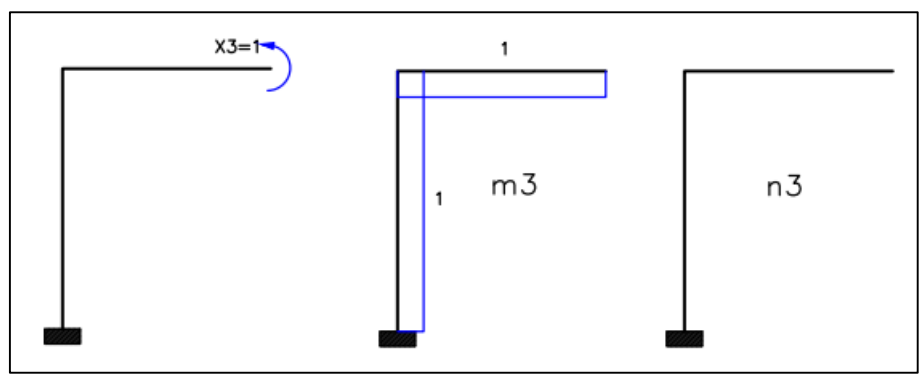

*Figura 45. Diagramas de momento y normal para el momento unitario X3.*

Determinación coeficientes  $S_{ij}$ :

$$
S_{11} = \frac{1}{3} * \frac{H^3}{E \cdot I} + \frac{L}{E \cdot A} = 0.1376
$$
  
\n
$$
S_{12} = -\frac{H^2 \cdot L}{2 \cdot E \cdot I} = -0.00576
$$
  
\n
$$
S_{13} = -\frac{H^2}{2 \cdot E \cdot I} = -0.00072
$$
  
\n
$$
S_{21} = S_{12}
$$
  
\n
$$
S_{31} = S_{13}
$$
  
\n
$$
S_{22} = \frac{1}{E \cdot I} * (\frac{1}{2} * L^2 * \frac{2}{3} * L + L * H * L) + \frac{1}{E \cdot A} * H * 1 * 1 = 0.02139
$$
  
\n
$$
S_{23} = \frac{1}{E \cdot I} (L * H + \frac{L^2}{2}) = 0.00128
$$
  
\n
$$
S_{32} = S_{23}
$$
  
\n
$$
S_{33} = \frac{1}{E \cdot I} (H + L) = 0.0002
$$
  
\n
$$
\delta_{ij} = \begin{pmatrix} 0.01376 & -0.00576 & -0.00072 \\ -0.00576 & 0.02139 & 0.00128 \\ -0.00072 & 0.00128 & 0.0002 \end{pmatrix}
$$

Notar que coincide con la matriz de coeficientes determinada mediante el análisis matricial de la flexibilidad.

Determinación de coeficientes  $\Delta_{ip}$ :

$$
\Delta_{1p} = \frac{1}{E \times I} \times \left(\frac{1}{2} \times H^2 \times q \times \frac{L^2}{2}\right) = 0.03456
$$
  

$$
\Delta_{2p} = \frac{-1}{E \times I} \times \left(\frac{1}{3} \times \frac{q \times L^2}{2} \times L \times \frac{3}{4} \times L + \frac{q \times L^2}{2} \times H \times L\right) - \frac{1}{E \times I} \times q \times L \times H \times 1 = -0.19776
$$

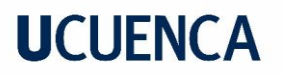

$$
\Delta_{3p} = \frac{-1}{E \times I} \times \left( \frac{1}{3} \times \frac{q \times L^2}{2} \times L \times 1 + \frac{q \times L^2}{2} \times H \times 1 \right) = -0.00704
$$

Exactamente igual al calculado anteriormente:

$$
\Delta_{ip} = \begin{pmatrix} 0.03456 \\ -0.19776 \\ -0.00704 \end{pmatrix}
$$

Determinación de las fuerzas redundantes:

$$
X = \delta_{ij}^{-1} * (\Delta_{iop})
$$
  

$$
X = \begin{pmatrix} 0.3719 \\ 11.605 \\ -37.73 \end{pmatrix}
$$

Coindice perfectamente con los resultados obtenidos mediante análisis matricial.

#### **Determinación de los desplazamientos nodales: Nodo B**

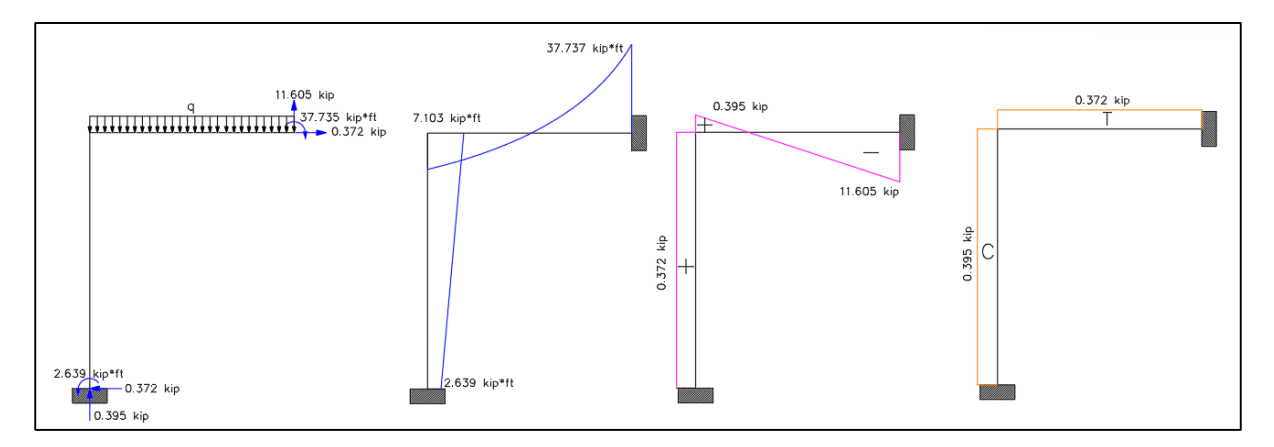

*Figura 46. Diagramas de momento, fuerza cortante y normal (Método de las fuerzas- Manual).*

$$
\Delta_{XB} = -\frac{1}{E*I} * (2.639 * 12 * \frac{1}{2} * 12 + \frac{1}{2} * 4.464 * 12 * \frac{1}{3} * 12) = -0.00297
$$
  

$$
\Delta_{BY} = \frac{-1}{E*I} * 0.395 * 12 * 1 = -0.00474
$$
  

$$
\Delta_{BZ} = \frac{-1}{E*I} * 4.871 * 12 * 1 = 0.00058
$$

Por lo tanto, los desplazamientos obtenidos manualmente:

$$
\Delta_{B(manual)} = \begin{pmatrix} -0.00297 \\ -0.00474 \\ 0.00058 \end{pmatrix}
$$

Ahora mediante análisis matricial:

Las deformaciones que toman lugar en los extremos de las barras, referidas a ejes generales, serían:

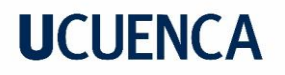

$$
\delta_{barras} = F * p
$$

$$
\delta_{barras} = \begin{pmatrix} 0.00298 \\ 0.00474 \\ -0.00059 \\ 0.00298 \\ 0.00774 \\ 0.00069 \end{pmatrix}
$$

**De este modo, para cada elemento:**

$$
\delta_1 = \begin{pmatrix} 0.00298 \\ 0.00474 \\ -0.00059 \end{pmatrix}
$$

$$
\delta_2 = \begin{pmatrix} 0.00298 \\ 0.00774 \\ 0.00069 \end{pmatrix}
$$

Notar que el vector del desplazamiento en el nodo B, sebe coincidir con las deformaciones asociadas al elemento 1, pero, para que se garantice la compatibilidad de los desplazamientos, debe tener signos opuesto, es decir:

$$
\Delta_b{=}\left(\begin{matrix}-0.00298\\-0.00474\\0.00059\end{matrix}\right)
$$

Se evidencia que estos resultados coindicen con los obtenidos manualmente.

Nótese, que este análisis no coincide con el realizado en el caso de las cargas nodales, sin embargo, si se hubiera hecho el mismo análisis se puede comprobar que los resultados coinciden.

## **3.9. Algoritmos para la implementación en computadora Diagrama de Flujo para la implementación del Método de las fuerzas**

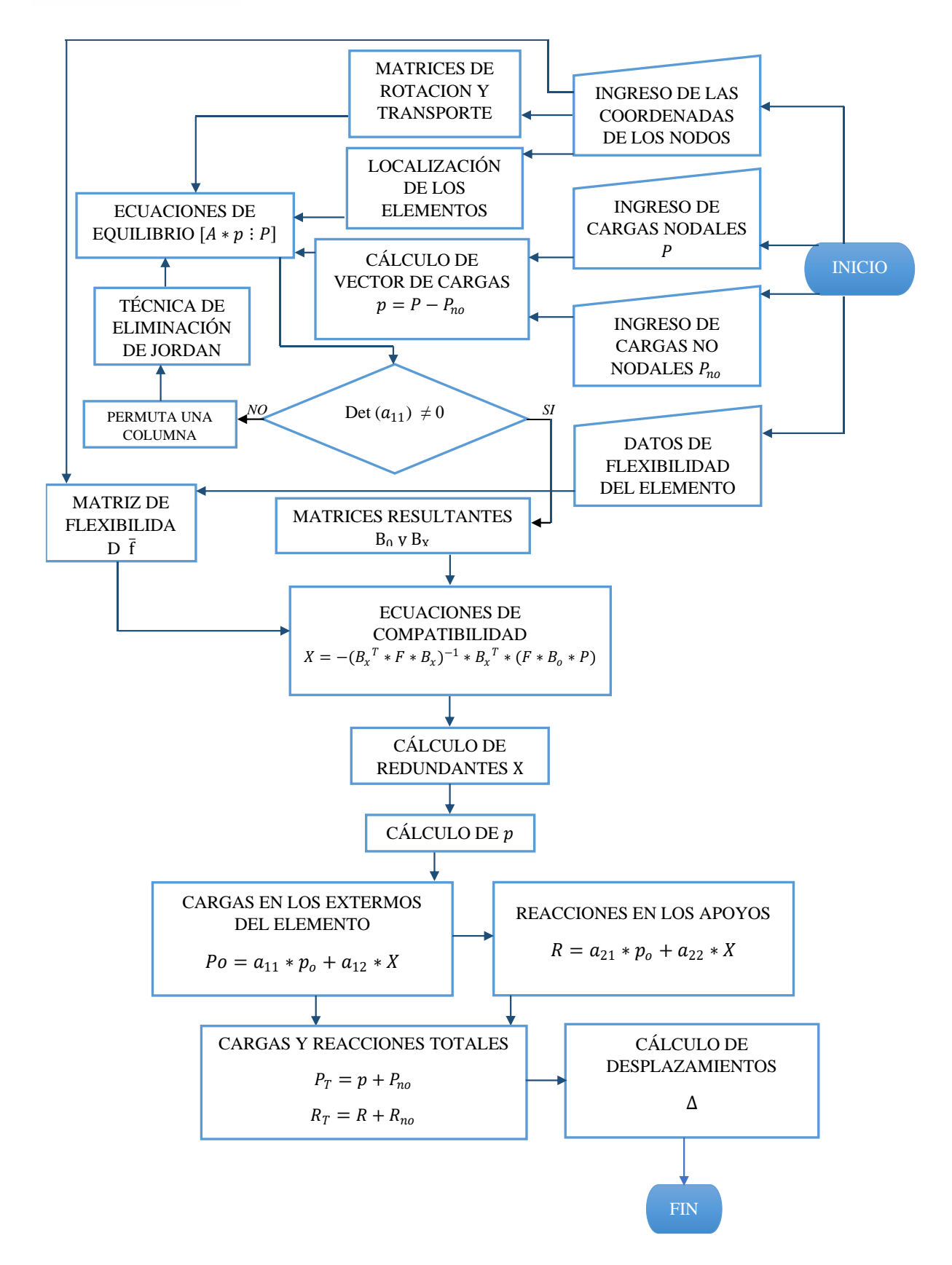

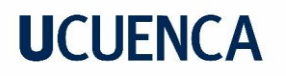

## **4. Resultados y Discusión**

En el siguiente capítulo, con base en el algoritmo desarrollado en la sección 3.9.1 y aplicando los fundamentos detallados en el *Capítulo 3,* se implementa el programa "Force Method Program" (FMP), con la asistencia del software Matlab. El código de programación debido a su extensión, se presenta documentado en *Anexo A*, así como también la interfaz de los resultados para cada ejemplo.

La verificación y evaluación de los resultados entregados por el programa FMP, se realiza mediante comparación, con el programa de diseño ETABS.

### **4.1. Ejemplo Pórtico 1**

La estructura consiste de 2 elementos, tal y como la *Figura 47*:

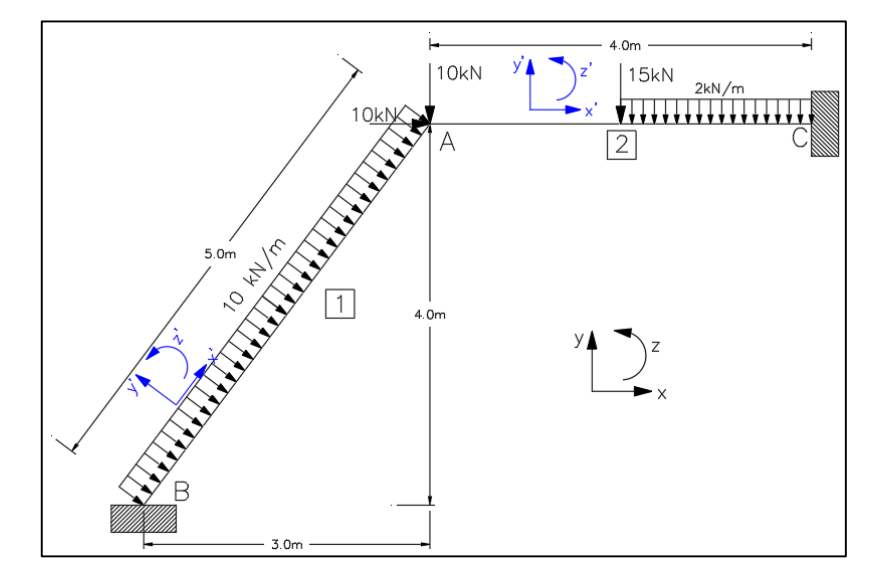

*Figura 47. Pórtico 2D (Ejemplo Pórtico 1).*

### **4.1.1. Materiales y Sección**

Se utilizaron perfiles de acero según AISC, para la columna se utilizó un perfil W27X94 y para la viga un perfil W21x44, con las siguientes propiedades:

*Tabla 1. Propiedades de la sección Ejemplo Pórtico 1.*

| <b>Sección</b> |           | Area $\text{(cm}^2)$   Inercia x-x $\text{(cm}^2)$ | <b>Material</b> |
|----------------|-----------|----------------------------------------------------|-----------------|
| <b>W27x94</b>  | 178,70932 | 136107,676   A572                                  |                 |
| W21x44         | 83.8708   | 35088,3092   A572                                  |                 |

### **4.1.2. Tabla de Nodos y conectividad de la estructura**

A continuación, se especifica las coordenadas y restricciones de cada elemento:

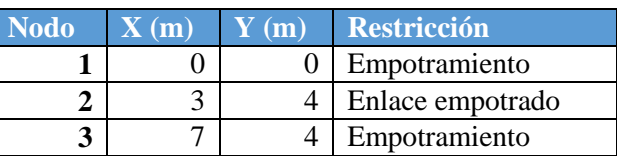

*Tabla 2. Coordenadas de los nodos Ejemplo Pórtico 1.*

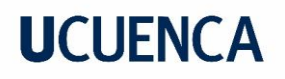

Se define la conectividad que presentan los elementos respecto a cada nodo de la estructura:

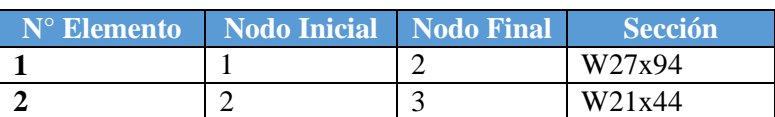

*Tabla 3. Conectividad de los elementos Ejemplo Pórtico 1.*

## **4.1.3. Tabla de Cargas Nodales y No-nodales**

*Tabla 4. Fuerzas Nodales Ejemplo Pórtico 1.*

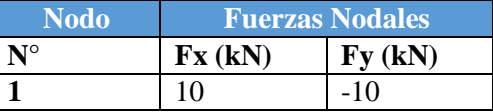

*Tabla 5. Cargas no-nodales Ejemplo Pórtico 1.*

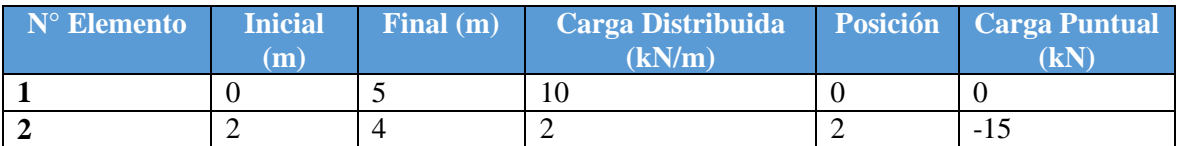

## **4.1.4. Enfoque matricial del método de las fuerzas**

Matriz de flexibilidad del pórtico real en ejes generales:

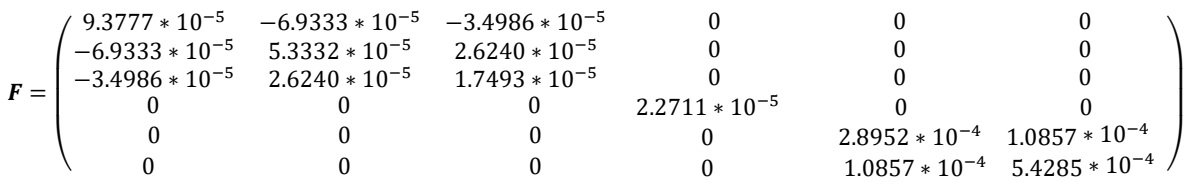

### **4.1.5. Resultados**

Luego de modelar el pórtico y de realizar el análisis correspondiente se obtuvieron los siguientes resultados:

### **4.2.6.1. Sistema base**

El programa desarrollado, es capaz de indicar el sistema base que se ha utilizado para llegar a resolver la estructura hiperestática, esto es posible mediante la selección de las columnas en la matriz de conexión del pórtico real, tal y como se indicó en el punto 8 del subcapítulo 3.8.3., si la estructura de análisis resulta isostática, el sistema base corresponde a la misma estructura.

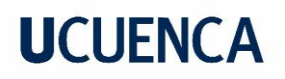

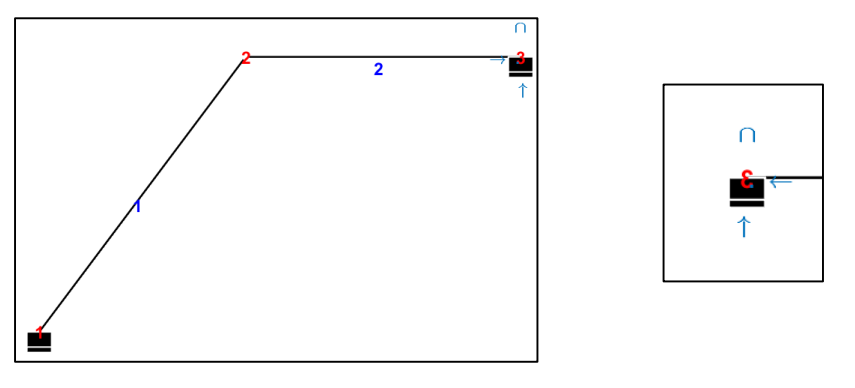

*Figura 48. Sistema base Ejemplo Pórtico 1.*

En la *Figura 48*, se muestra a detalle las fuerzas redundantes eliminadas de la estructura en la estructura, en este caso las reacciones correspondientes al Nodo 3. Como se observa, una vez eliminadas las redundantes, el pórtico sigue siendo estructura.

Este resultado, dado por el programa FMP, se considera el único que no se puede comparar con ETABS o con algún otro programa de diseño existente, dado que estos últimos, se basan en el método matricial de la rigidez.

#### **4.1.6.2. Fuerzas en los extremos de los elementos**

*Tabla 6. Fuerzas en los extremos del elemento Ejemplo Pórtico 1.*

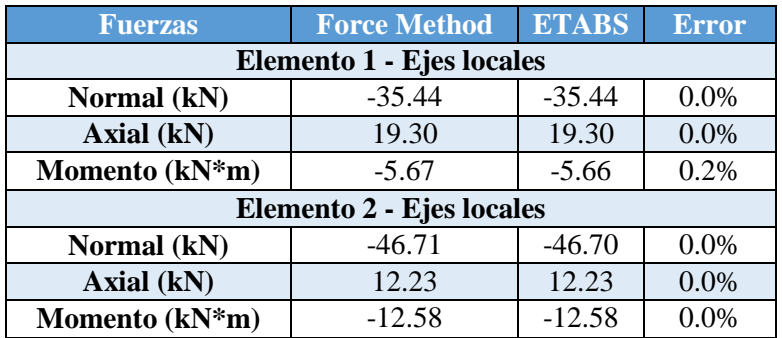

### **Diagrama de fuerzas axiales:**

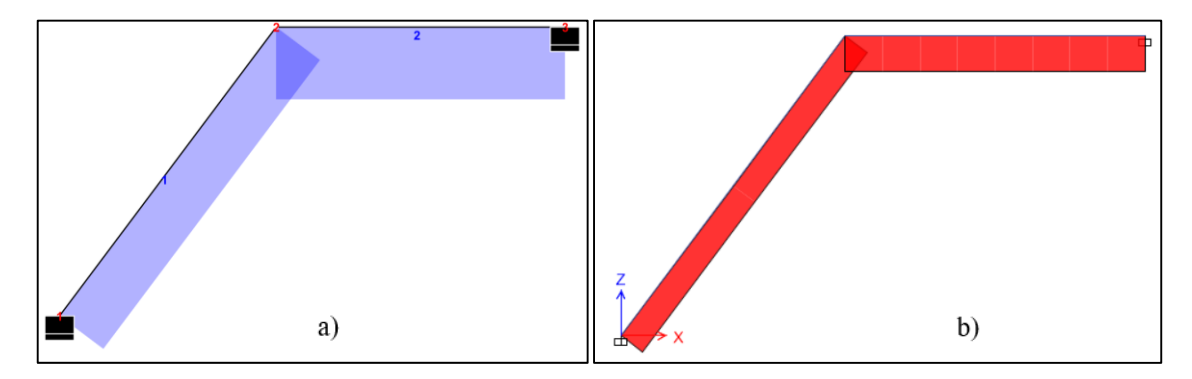

*Figura 49. Diagramas de fuerzas axiales Ejemplo Pórtico 1. a) FMP, b) ETABS.*

#### **Diagramas de fuerzas cortantes:**

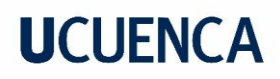

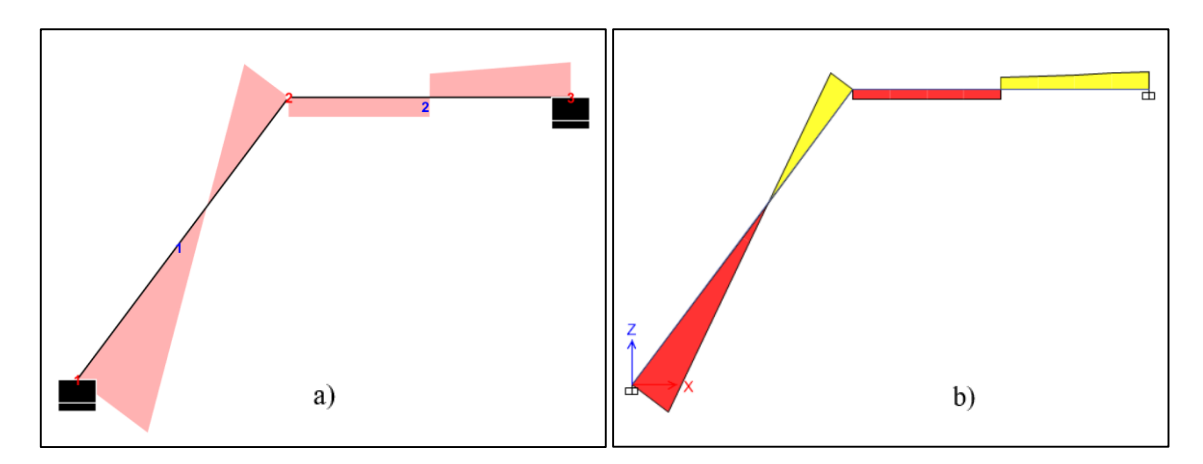

*Figura 50. Diagramas de fuerzas cortantes Ejemplo Pórtico 1. a) FMP, b) ETABS.*

## **Diagrama de momento flector:**

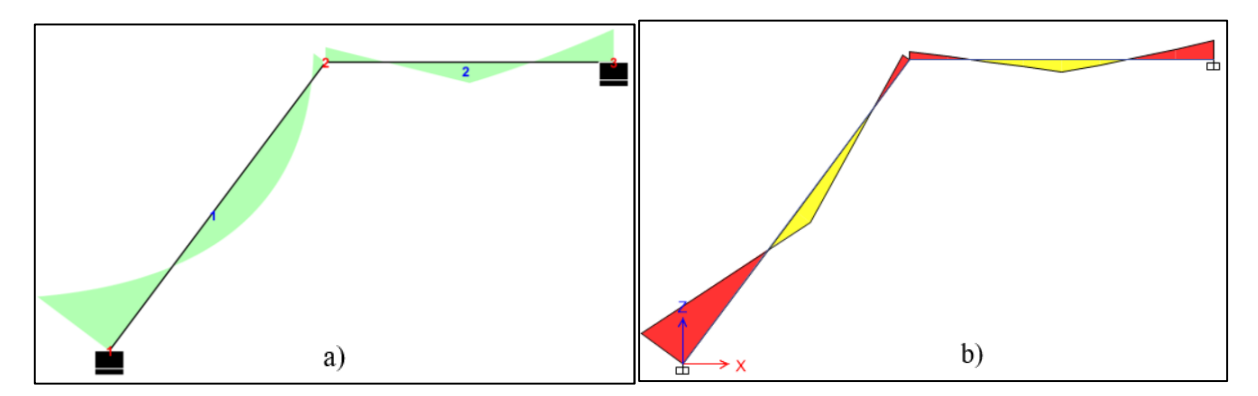

*Figura 51. Diagramas de momento flector Ejemplo Pórtico 1. a) FMP, b) ETABS.*

Se nota que, los gráficos de axial, cortante y momento flector presentados por ambos programas, son prácticamente los mismos, presentando errores menores a 1% lo cual es insignificante, aunque, esto puede deberse al número de decimales que presenta cada uno de los programas.

### **4.1.6.3. Reacciones**

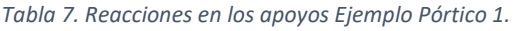

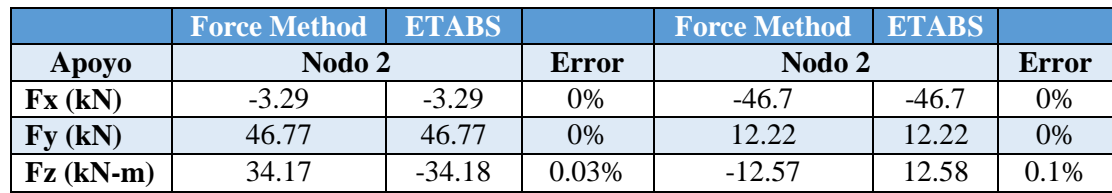

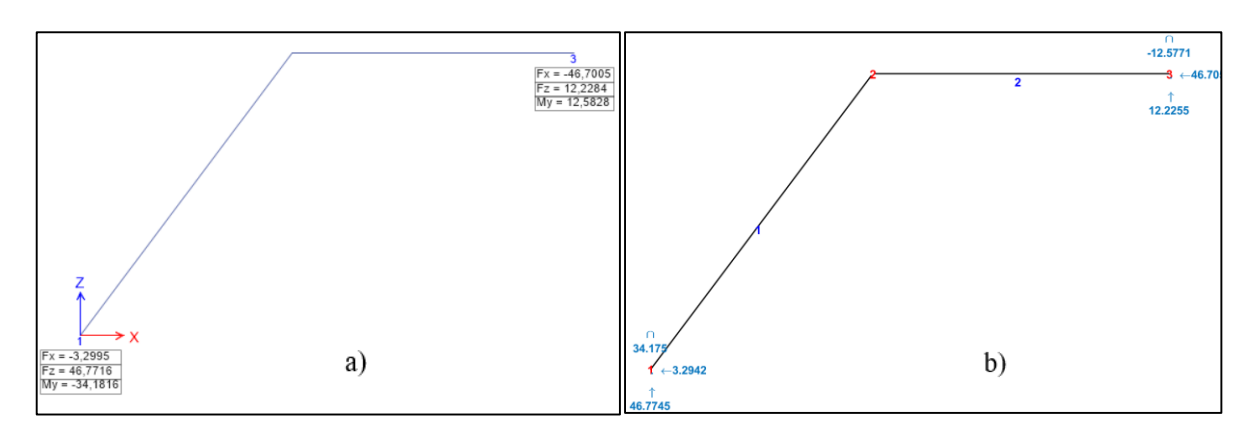

*Figura 52. Reacciones Ejemplo Pórtico 1. a) FMP, b) ETABS.*

La única diferencia entre estos resultados, es el signo del momento, lo cual se debe a que ETABS maneja una convención de signos contraria a la de FMP, sin embargo, en magnitud como se nota, son los mismo con errores inferiores al 0.5%, los cual es despreciable.

## **4.1.6.4. Desplazamientos**

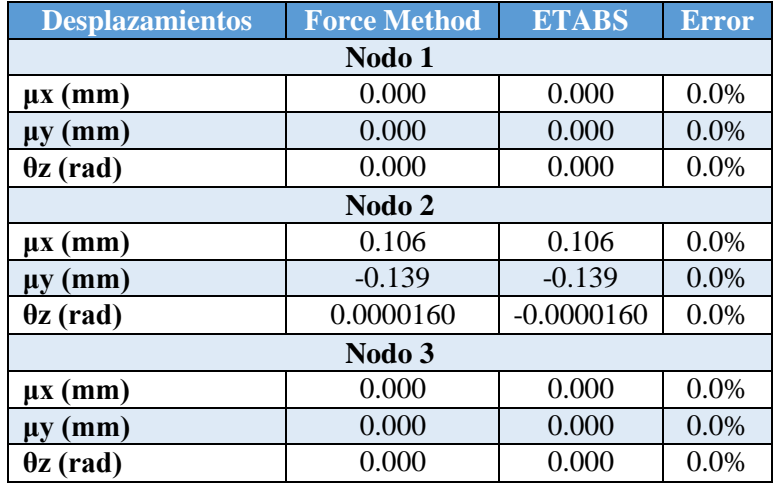

*Tabla 8. Desplazamientos Ejemplo Pórtico 1.*

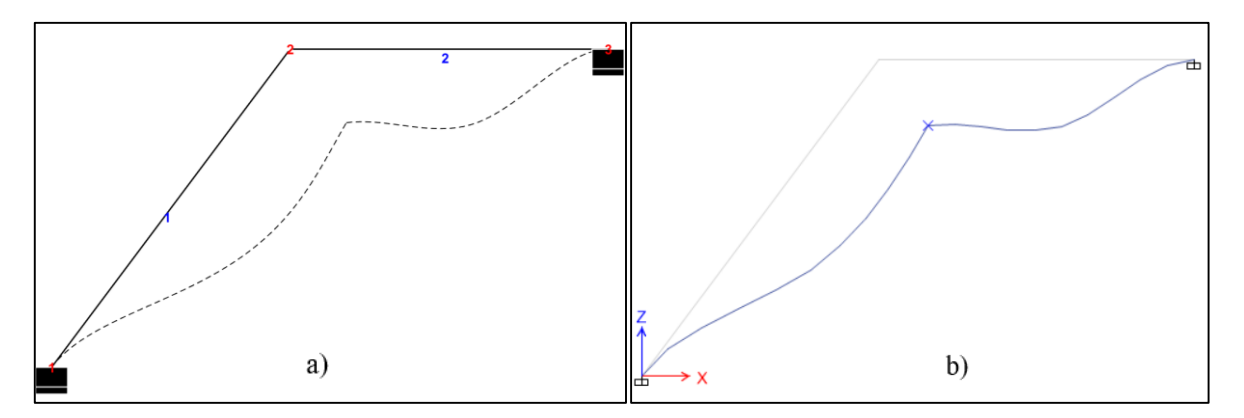

*Figura 53. Desplazamientos (Ejemplo Pórtico 1). a) FMP, b) ETABS.*

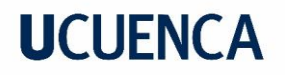

## **4.2. Ejemplo Pórtico 2**

La estructura consiste en un pórtico reticular conformado por 4 elementos, como se presenta en la *Figura 54*.

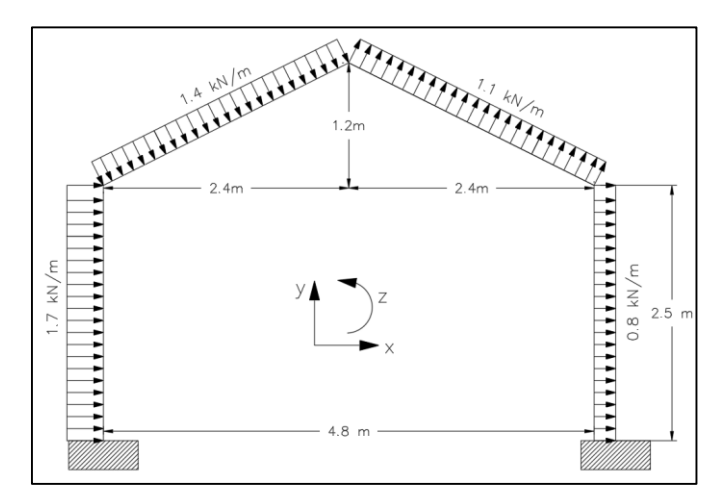

*Figura 54. Pórtico 2D. Ejemplo Pórtico 2.*

### **4.2.1. Materiales y Sección**

Se utilizaron perfiles de acero según AISC, en este caso todos los elementos constaran de secciones W10x42 que posee las siguientes propiedades:

*Tabla 9. Propiedades de la sección Ejemplo Pórtico 2.*

| <b>Sección</b> |       | Area (cm^2) Inercia x-x (cm^4) | <b>Material</b> |
|----------------|-------|--------------------------------|-----------------|
| HP10x42        | 79 99 | 8740.85                        |                 |

#### **4.2.2. Tabla de Nodos y conectividad de la estructura**

A continuación, se especifica las coordenadas y restricciones de cada elemento:

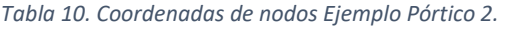

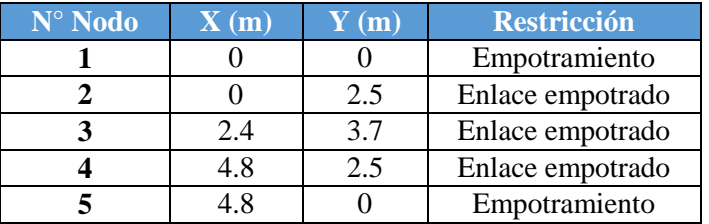

Se debe definir la conectividad que presentan los elementos respecto a cada nodo de la estructura.

| $N^{\circ}$ Elemento | <b>Nodo Inicial</b> Nodo Final | <b>Sección</b> |
|----------------------|--------------------------------|----------------|
|                      |                                | HP10x42        |
|                      |                                | HP10x42        |
|                      |                                | HP10x42        |
|                      |                                | HP10x42        |

*Tabla 11. Conectividad de los elementos Ejemplo Pórtico 2.*

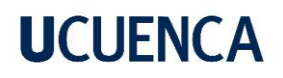

### **4.2.3. Tabla de Cargas Nodales y No-nodales**

*Tabla 12. Fuerzas no-nodales Ejemplo Pórtico 2.*

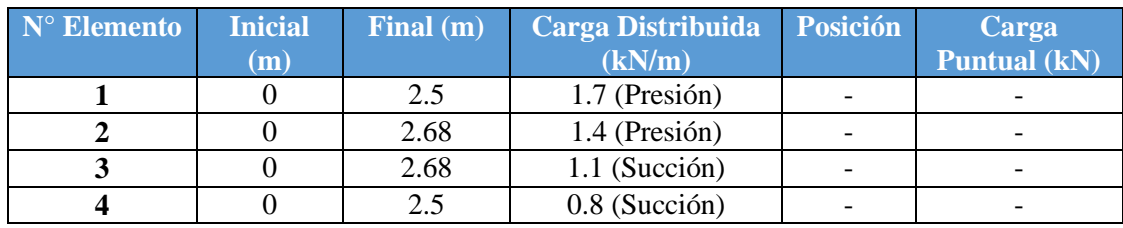

### **4.2.4. Enfoque matricial del método de las fuerzas**

Matriz de flexibilidad del pórtico real en ejes generales:

En este ejemplo al tratarse de un pórtico con empotramientos en sus apoyos y enlaces, la matriz de flexibilidad posee una dimensión de 12x12, correspondientes a las reacciones en los extremos de cada elemento.

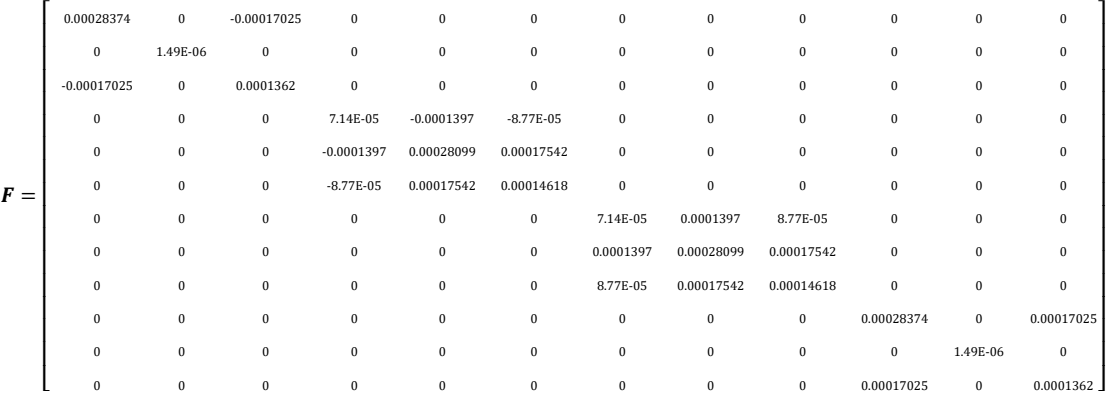

### **4.2.5. Resultados**

#### **4.2.6.1. Sistema base**

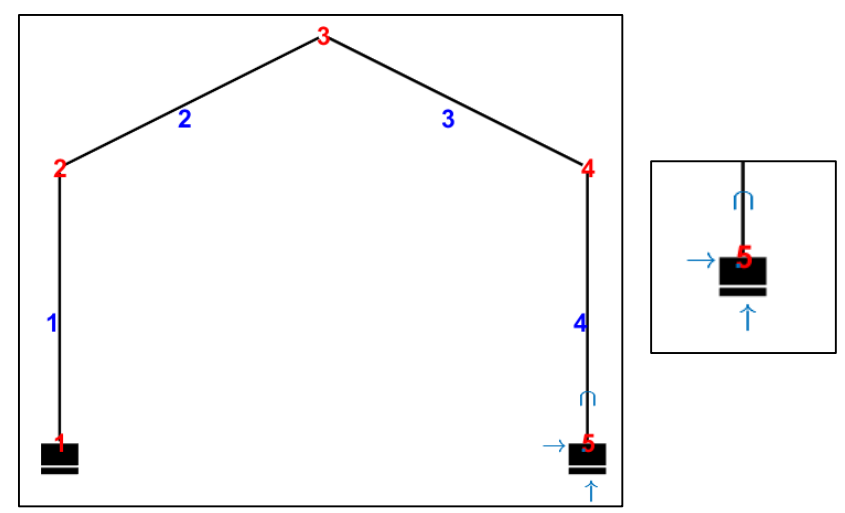

*Figura 55. Sistema base Ejemplo Pórtico 2.*

En la *Figura 55,* se muestra a detalle las fuerzas redundantes eliminadas de la estructura en la estructura, en este caso las reacciones correspondientes al Nodo 5. Como se observa, una vez eliminadas las redundantes, el pórtico sigue siendo estructura.

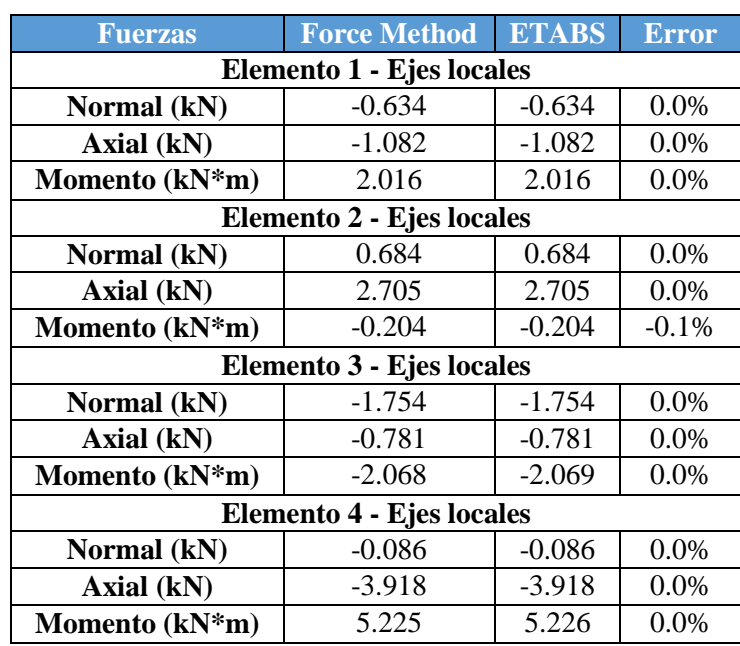

## **4.2.6.2. Fuerzas en los extremos de los elementos**

*Tabla 13. Fuerzas en los extremos del elemento Ejemplo Pórtico 2.*

## **Diagrama de fuerzas axiales:**

A continuación, en la *Figura* 56 se presentan las gráficas de fuerzas axiles obtenidas en los programas FMP y ETABS, respectivamente. Se evidencia que los resultados obtenidos son iguales para ambos casos, con la diferencia que ETABS, para los elementos verticales cambia la convención de signos, sin embargo, ambos programas indican que los elementos 1,3,4 se encuentran a compresión y el elemento 2 a tracción.

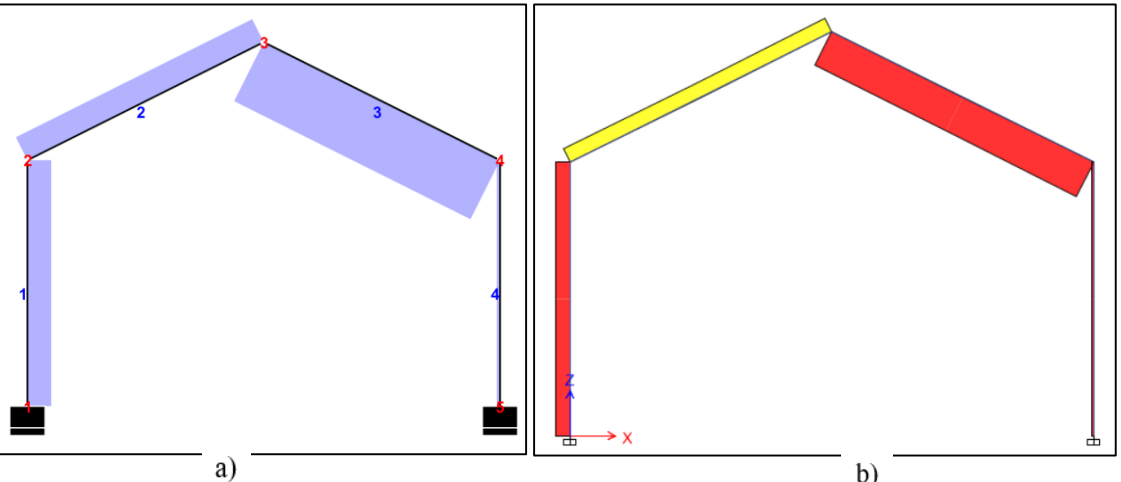

*Figura 56. Diagramas de fuerzas axiales Ejemplo Pórtico 2. a) FMP, b) ETABS.*

### **Diagramas de fuerzas cortantes:**

En la *Figura 57*, se presentan las gráficas de las fuerzas cortantes obtenidas por los programas FMP y ETABS, se observa a partir del elemento 3 los gráficos toman una convención de signos contrarias, sin embargo, se observan que tienen la misma distribución de fuerzas.

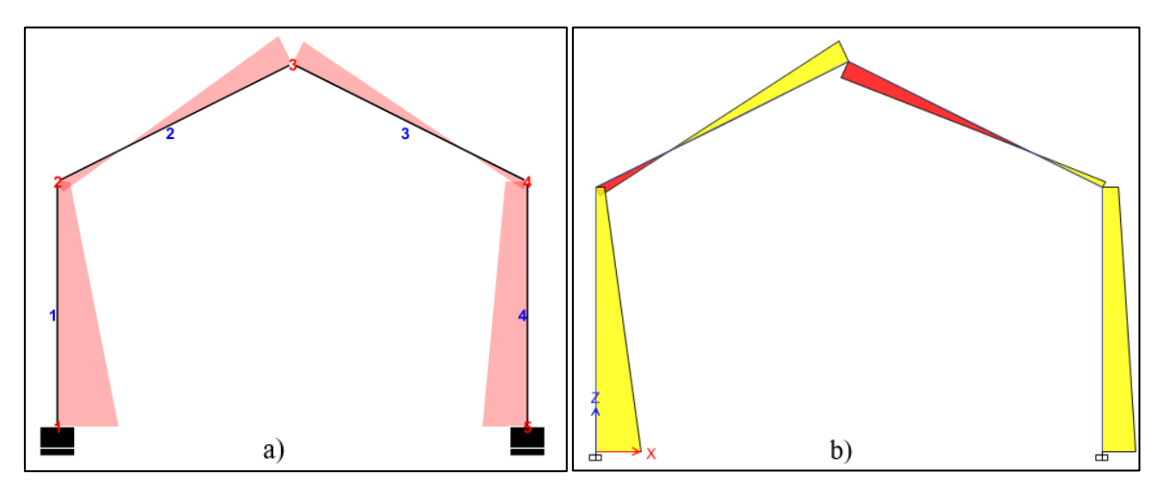

*Figura 57. Diagramas de fuerzas cortantes Ejemplo Pórtico 2. a) FMP, b) ETABS.*

## **Diagrama de momento flector:**

Los diagramas de momento flector obtenidos por el programa FMP y ETABS, se presentan a continuación:

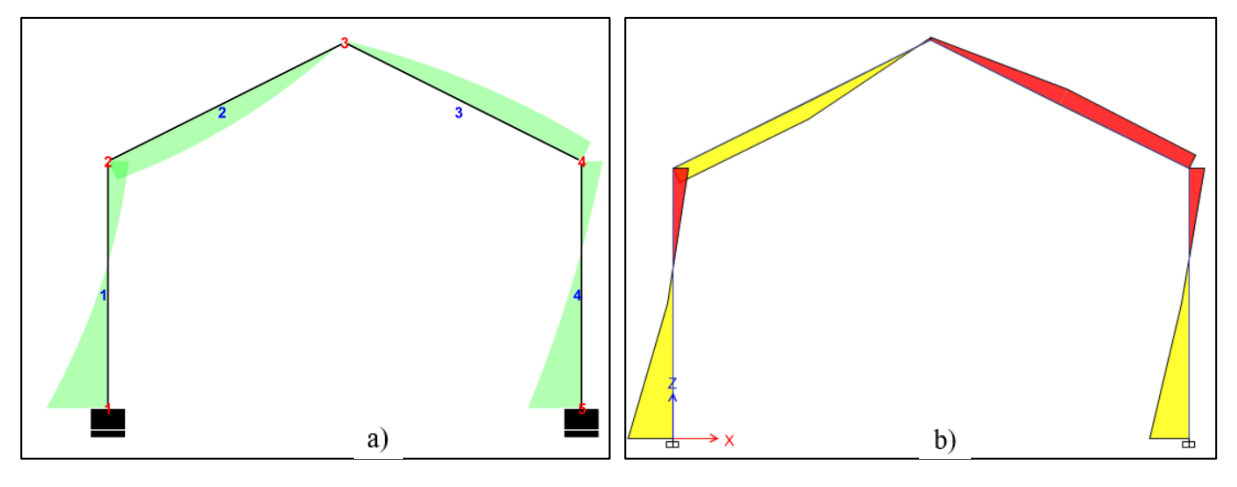

*Figura 58. Diagramas de momento flector Ejemplo Pórtico 2. a) FMP, b) ETABS.*

Se observa que los resultados obtenidos por ambos programas prácticamente son los mismo, coincidiendo tanto en signo como en la distribución de fuerzas en cada elemento, indicando si en el elemento la cara externa o interna se encuentra a tensión.

## **4.2.6.3. Reacciones**

*Tabla 14. Reacciones en los apoyos Ejemplo Pórtico 2.*

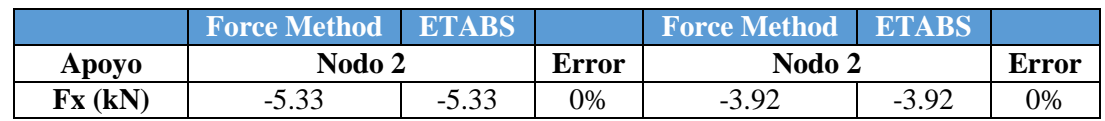

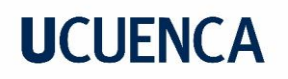

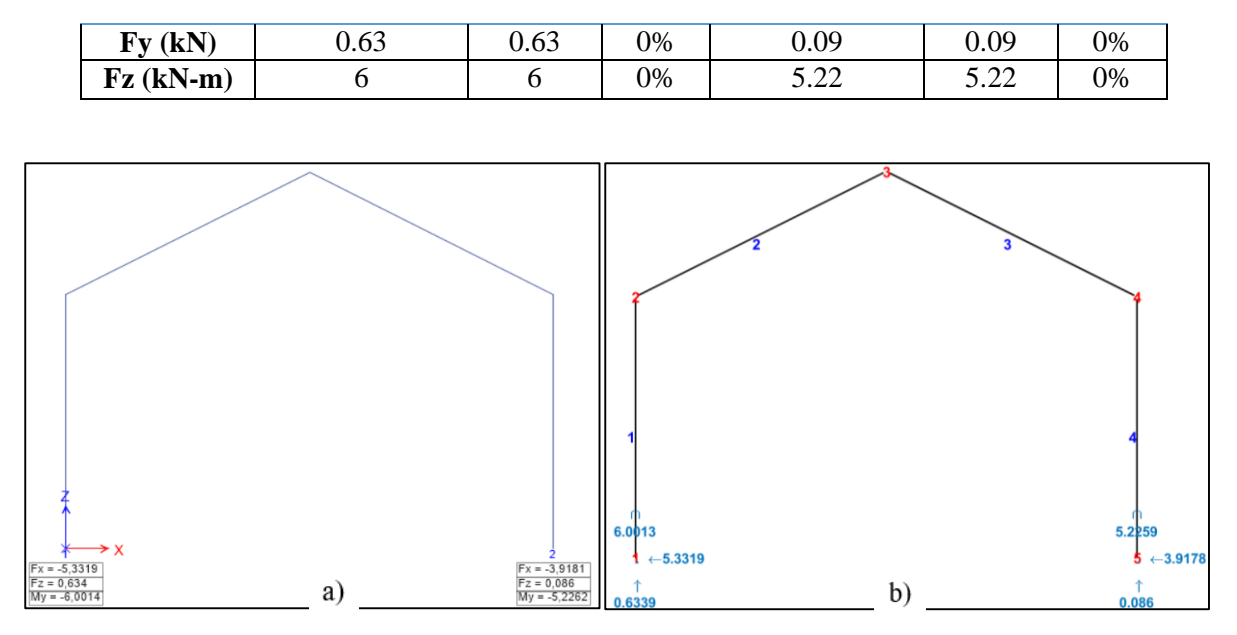

*Figura 59. Reacciones en los apoyos Ejemplo Pórtico 2. a) FMP, b) ETABS.*

Al igual que el ejemplo anterior, la única diferencia en las respuestas, se da en el signo del momento en los apoyos, debido a la convención de signo opuesto del programa ETABS.

## **4.2.6.4. Desplazamientos**

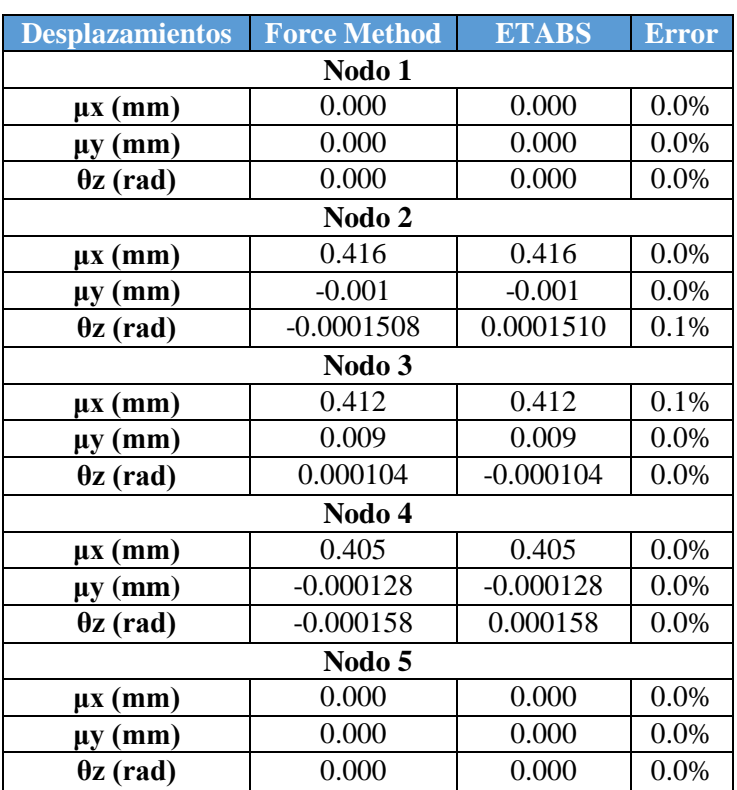

*Tabla 15. Desplazamientos Ejemplo Pórtico 2.*

Se observa en la *Tabla 15*, que los resultados obtenidos por ambos programas son los mismos dando un error porcentual prácticamente del 0%, aunque cabe mencionar que los giros tienen signo contrario esto debido a que, la convención de giros utilizada por el programa ETABS es

contraria a la implementada en el programa desarrollado a partir del método de las fuerzas. Ya en la *Figura 60,* se nota que la estructura deformada para ambos programas es igual.

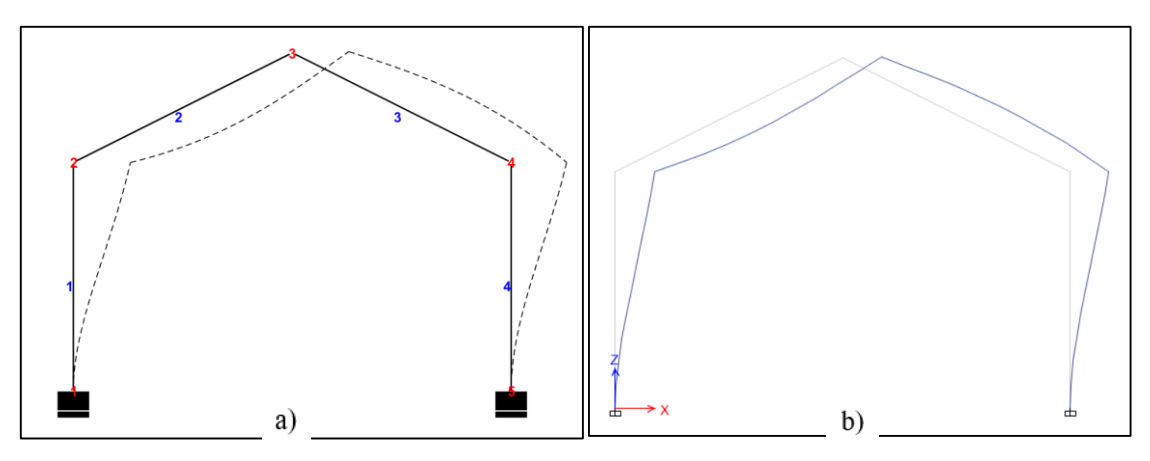

*Figura 60. Desplazamiento Ejemplo Pórtico 2. a) FMP, b) ETABS.*

## **4.3. Ejemplo Pórtico 3 (Isostático)**

En este se ha optado por resolver un pórtico isostático, de esta manera se puede verificar el funcionamiento del programa ante diferentes condiciones. Si bien el método de las fuerzas es aplicado a pórtico hiperestáticos, para el caso de estructuras isostáticos el vector correspondiente a las fuerzas redundantes es cero. La estructura para este análisis corresponde a la *Figura 61.*

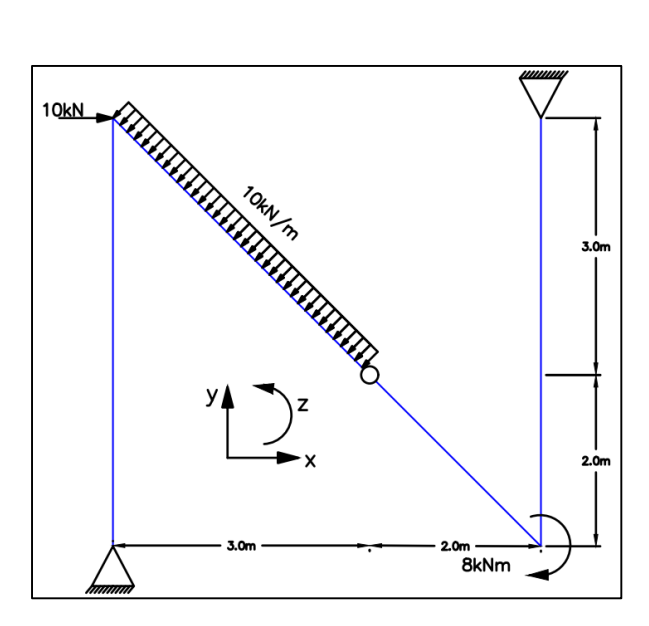

*Figura 61. Ejemplo Pórtico 3 (Isostático).*

### **4.3.1. Materiales y Sección**

Se utilizaron perfiles de acero según AISC, en este caso todos los elementos constaran de secciones W10x42 que posee las siguientes propiedades:

*Tabla 16. Propiedades de la sección Ejemplo Pórtico 3 (Isostático).*

**Sección Área (cm^2) Inercia x-x (cm^2) Material**

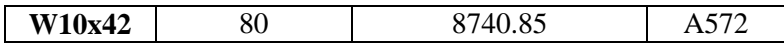

### **4.3.2. Tabla de Nodos y conectividad de la estructura**

A continuación, se especifica las coordenadas y restricciones de cada elemento:

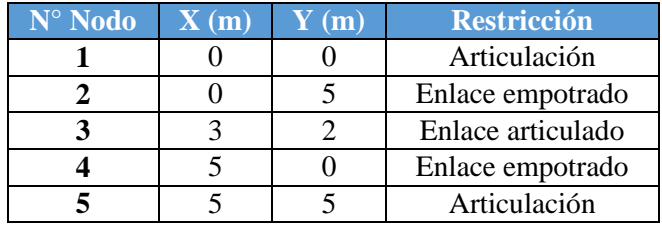

*Tabla 17. Coordenadas de los nodos Ejemplo Pórtico 3 (Isostático).*

Se debe definir la conectividad que presentan los elementos respecto a cada nodo de la estructura

*Tabla 18. Conectividad de los elementos Ejemplo Pórtico 3 (Isostático).*

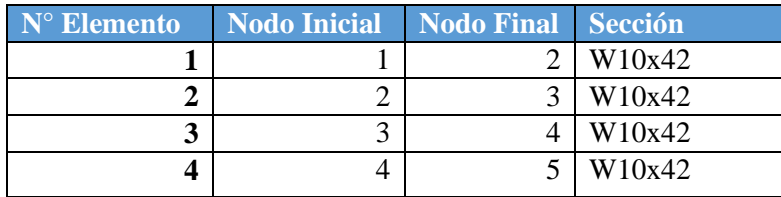

### **4.3.3. Tabla de Cargas Nodales y No-nodales**

*Tabla 19. Fuerzas nodales Ejemplo Pórtico 3 (Isostático).*

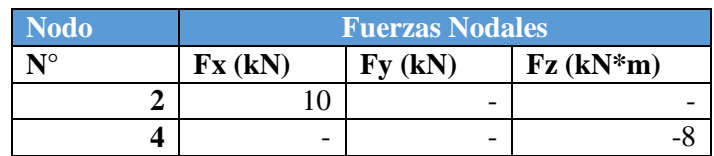

*Tabla 20. Fuerzas no-nodales Ejemplos Pórtico 3 (Isostático).*

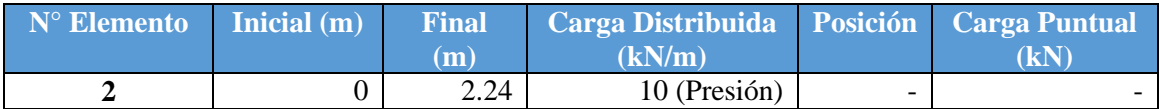

### **4.3.4. Enfoque matricial del método de las fuerzas**

Matriz de flexibilidad del pórtico real en ejes generales:

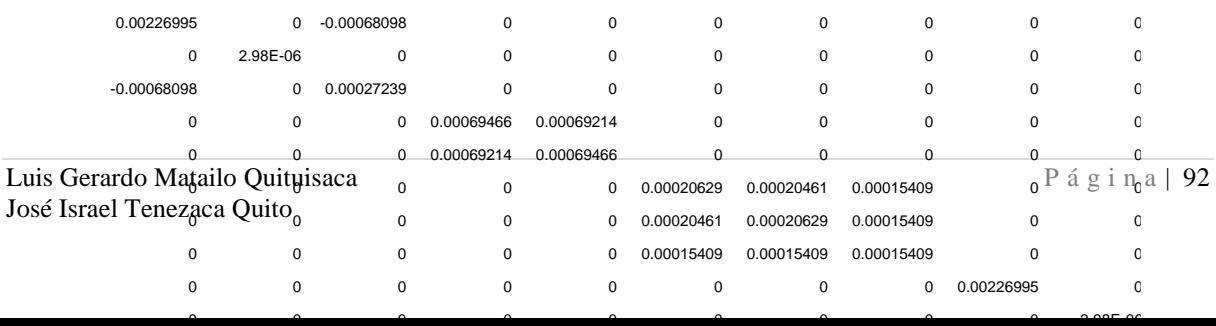

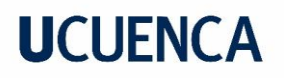

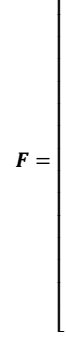

## **4.3.5. Resultados**

## **4.3.6.1. Sistema Base**

En este caso tratarse de un pórtico isostático, se observa que en el sistema base no se a eliminado ninguna ligadura en la estructura tal y como se presenta a continuación:

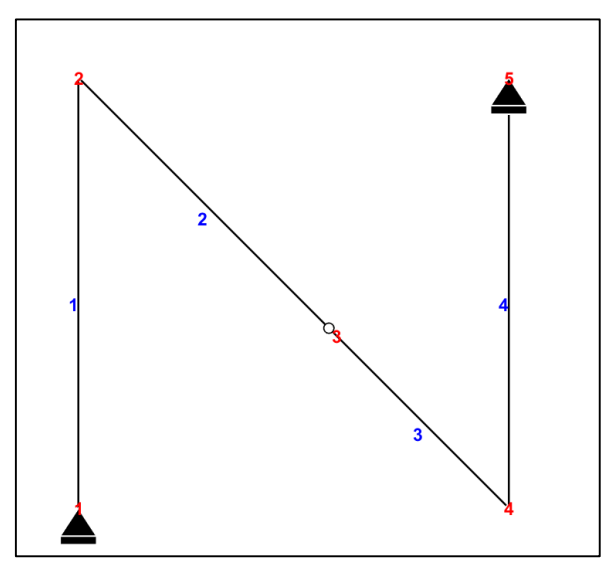

*Figura 62. Sistema base Ejemplo Pórtico 3 (Isostático).*

### **4.3.6.1. Fuerzas en los extremos de los elementos**

*Tabla 21.Fuerzas en los extremos de los elementos Ejemplo Pórtico 3 (Isostático).*

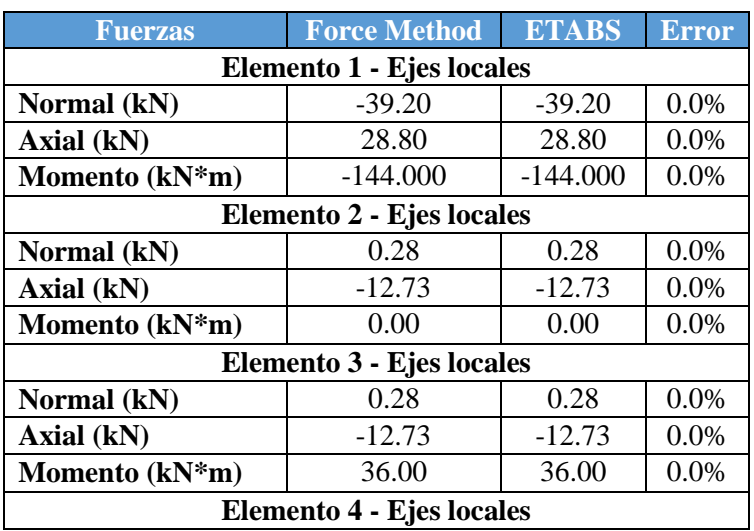

 $\overline{\phantom{a}}$  $\overline{\phantom{a}}$ 

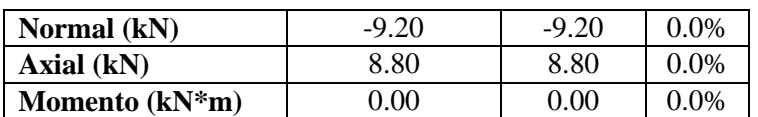

### **Diagrama de fuerzas axiales:**

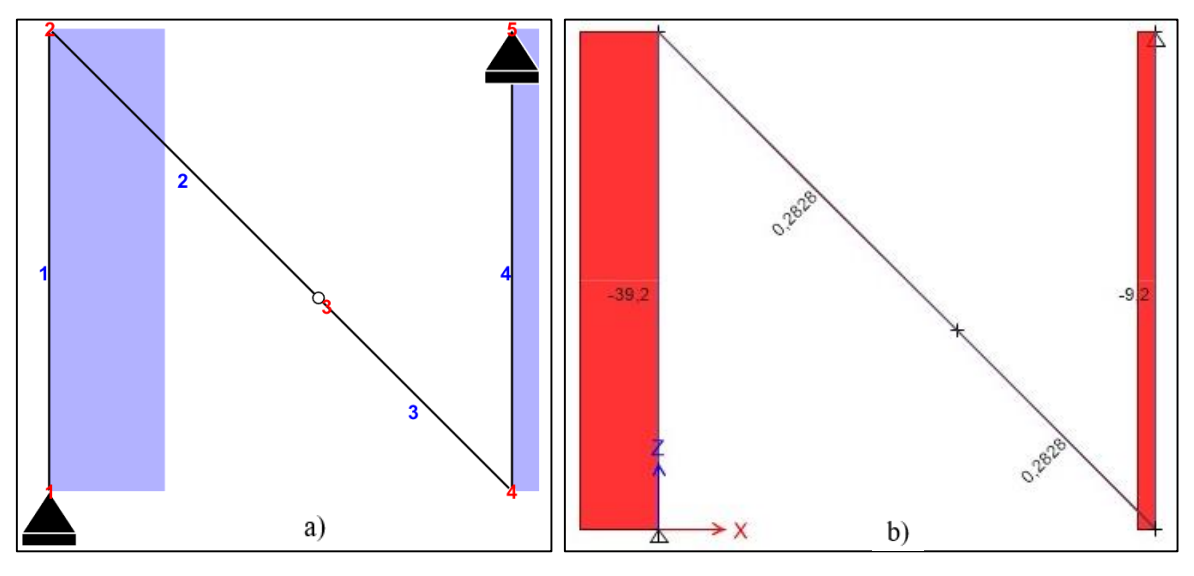

*Figura 63. Diagrama de fuerzas axiales Ejemplo Pórtico 3 (Isostático). a) FMP, b) ETABS.*

En este caso, se observa que al igual que al ejemplo anterior, las fuerzas axiales para las columnas usan una convención contraria en los gráficos, no obstante, poseen la misma distribución, además, en la *Tabla 21* se puede observar que los signos son congruentes ya sea por el programa FMP o ETABS. Aunque el gráfico presentando por el programa FMP para los elementos 2 y 3 no se note visualmente la fuerza axial, esto se debe a que las cargas internas en estos elementos son ínfimas comparado con los otros elementos, esto se verifica con la *Tabla 21.*

## **Diagramas de fuerzas cortantes:**

En la *Figura 64*, se puede visualizar las gráficas de fuerzas cortantes para cada elemento, y aunque presenta la misma distribución, se nota que en los elementos 2 y 3 los gráficos poseen diferente convención. En la *Tabla 21,* se verifica que tienen el mismo signo.

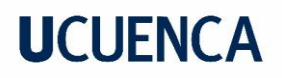

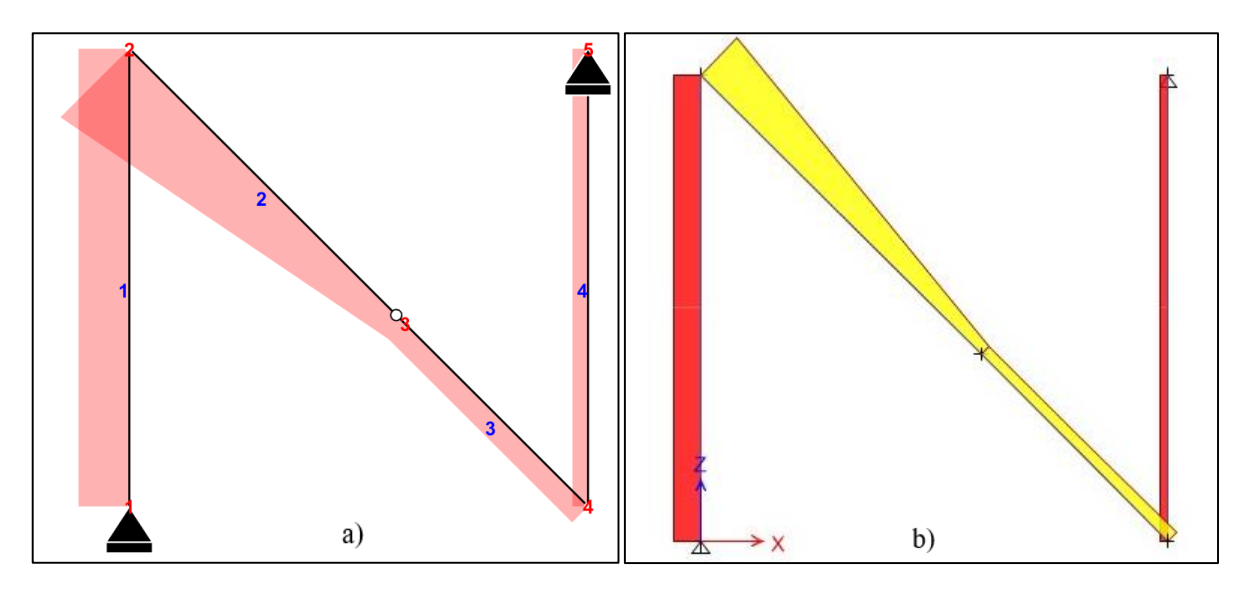

*Figura 64. Diagrama de fuerzas axiales Ejemplo Pórtico 3 (Isostático). a) FMP, b) ETABS.*

## **Diagrama de momento flector:**

Los diagramas de momento flector obtenidos por el programa FMP y ETABS, se presentan a continuación:

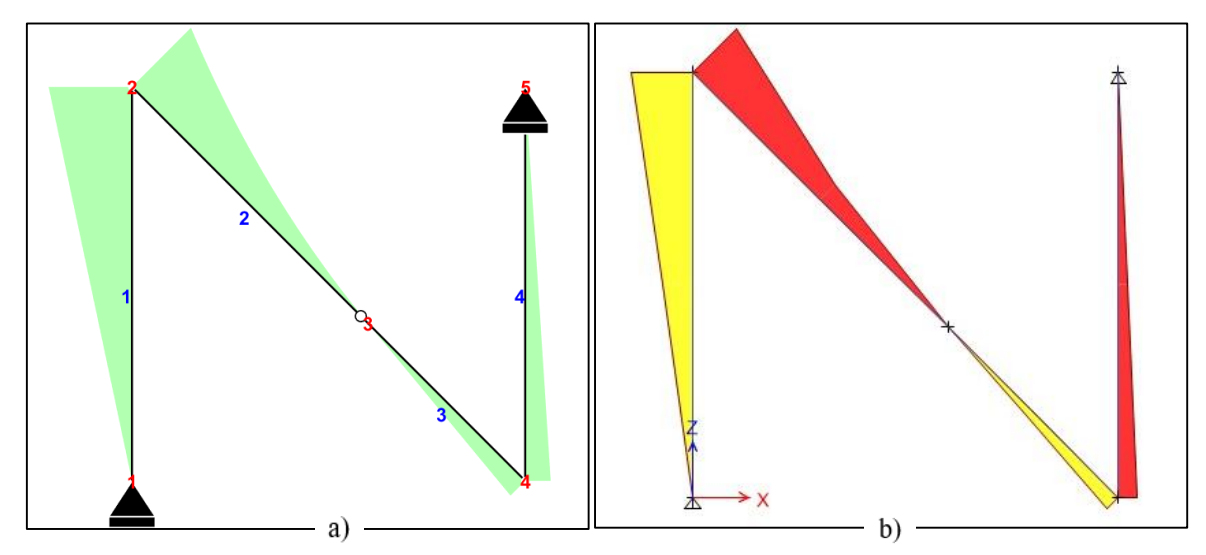

*Figura 65. Diagramas de momento flector Ejemplo Pórtico 3 (Isostático). a) FMP, b) ETABS.*

## **4.3.6.2. Reacciones**

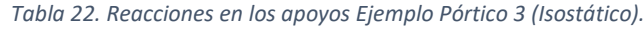

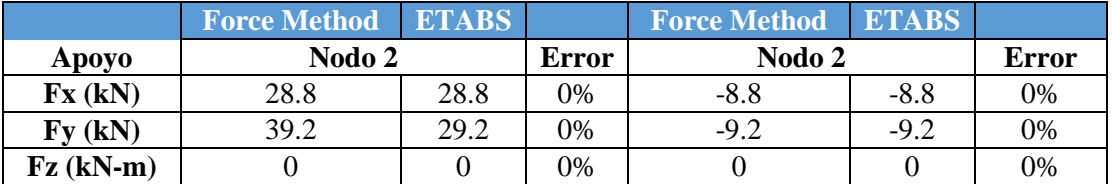

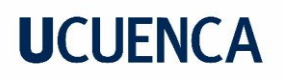

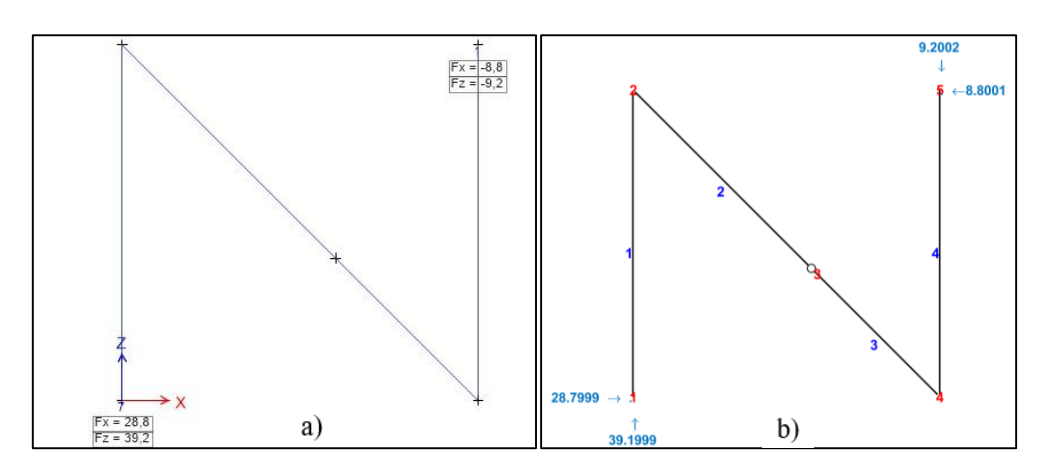

*Figura 66. Fuerzas en los apoyos Pórtico Ejemplo 3 (Isostático). a) FMP, b) ETABS.*

## **4.3.6.3. Desplazamientos**

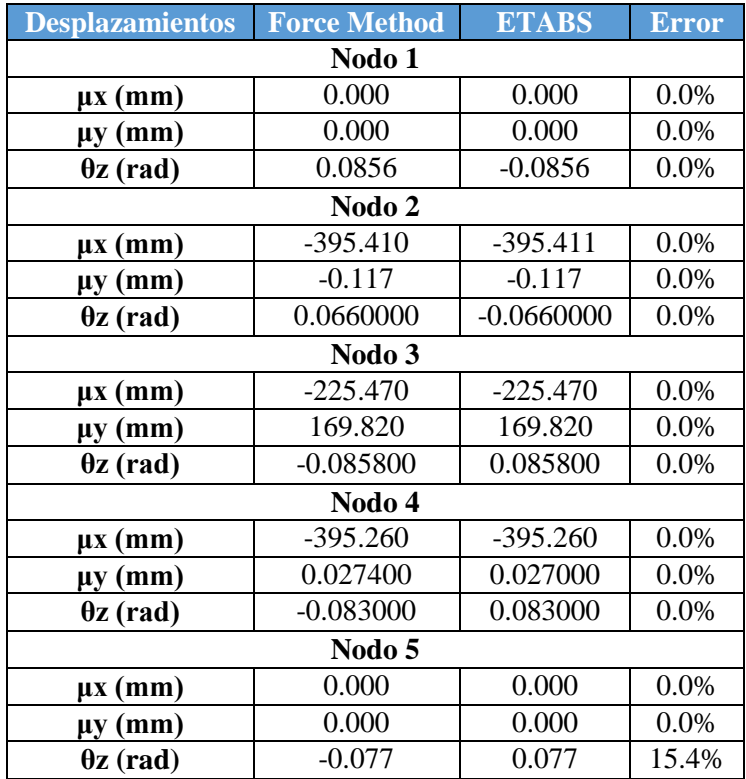

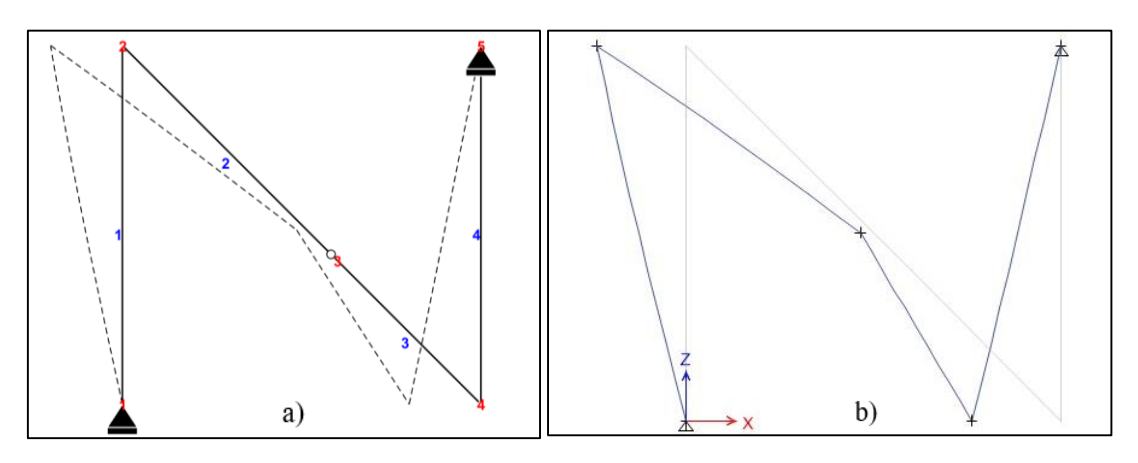

*Figura 67. Desplazamiento Pórtico Ejemplo 3 (Isostático). a) FMP, b) ETABS.*

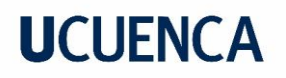

## **4.4. Ejemplos adicionales**

A continuación, se verifican los ejercicios desarrollados en el capítulo anterior, validando los cálculos manuales del método matricial de las fuerzas, con el software desarrollado basado en la misma metodología.

## **4.4.1. Ejemplo adicional A1**

Este ejemplo corresponde al primer pórtico desarrollo en el capítulo 3.8.3.1, como se muestra a continuación:

## **4.4.1.1. Sistema base**

El sistema base empleado por el Software desarrollado, en este caso coincide con el utilizado en el sub capítulo 2.8.3.2, no obstante, se debe mencionar que el programa creado, determina el sistema base a partir de la ecuación de equilibrio, asegurando que la sub matriz  $n_{11}$ ; para la *Ecuación 50;* sea no singular, es decir, que el sistema base no sea una estructura cinemáticamente variable.

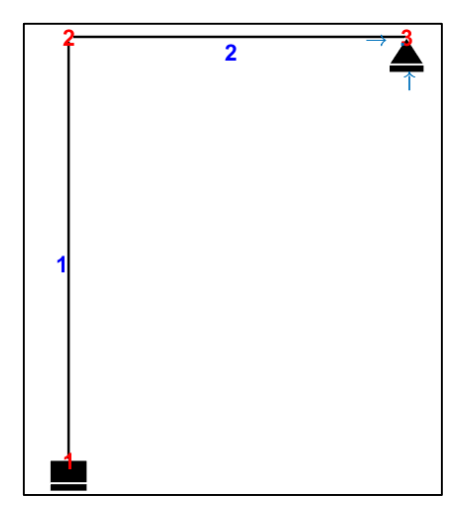

*Figura 68. Sistema base Ejemplo A1.*

### **4.4.1.2. Fuerzas en los elementos**

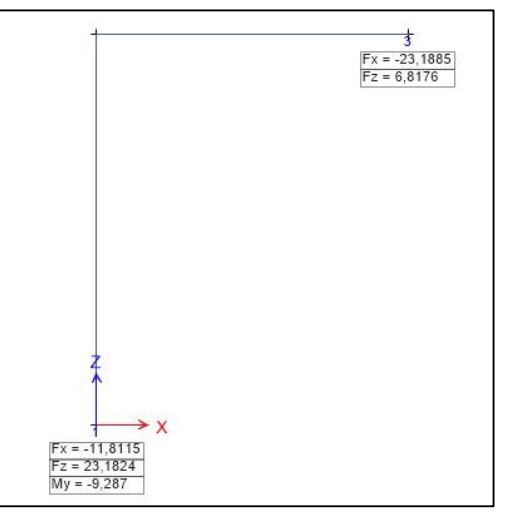

*Figura 69. Reacciones en los apoyos ETABS Ejemplo A1.*

Se nota que los resultados; desplazamientos, fuerzas internas en los elementos y reacciones, obtenidos son iguales a los obtenidos manualmente mediante el método matricial de las fuerzas. Así mismo, al comparar con la *Figura 69,* correspondiente a los resultados por ETABS se puede ver claramente que los resultados son congruentes.

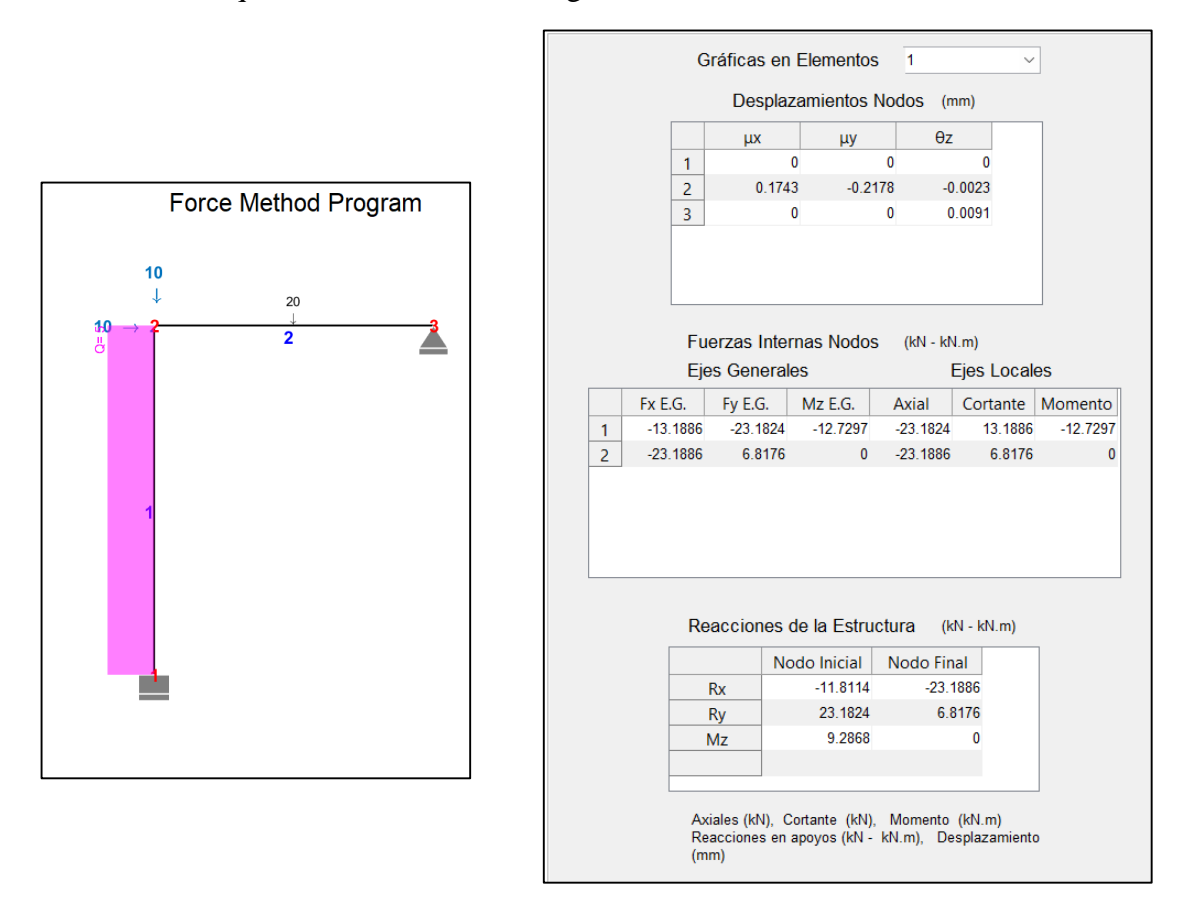

*Figura 70. Interfaz de resultados Ejemplo A1 programa FMP.*

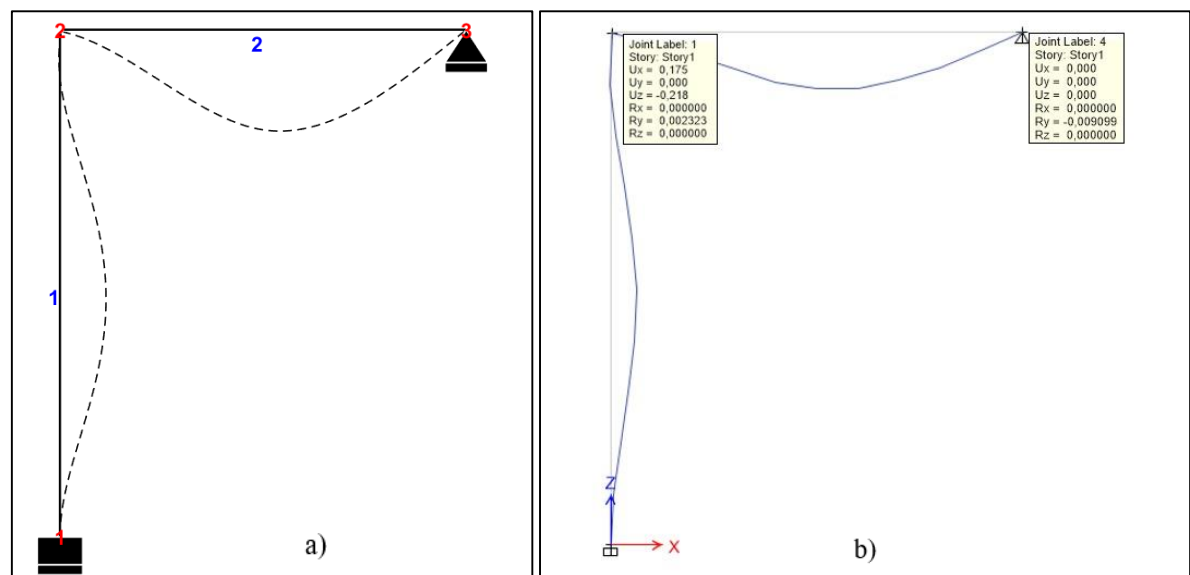

## **4.4.1.2. Desplazamientos**

*Figura 71. Desplazamientos Pórtico A1. a) FMP, b) ETABS.*

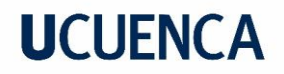

## **4.4.2. Ejemplo Adicional A2**

El siguiente ejemplo corresponde al primer pórtico desarrollo en el capítulo 3.8.3.2, como se muestra a continuación:

#### **4.4.1.1. Sistema base**

El sistema base empleado por el software desarrollado, nuevamente coindice con el implementado en el sub capítulo 2.8.3.2.

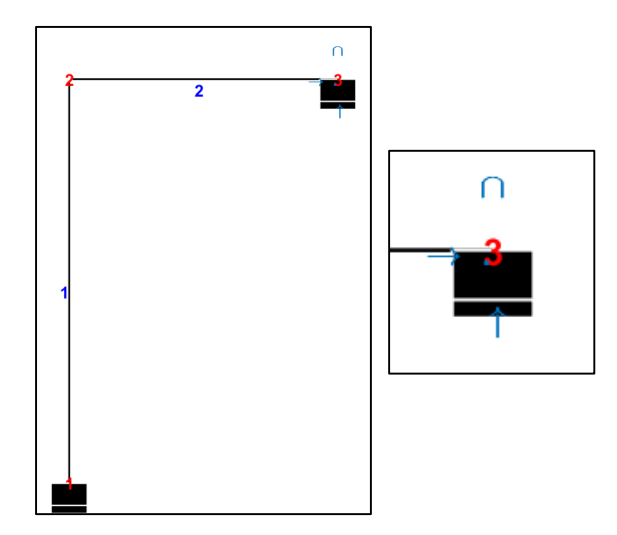

*Figura 72. Sistema Base Pórtico A2.*

## **4.4.1.2. Fuerzas en los elementos**

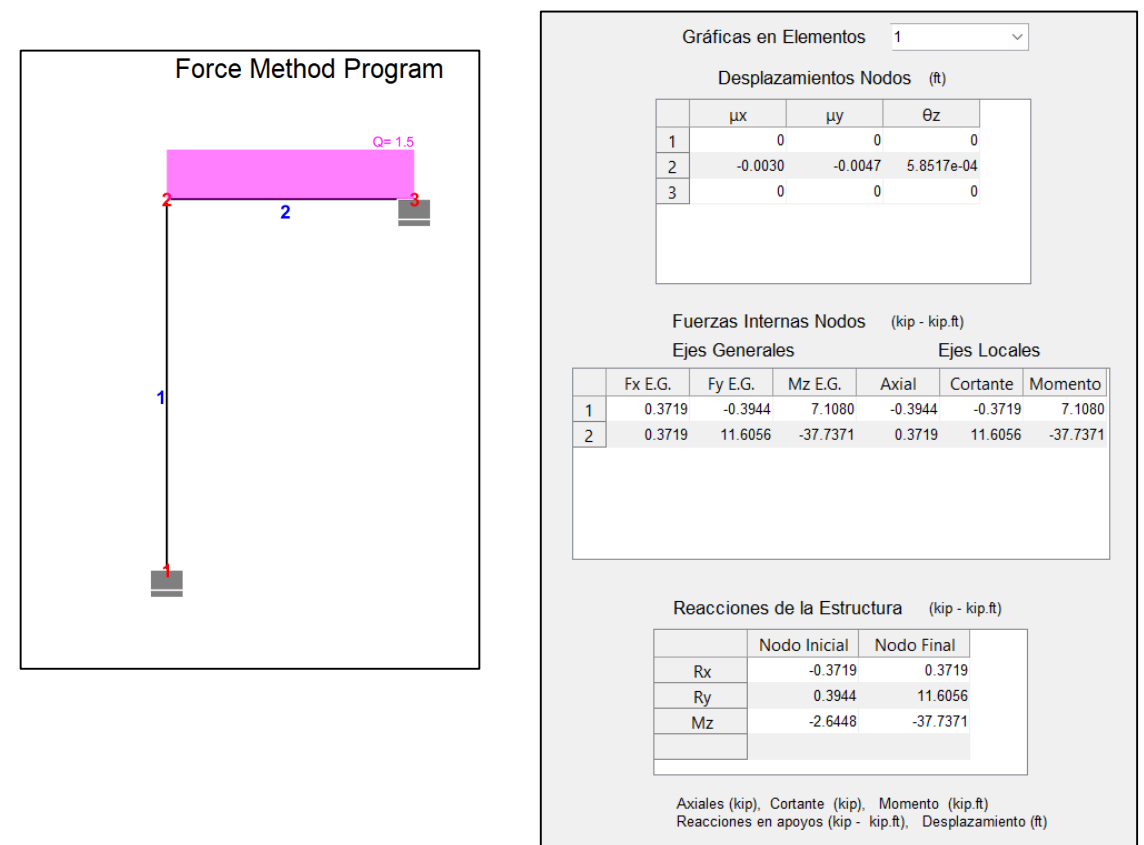

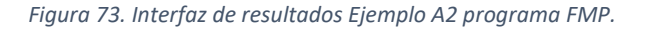

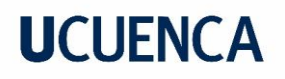

Es evidente que las fuerzas en los elementos, son iguales a los obtenidos en el anterior capítulo, a pesar de que el programa desarrollado, evita las deformaciones adicionales en los elementos, al transportar las cargas no-nodales hacia cada nodo.

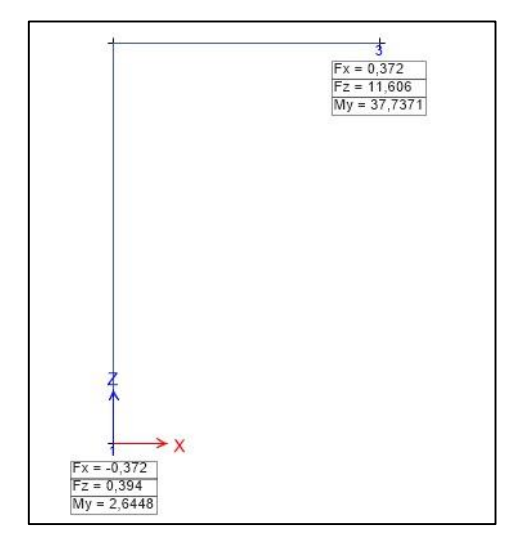

*Figura 74. Reacciones en los apoyos ETABS Ejemplo A2.*

## **4.4.1.3. Desplazamientos**

Finalmente, se puede verificar que los desplazamientos son congruentes, tanto los obtenidos de manera manual en el sub capítulo 3.8.3.2, así como en los programas ETABS y FMP.

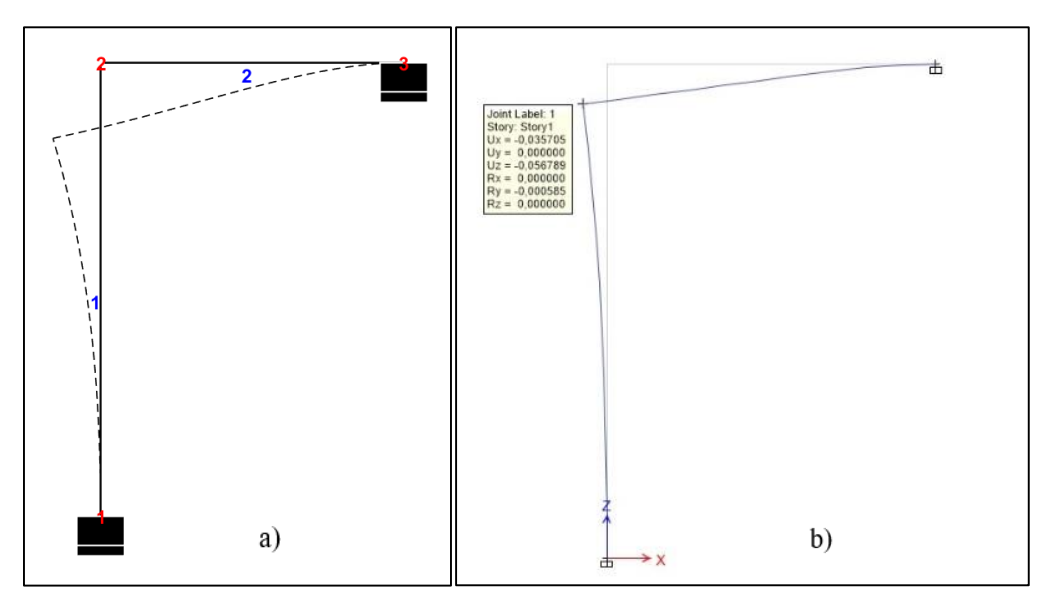

*Figura 75. Desplazamientos Pórtico A2. a) FMP, b) ETABS.*

### **4.5. Indicaciones acerca del sistema base**

En el programa implementado para la obtención del sistema base se empieza liberando las ligaduras del último nodo; momento, reacción en Y, reacción en X; en ese orden específico, para continuar con la ligadura de conexión del resto de nodos. Esto puede dar a entender una mala interpretación del proceso, ya que el programa seleccionará el sistema base en función del determinante de la sub matriz  $n_{11}$ .

Para ilustrar esto se presenta el siguiente pórtico:

## **UCLIFNCA**

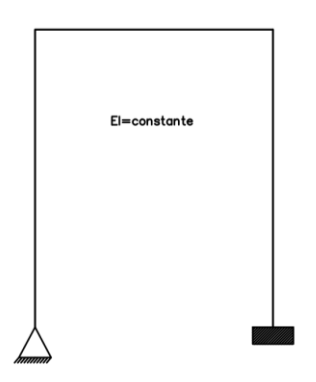

*Figura 76. Pórtico 2D (Ejemplo sistema base).*

Si el programa siempre eliminará las ligaduras del último nodo en el orden indicado, en el sistema base se eliminarían las ligaduras correspondientes a momento y reacción en Y del nodo 4, tal y como la *Figura 77.*

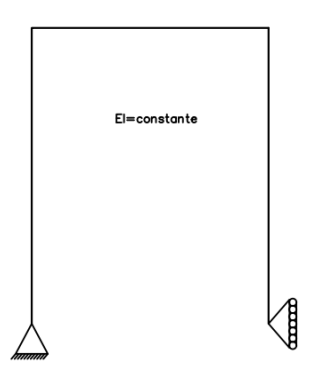

*Figura 77. Sistema crítico* 

Sin embargo, como ya se nota, la *Figura 77* corresponde a un sistema crítico, por ende, no corresponde a una estructura. Por lo tanto, hace inválido la elección de esta configuración como sistema base para el pórtico de la *Figura 76.*

Por lo contrario, se observa que el sistema base dado por el programa corresponde a la *Figura 78 (a)* La cual, como ya se ha mencionado, indica las ligaduras eliminadas en la estructura, lo cual se vincula a la estructura de la *Figura 78 (b)*, que claramente se refiere a una estructura cinemáticamente invariable.

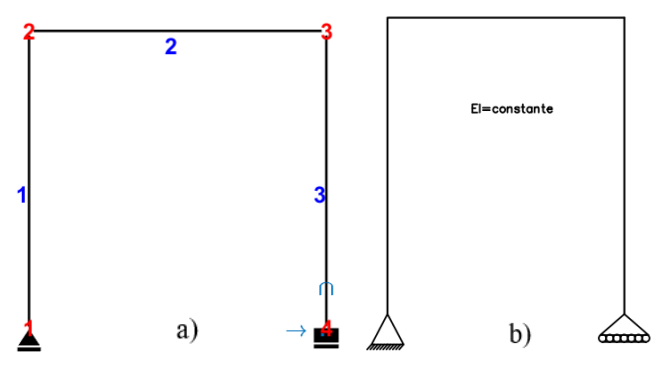

*Figura 78. Sistema base (Figura 76). FMP (a), Idealizado(b).*

## **5. Conclusiones y recomendaciones**

## **5.1. Conclusiones**

En este trabajo de titulación se logró implementar el método de las fuerzas a un programa sistematizado que permite la resolución de cualquier pórtico compuesto por un marco cerrado.

Con el desarrollo de la metodología aplicada para la resolución de pórticos mediante el análisis matricial de las flexibilidades, no se hace referencia a ningún sistema base, demostrando así la sistematización del método de las fuerzas. En el caso de pórticos isostáticos, el procedimiento es el mismo, con la única diferencia de que el vector correspondiente a las fuerzas redundantes (X) será nulo.

La sistematización del método se logró mediante la construcción de un modelo continuo a partir del modelo real, relacionando el pórtico real con el continuo mediante la matriz de conexión. Esta matriz de conexión involucra a la matriz de relación y la matriz de permutación, mismas que funcionan como operadores binarios según lo que requiera el método. Para formar la matriz de conexión, se parte de la matriz identidad, modificándose según las ligaduras internas que la estructura posee o no; es decir, en el caso de tener una ligadura se elimina la columna correspondiente (matriz de relación) y en el caso de no tener se permuta la columna que corresponde (matriz de permutación).

La metodología implementada facilita la obtención del sistema de ecuaciones a resolver, debido a que los operadores permiten añadir, en el caso de la matriz de permutación o eliminar en el caso de la matriz de relación, las ecuaciones que gobiernan la estructura.

La metodología aplicada para la sistematización de las fuerzas desde su enfoque matricial, ha sido utilizada para pórticos, sin embargo, el procedimiento no se limita únicamente a estas estructuras, sino también a pórticos 3D e incluso para armaduras.

Inicialmente se optó por calcular los desplazamientos adicionales producidos por las fuerzas no nodales, en el sistema base de la estructura; no obstante, como se ha mencionado, esta solución implica un proceso dificultoso al tener infinitos sistemas base. La alternativa implementada fue trasladar las cargas no nodales a los nodos en la estructura real, más no en el sistema base, facilitando la sistematización del proceso. Esto no significa una alteración de la parte sustancial del método, sino que permite una gestión y manejo de datos óptima.

Los inconvenientes que traía el método de las fuerzas en su sistematización, con este desarrollo han sido superados, abriendo paso a diferentes posibilidades en el análisis no lineal de estructuras.

El método de los desplazamientos ha sido el más utilizado por su facilidad de programación. Con este desarrollo del método matricial de la flexibilidad, se pueden establecer comparaciones y sobre todo, aprovechar sus beneficios especialmente en el análisis no lineal de estructuras, puesto que las propiedades de los elementos de cualquier estructura, están en función principalmente de las fuerzas de los elementos antes que de los desplazamientos de los nodos; concluyendo que el manejo de datos y el procesamiento de la información resulta, en algunas ocasiones más eficiente y compacto.

Si bien se han incluido los efectos de la temperatura y los errores de fabricación, dentro del desarrollo matemático teórico del método, cabe mencionar que en el programa FMP no se toman en cuenta estos efectos.

El programa garantiza que el sistema base obtenido para cualquier estructura sea cinemáticamente invariable. Esto se realiza mediante un proceso iterativo, en el que se liberan las ligaduras internas nodo por nodo empezando desde el último, y se verifica que el determinante de la sub matriz n11 sea diferente de cero. Si bien esto puede llegar a entenderse como que siempre se liberaran las ligaduras del último nodo, no es así, pues en caso de que el determinante de la sub matriz n11 sea igual a cero -el sistema base es cinemáticamente variablese continúa eliminando las ligaduras del siguiente nodo. Esto se puede observar en la sección 4.5.

## **5.2. Recomendaciones**

Este trabajo de titulación se limitó al estudio de pórticos de marcos cerrados, pero la metodología permite su aplicación para cualquier tipo de pórticos, por ello se recomienda la continuación del estudio realizando el análisis correspondiente en estructuras más complejas, como armaduras y pórticos en tres dimensiones.

Con este trabajo de titulación el método de las fuerzas ha sido sistematizado, buscando ser la base para versiones futuras del programa, que puedan incluir diferentes tipos de cómputos y modificaciones. Considerando que es un método que ha perdido relevancia a lo largo de los años, pero que ofrece múltiples ventajas, se recomienda continuar con su estudio y desarrollo, partiendo de las soluciones aportadas en este trabajo.

Se recomienda leer el manual para una correcta modelación de la estructura, tomando en cuenta el orden en el que se ingresan los elementos y los diferentes tipos de conexión entre los mismos, ya que de esto depende la obtención adecuada de los resultados.

## **6. Referencias bibliográficas**

- [1] Acevedo, M., Uribe, C., González, G., Redondo, R., Duque, G., & Peña, L. (2019). Ensayo de tracción de probetas metálicas.
- [2] Aguiar, R. (2014). Análisis Matricial de Estructuras (4ta ed.). Universidad de Fuerzas Armadas ESPE. Frontier Publishing.
- [3] Alfaro, J. (2013, 8 diciembre). Breve historia del análisis estructural [Diapositivas de PowerPoint]. SlideShare. [https://es.slideshare.net/FranciscoSanchez83/breve](https://es.slideshare.net/FranciscoSanchez83/breve-historia-del-analisis-estructural)[historia-del-analisis-estructural.](https://es.slideshare.net/FranciscoSanchez83/breve-historia-del-analisis-estructural)
- [4] Basset L. (2012). Clasificación estática de las estructuras. Universidad Politécnica de Valencia. [https://riunet.upv.es/bitstream/handle/10251/16447/Clasificaci%C3%B3n%20est](https://riunet.upv.es/bitstream/handle/10251/16447/Clasificaci%C3%B3n%20est%C3%A1tica%20de%20las%20estructuras.pdf?sequence=1) [%C3%A1tica%20de%20las%20estructuras.pdf?sequence=1](https://riunet.upv.es/bitstream/handle/10251/16447/Clasificaci%C3%B3n%20est%C3%A1tica%20de%20las%20estructuras.pdf?sequence=1)
- [5] Beer, F., Russell, E., Dewolf, J., & Mazurek, F. (2019). Mecánica de Materiales (5ta ed.). McGaw-Hill.
- [6] Berkeley. (2006). OpenSees. <https://opensees.berkeley.edu/OpenSees/developer/index.php>
- [7] Blanco, E., Cervera, M., & Suárez, B. (2015). Análisis Matricial de Estructuras. CIMNE.
- [8] Blanco, J., González, A., & García, J. (2012). Análisis Estático de Estructuras por el Método Matricial. PUBLIDISA.
- [9] Calderón, B., & Morocho, L. (2020). Desarrollo del programa de análisis lineal y no lineal de estructuras en dos dimensiones por el método de los desplazamientos [Tesis de Grado, Universidad de Cuenca].<https://dspace.ucuenca.edu.ec/>
- [10] Fonseca Z. (2016). Análisis matricial de estructuras reticulares (1ra ed.). Universidad Rafael Urdaneta. Fondo Editorial Biblioteca.
- [11] Guerrero, D. & Maza, G. (2022). Análisis no lineal de estructuras regulares de acero con pórticos especiales resistentes a momento utilizando OpenSees y Ceinci-Lab. Green World Journal. 5(1), 133-155. <https://doi.org/10.53313/gwj51013>
- [12] Habibullah, A. (2021). Sap 2000. CSi Knowledge base. <https://wiki.csiamerica.com/display/sap2000/Home>
- [13] Kassimali, A. (2015). Análisis Estructural (5ta ed.). Cengage.
- [14] Mathworks. (2022): Matlab.<https://es.mathworks.com/products/matlab.html>

- [15] McGuire, W., Gallagher, R., & Ziemian, R. (2014). Matrix Structural Analysis (2da ed.).
- [16] Ondrej. (2021). Etabs. CSi Knowledge base. <https://wiki.csiamerica.com/display/etabs/Home>
- [17] Pérez C. (2019). Principio de los trabajos virtuales. Universidad de Buenos Aires. <https://campus.fi.uba.ar/course/view.php?id=2462>
- [18] Pérez L. (2018). Método matricial de la flexibilidad.
- [19] Pino J. (2020). Apuntes de la Materia "Estructuras 1" [Apuntes].
- [20] Przemieniecki, J. (1968). Theory of Matrix Structural Analysis. Institute Senior Dean and Dean of Engineering Air Force Institute of Technology. McGRAW-HILL.
- [21] R. Hibbeler (2012). Análisis estructural (8va ed.). Pearson.
- [22] Vaxasoftware (28 de Julio 2017). Fórmulas de deformación de vigas. Vaxasoftware. [http://www.vaxasoftware.com/doc\\_edu/fis/vigasdef.pdf](http://www.vaxasoftware.com/doc_edu/fis/vigasdef.pdf)

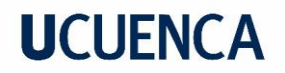

## **7. Anexos**

## **7.1. Anexo A**

A continuación, se presenta el código de programación implementado en Matlab para la metodología del "Método Matricial de la flexibilidad":

```
function [Result, Vgraf i, Vgraf Tot]=Calculo F(Datos)
     %lee matriz nodos
     nodos=Datos.Coordenadas;
     nNodos=size(nodos,1);
     nElem=nNodos-1;
     %lee matriz elementos
    elementos=zeros();
    for i = 1: nElem
        elementos(i,1)=i;
        elementos(i, 2) = i+1; end
     %lee matriz enlaces
     selec=Datos.Enlaces;
    for i = 1: nElem
        if select(i,1) == 1enlaces(i, :)=[1 1 1];
        elseif selec(i, 1) == 2enlaces(i,:)=[1 1 0];elseif select(i, 1) == 3enlaces(i,:)=[0 1 0]; end
     end
     %lee matriz apoyos
     apoyos=Datos.Apoyos;
     %lee matriz Pnodales
     Fnodales=Datos.Nodales;
     Pnodales=reshape(Fnodales',nNodos*3,1);
     %lee matriz C_Distribuida
    C Distribuida=Datos.Distribuidas(:,1:3);
    %lee matriz C Puntuales
     C_Puntuales=Datos.Distribuidas(:,4:5);
     %lee matriz propiedades
     propiedades=Datos.Elementos;
     %lee units
     units=Datos.menuUnits; % Dato que debe leer en la interfaz gráfica 
1(Internacional) 2( Ingles)
EnlTran=enlaces';
Axienla=EnlTran(:);
ApoTran=apoyos';
AxiApo=ApoTran(:);
%Procesamiento de datos
[j], ~]=size(elementos);
[cond, ~]=size(nodos);
n=cnod*3;
%Tranformación de unidades (S. Internacional o Ingles)
if units==1
for i=1:jl
```
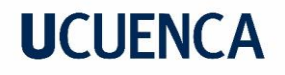

```
 propiedades(i,1)=propiedades(i,1)*1000;
    propiedades(i,2)=propiedades(i,2)/(100)^4;
    propiedades(i,3)=propiedades(i,3)/(100)^2;
end
elseif units==2
for i=1:jl
    propiedades(i,1)=propiedades(i,1);
     propiedades(i,2)=propiedades(i,2);
     propiedades(i,3)=propiedades(i,3);
end
end
%Longitud de cada elemento
for i=1:jl
   V(i, 1) =nodos(i+1, 1) -nodos(i, 1);
    V(i, 2) =nodos(i+1, 2) -nodos(i, 2);
end
for i=1:i1Lelem(i, 1) = (V(i, 1) ^2+V(i, 2) ^2) ^ (0.5);
end
%Matriz de flexibilidad elemental de cada elemento
for i=1:jl
 fm(1,1,i)=Lelem(i,1)/(propiedades(i,1)*propiedades(i,3));
 fm(2,2,i)=Lelen(i,1)^{3}/(3*propiedades(i,1)*propiedades(i,2));f(m(2,3,i)=Lelen(i,1)^{2}/(2*propiedades(i,1)*propiedades(i,2));f(m(3,2,i)=Lelem(i,1)^2/(2*propiedades(i,1)*propiedades(i,2));
 fm(3,3,i)=Lelem(i,1)/(propiedades(i,1)*propiedades(i,2));
end
%Angulo de giro de cada elemento respecto a Ejes Generales
for i=1:jl
    alfa(i,1)=atan((nodos(i+1,2)-nodos(i,2))/((nodos(i+1,1)-nodos(i,1))));
end
alfa;
%Determinación matrices de Rotación
for i=1:jl
 R(1,1,i) =round(cos(alfa(i,1)),6);
 R(2,2,i) =round(cos(alfa(i,1)),6);
 R(1, 2, i) =round(-sin(alfa(i, 1)), 6);
 R(2,1,i) =round(sin(alfa(i,1)),6);
 R(3,3,i)=1;end
%Matriz Flexibilidad elemental en ejes generales:
for i=1:jl
    Fm(:,:,i) = R(:,:,i)*fm(:,,:,i)*R(:,:,i)end
Fm;
% Emsablaje matriz de flexibilidad
k=1;for r=1:jl
     for i=1:3
        F(3*r,k)=Fm(3,i,r);F(3*r-1, k) = Fm(2, i, r);F(3*r-2, k) = Fm(1, i, r);k = k + 1:
     end
end
```
```
%Distribución de momentos según las condiciones de Apoyo
Condiciones(1,1)=sum(apoyos(1,:));
for i=1:jl
    Condiciones(i+1,1)=sum(enlaces(i,:));
end
%Distribución de fuerzas en los Apoyos(Carga Puntual)
for i=1:jl
    if alfa(i,1) == 0 if i==1
             if Condiciones(i,1)==1 
                 Condiciones(i, 1) = 2; end
         end
         if i==jl
            if Condiciones(i+1,1) == 1Condiciones(i+1,1)=2; end
         end
     end
    a=C Puntuales(i,1);
    b=Lelem(i,1)-a;
    if and(Condiciones(i,1) == 2, Condiciones(i+1,1) == 3)
        Cpuntual(3,1,i)=0;
Cpuntual(3,2,i)=C Puntuales(i,2)*a*b*(Lelem(i,1)+a)/(2*Lelem(i,1)^2);
        Cpuntual(2,1,i)=C Puntuales(i,2)*b/(Lelem(i,1))+(Cpuntual(3,1,i)-
Countual(3,2,i))/Lelem(i,1);
        Cpuntual(2,2,i)=C Puntuales(i,2)*a/(Lelem(i,1))-(Cpuntual(3,1,i)-
Cpuntual(3,2,i))/Lelem(i,\overline{1});
        Cpuntual(3,2,i) = - Cpuntual(3,2,i);
    elseif and(Condiciones(i,1)==3,Condiciones(i+1,1)==2)
Cpuntual(3,1,i)=C_Puntuales(i,2)*a*b*(Lelem(i,1)+b)/(2*Lelem(i,1)^2);
        Cpuntual (\overline{3}, 2, i) = 0;
        Cpuntual(2,1,i)=C Puntuales(i,2)*b/(Lelem(i,1))+(Cpuntual(3,1,i)-
Cpuntual(3,2,i))/Lelem(i,\overline{1});
        Cpuntual(2,2,i)=C Puntuales(i,2)*a/(Lelem(i,1))-(Cpuntual(3,1,i)-
Cpuntual(3,2,i))/Lelem(i,1);
    elseif and(Condiciones(i,1)==2,Condiciones(i+1,1)==2)
        Cpuntual(3,1,i)=0;
        Cpuntual(3,2,i)=0;
        Cpuntual(2,1,i)=C Puntuales(i,2)*b/(Lelem(i,1));
        Cpuntual(2,2,i)=C_Puntuales(i,2)*a/(Lelem(i,1));
    elseif and(Condiciones(i,1)==3,Condiciones(i+1,1)==3)
        Cpuntual(3,1,i)=C_Puntuales(i,2)*b^2*a/(Lelem(i,1)^2);
        Cpuntual(3,2,i)=C_Puntuales(i,2)*a^2*b/(Lelem(i,1)^2);
Cpuntual(2,1,i)=C Puntuales(i,2)*b^2*(Lelem(i,1)+2*a)/(Lelem(i,1)^3);
Cpuntual(2,2,i)=C_Puntuales(i,2)*a^2*(Lelem(i,1)+2*b)/(Lelem(i,1)^3);
        Cpuntual(3, 2, i) =-Cpuntual(3, 2, i);
    elseif and (Condiciones(i,1) == 1, Condiciones(i+1,1) == 3)
        Cpuntual(3,1,i)=0;
        Cpuntual(3,2,i) =-C Puntuales(i,2)*b;
        Cpuntual(2,1,i)=0;Cpuntual(2,2,i)=C Puntuales(i,2);
    elseif and(Condiciones(i,1)==3,Condiciones(i+1,1)==1)
        Cpuntual(3,1,i)=C Puntuales(i,2)*a;
        Cpuntual (3, 2, i) = 0;Cpuntual(2,1,i)=C Puntuales(i,2);
        Cpuntual (2, 2, i) = 0;
```
## **UCLIFNCA**

```
 end
     %Giro adicional Generado por las Cargas Puntuales
     E=propiedades(i,1);
     I=propiedades(i,2);
    if Condiciones(i, 1) == 3GiroAP(i, 1)=0;
        DespAp(i,1)=0;
     else
        if and(Condiciones(i,1) == 2, Condiciones(i+1,1) == 2)
             DespAp(i,1)=0;GiroAP(i,1)=-C Puntuales(i,2)*b*(Lelem(i,1)^2-
b^2)/(6*Lelem(i,1)*E*I);
        elseif and (Condiciones(i,1) == 2, Condiciones(i+1,1) == 3)
             DespAp(i, 1)=0;
             b=C Puntuales(i,1);
             a = L \overline{e}lem(i,1)-a;
             GiroAP(i, 1)=C Puntuales(i, 2)*a^2*(-
2 * b * Lelem(i,1)^2+b*Lelem(i,1)^2)/(4*E*I*Lelem(i,1)^3);
        elseif and(Condiciones(i,1)==1,Condiciones(i+1,1)==3)
             b=C Puntuales(i,1);a = Lelem(i, 1) - a;
             GiroAP(i,1)=C Puntuales(i,2)*a^2/(2*E*I);
             DespAp(i,1)=C_Puntuales(i,2)*(3*Lelem(i,1)-a)*a^2/(6*E*I);
         end
     end
end
%Distribución de fuerzas en los Apoyos(Cargas Distribuidas)
for i=1:jl
    if \text{alfa}(i,1) == 0 if i==1
             if Condiciones(i, 1) == 1Condiciones(i, 1) = 2; end
         end
         if i==jl
             if Condiciones(i+1,1) == 1Condiciones(i+1,1)=2; end
         end
     end
    a=(C Distribuida(i,2)+C Distribuida(i,1))/2;
    b=LeIem(i,1)-a;c=C_Distribuida(i,2)-C_Distribuida(i,1);
    if a>0if and(Condiciones(i,1) == 2, Condiciones(i+1,1) == 3)
    Cdistri(3, 1, i) = 0;Cdistri(3,2,i)=C Distribuida(i,3)*a*b*c*(\text{Lelem}(i,1)+a-c^2/(4*b))/(2*Lelem(i,1)^2);
    Cdistri(2,1,i)=C Distribuida(i,3)*b*c/Lelem(i,1)+(Cdistri(3,1,i)-Cdistri(3,1,i))Cdistri(3,2,i))/Lelem(i,1);
    Cdistri(2,2,i)=C Distribuida(i,3)*a*c/Lelem(i,1)-(Cdistri(3,1,i)-Cistri(3,1,i))Cdistri(3,2,i))/Lelen(i,1);Cdistri(3, 2, i) = -Cdistri(3, 2, i);
    elseif and(Condiciones(i,1) == 3, Condiciones(i+1,1) == 2)
    Cdistri(3,1,i)=C Distribuida(i,3)*a*b*c*(Lelem(i,1)+b-
c^2/(4*a) / (2*Lelem(i,1)^2);
    Cdistri(3, 2, i) = 0;Cdistri(2,1,i)=C Distribuida(i,3)*b*c/Lelem(i,1)+(Cdistri(3,1,i)-C)Cdistri(3,2,i))/Lelem(i,1);
```

```
Cdistri(2,2,i)=C Distribuida(i,3)*a*c/Lelem(i,1)-(Cdistri(3,1,i)-Cistri(3,1,i))Cdistri(3,2,i))/Lelem(i,1);
    elseif and(Condiciones(i,1)==2,Condiciones(i+1,1)==2)
    Cdistri(3, 1, i) = 0;Cdistri(3, 2, i) = 0;Cdistri(2,1,i)=C Distribuida(i,3)*b*c/Lelem(i,1);Cdistri(2, 2, i)=C<sup>D</sup>istribuida(i,3)*a*c/Lelem(i,1);
    elseif and(Condiciones(i,1)==3,Condiciones(i+1,1)==3)
    Cdistri(3,1,i)=C Distribuida(i,3)*c*(Lelen(i,1)*c^2-3*b*c^2+12*a*b^2)/(12*Lelem(i,1)^2);
    Cdistri(3,2,i)=C Distribuida(i,3)*c*(Lelem(i,1)*c^2-3*a*c^2+12*b*a^2)/(12*Lelem(i,1)^2);Cdistri(2,1,i)=C Distribuida(i,3)*b*c/Lelem(i,1)+(Cdistri(3,1,i)-Cdistri(2,1,i))Cdistri(3,2,i))/Lelen(i,1);Cdistri(2,2,i)=C Distribuida(i,3)*a*c/Lelem(i,1)-(Cdistri(3,1,i)-C)Cdistri(3,2,i))/Lelem(i,1);
    Cdistri(3, 2, i) = -Cdistri(3, 2, i);
    elseif and(Condiciones(i,1) == 1, Condiciones(i+1,1) == 3)
    Cdistri(3,1,i)=0;
    Cdistri(3,2,i)=-C Distribuida(i,3)*b*c;Cdistri(2, 1, i) = 0;Cdistri(2,2,i)=C Distribuida(i,3)*c;
    elseif and(Condiciones(i,1)==3,Condiciones(i+1,1)==1)
    Cdistri(3,1,i)=C Distribuida(i,3)*a*c;Cdistri(3, 2, i) = 0;Cdistri(2,1,i)=C Distribuida(i,3)*c;
    Cdistri(2, 2, i) = 0;
     end
     else
    Cdistri(3, 1, i) = 0;Cdistri(3, 2, i) = 0;Cdistri(2, 1, i) = 0;Cdistri(2, 2, i) = 0; end
     %Giro adicional Generado por las Cargas Distribuidas
    ap=C Distribuida(i,1);
    bp=C<sup>D</sup>istribuida(i,2)-C Distribuida(i,1);
     cp=Lelem(i,1)-bp-ap;
    E=propiedades(i,1); I=propiedades(i,2);
    if Condiciones(i, 1) == 3GiroAM(i,1)=0;DespAM(i,1)=0; else
        if and(Condiciones(i,1) == 2, Condiciones(i+1,1) == 2)
            BT=(4*C Distribuida(i,3)*ap*(bp)^3+3*C_Distribuida(i,3)*(bp)^4-
8*Cdistri(2,1,i)*(ap+bp)^3-
12*Cdistri(2,2,i)*(cp)^{2*Lelem(i,1)+8*Cdistri(2,2,i)*(cp)^{3}/(24*E*I);LF=(C Distribuida(i,3)*(bp)^3*Lelem(i,1)-6*E*I*BT-
3*Cdistri(2,2,i)*Cep)^2*Lelem(i,1)-3*Cdistri(2,1,i)*Lelen(i,1)*(ap+bp)^2)/(6*E*I*Lelem(i,1));GiroAM(i,1)=LF;DespAM(i,1)=0;elseif and(Condiciones(i,1)==2,Condiciones(i+1,1)==3)
            DespAM(i,1)=0; cp=C_Distribuida(i,1);
             ap=Lelem(i,1)-bp-ap;
            GiroAM(i,1) =-C Distribuida(i,3)*bp*(2*bp^2*Lelem(i,1)-
3*bp^2*(2*ap+bp)+3*(2*cp+bp)*(2*ap+bp)^2) / (96*E*I*Lelem(i,1));
```
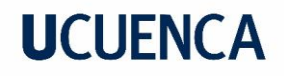

```
elseif and (Condiciones(i,1) == 1, Condiciones(i+1,1) == 3)
              cp=C_Distribuida(i,1);
              ap=Lelem(i,1)-bp-ap;
             GiroAM(i,1)=C Distribuida(i,3)*((ap+bp)^3-ap^3)/(6*E*I);
             DespAM(i,1)=C<sup>D</sup>istribuida(i,3)*(4*Lelem(i,1)*((ap+bp)^3-ap^3)-
(\text{ap+bp})^4+\text{ap}^4)/(\text{24*E*I}); end
     end
end
%Momentos de extremo fijo a Ejes Generales(C. distribuida):
for i=1:jl
Cdistri(:,1,i)=R(:,,:,i)*Cdistri(:,1,i);Cdistri(:,2,i) = R(:,:,i) * Cdistri(:,2,i);end
Rd1(1)=Cdistri(1,1,1);Rd1(2)=Cdistri(2,1,1);
Rd1(3)=Cdistri(3,1,1);
for i=2:1Rd1(3 * i - 2) = \text{Cdistri}(1,2,i-1) + \text{Cdistri}(1,1,i);Rd1(3*i-1)=Cdistri(2,2,i-1)+Cdistri(2,1,i);Rd1(3 * i) = Cdistri(3, 2, i-1) + Cdistri(3, 1, i);end
Rd1(i1*3+1)=Cdistri(1,2,i1);Rd1(j1*3+2)=Cdistri(2,2,i1);Rd1(i1*3+3)=Cdistri(3,2,i1);%Momentos de extremo fijo a Ejes Generales(C. puntual):
for i=1:jl
  Cpuntual(:,1,i)=R(:,:,i)*Cpuntual(:,1,i);
  Cpuntual(:,2,i)=R(:,:,i)*Cpuntual(:,2,i);
end
Rd2(1) =Cpuntual(1, 1, 1);
Rd2(2) =Cpuntual(2, 1, 1);Rd2(3) =Cpuntual(3, 1, 1);for i=2:jl
  Rd2(3*i-2) =Cpuntual(1,2,i-1)+Cpuntual(1,1,i);
  Rd2(3*i-1)=Cpuntual(2,2,i-1)+Cpuntual(2,1,i);Rd2(3 * i) =Cpuntual(3, 2, i-1) + Cpuntual(3, 1, i);
end
Rd2(i1*3+1)=Cpuntual(1,2,i1);Rd2(i1*3+2)=Cpuntual(2,2,i1);Rd2(j1*3+3)=Cpuntual(3,2,j1);%Cargas en cada extremo:
q=0;for i=1: (i1) for u=1:2
    PsumfinalM(1+3*q,1)=Cpuntual(1,u,i);PsumfinalM(2+3*q,1)=Cpuntual(2,u,i);PsumfinalM(3+3*q,1)=Cpuntual(3,u,i);q=q+1; end
end
q=0;for i=1: (j1) for u=1:2
```

```
PsumfinalP(1+3*q,1)=Cdistri(1,u,i);PsumfinalP(2+3*q,1)=Cdistri(2,u,i); PsumfinalP(3+3*g,1)=Cdistri(3,u,i);
    q = q + 1; end
end
Psumfinal=PsumfinalP+PsumfinalM;
%Reodenación de cargas.
g=0;
for i=0:j1-1PSUMFINAL(1+3*q,1)=Psumfinal(4+6*1,1);PSUMFINAL(2+3*q,1)=Psumfinal(5+6*1,1);PSUMFINAL(3+3*q,1)=Psumfinal(6+6*1,1);q=q+1;end 
Mef=Rd1'+Rd2'; %Cargas totales por C. Puntual y C. distribuia
%Reordenación de los vectores:
Pi1=Mef(4:3*(j1),1);Pi2=Mef(1:3,1);
Pi3=Mef(3*1+1:3*(1+1),1);Piln=Pnodales(4:3*(1),1);Pi2n=Pnodales(1:3,1);
Pi3n=Pnodales(3*1+1:3*(1+1),1);
%Ensamblaje de cargas
Pi=[Pi1;Pi2;Pi3];
Pin=[Pi1n;Pi2n;Pi3n];
Pisumainternas=[Pi1;Pi3];
Pisumaapoyos=[Pi2;Pi3];
%Cargas NODALES - Cargas NO-NODALES:
Ptotales=Pin-Pi;
%AA Matriz de conección
AA = zeros([n, n-3]);
for i=1:n-6AA(i, i) = 1;end
AA(n-2, n-5)=1;AA(n-1,n-4)=1;
AA(n, n-3)=1;%Matriz de conexión pórtico real con el continuo:
for i=1:jl
     for h=1:3
        Tf(h, h, i) = -1;
     end
    Tf(3,2,i) = -Lelem(i,1);end
for i=1:i1T(:,:,i)=R(:,:,i)*Tf(:,:,i)*R(:,:,i)';
end
for i=1:cnod-2
   m=2+3*(i-1);
    y=4+3*(i-1);
    k=1; for j=m:y
```
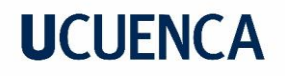

```
AA(3 * i - 2, j + 2) = T(1, k, i + 1);AA(3 \times i - 1, j + 2) = T(2, k, i + 1);AA(3 * i, j+2) = T(3, k, i+1);k=k+1; end
end
k=1;for i=1:3
     AA(n-5, k) = T(1, k, 1);AA(n-4, k) = T(2, k, 1);AA(n-3, k) = T(3, k, 1);k=k+1;end
%AF matriz de relación (Pórtico real y Pórtico continuo)
AF=eye(n-3);[fenl, cenl]=size(enlaces);
ce=0;
for i=0:2
    if enlaces(i1, 3-i) == 0AF(:,3 * j1-i) = [];
     end
end
for i=1:fenl-1
    v=sum(enlaces(i,:)); if v==2
        AF(:, 3 * i - ce) = [];
         ce=ce+1;
     end
end
%Matriz de permutación:
AFT=eye(n);
%Apoyos en cadena
i=1:
for L=1:2for o=1:3 Capoyo(i)=apoyos(L,o);
    i=i+1; end
end
kel=0;
for i=0:5
if Capoyo(6-i) == 1GATT(kel+1,:)=AFT(n-i,:); GPtotales(kel+1,:)=Ptotales(n-i,:);
    AFT(n-i, :)=[];
    Ptotales(n-i,:)=[];
     kel=kel+1;
end
end
GAFT=flipud(GAFT); 
GPtotales=flipud(GPtotales);
AFT=[AFT;GAFT];
Ptotales=[Ptotales;GPtotales];
%A Matriz de conexión correspondiente al pórtico real
A=AFT*AA*AF;
%Determinación del Grado hiperestacicidad:
t1=sum(apoyos(1,:));
```

```
t2 = sum(apoyos(1,:)) + sum(apoyos(2,:));t3=sum(enlaces,'all');
t4=sum(apoyos(2,:));
GHP = 3 - (3*(j1+1)-t3-t1);% Determinación de estructuras inestables
if GHP<0
     errordlg('Estructura Inestable','GHP < 0','modal');
     return
end
%Dimensiones de la Matriz de conexión
[fA, cA] = size(A);dimN11=cA-GHP;
%Prueba para evitar la mala elección de la redundante:
N11=A(1:dimN11,1:dimN11);
DETN11=round(det(N11), 2);
%En caso de que INV(N11)=0, se cambias la seleción de la redundante
if DETN11==0
     AF([dimN11 dimN11+1],:)=AF([dimN11+1 dimN11],:);
    A(:,[dimN11 dimN11+1])=A(:,[dimN11+1 dimN11]); %Columnas
     Intercambio=1;
else
     Intercambio=0;
end
%Submatrices para equilibrio
N11=A(1:dimN11,1:dimN11);
dimN12 = (cA) - dimN11;N12=A(1:dimN11,dimN11+1:cA);
N21=A(dimN11+1:fA,1:dimN11);
N22=A(dimN11+1:fA,dimN11+1:cA);
%Sub división Matriz A dependiendo del grado de hiperestaticidad
%Grado de hiperestaticidad=0
if GHP==0
     Bo=[inv(N11)];%Matriz Bo
    Bx=[-inv(N11)*N12]; %matriz Bx
else %Grado de hiperestaticidad>0
     Ce=zeros(GHP,dimN11);
     Un=eye(GHP);
     Bo=[inv(N11);Ce];%Matriz Bo
     Bx=[-inv(N11)*N12;Un];%matriz Bx
end
% Matriz flexibilidad pórtico real
FT=AF' * F * AF;
%Determinación de fuerzas internas y reacciones
Po=Ptotales(1:dimN11,1);
X=-inv(Bx'*FT*Bx)*Bx'*FT*Bo*Po;
po=inv(N11)*Po-inv(N11)*NI2*x;p=Bo*Po+Bx*X;
Reacciones=N21*po+N22*X;
%A partir de este punto unicamente se organizan los resultados:
if Intercambio==1
```

```
 p([t3-GHP+1 t3-GHP],1)=p([t3-GHP t3-GHP+1],1);
end
%Determinación de desplazamiento(En este punto termina el método)
B=[BO, BX];
Delta=B'*(FT*p); %No se considera Giros adicionales
%Reajuste extra
[DelR,~]=size(Reacciones);
Elimiadicional=DelR-t2;
if DelR>t2
for i=1:Elimiadicional
  Reacciones(1,:)=[];
end
end 
% Superposición de efectos FTOTAL=F(matricial)+ F(No nodales)
e=1;for i=1:3*11if Axienla(i)==1
  SumEnlaces(e,1)=PSUMFINAL(i);
  e=0+1;end 
end
e=1;for i=1:6
if AxiApo(i)==1
  SumApoyos(e, 1)=Pi(3*(1-l)+i);
   e=e+1;
end 
end
p=p+SumEnlaces;
Reacciones=Reacciones+SumApoyos;
%Reacciones incluyendo reacciones 0(Por condiciones de Conectividad)
e=0;
for i=1:3*j1if Axienla(i)==1
Finternas(i, 1) = p(i-e);
else
e=e+1;Finternas(i,1)=0;
end
end
e=0 ;
for i=1:6
if AxiApo(i)==1
RApoyos(i,1)=Reacciones(i-e);
else
 e=e+1;RApoyos(i,1)=0;
end
end
Finternas=round(Finternas,4);
RApoyos=round(RApoyos,4);
%Determinación del sistema Base que se utilizó:
SB=[apoyos(1,:);enlaces];
SBc=SB';
SBs=SBc(:);
cont=0;
```

```
i=0:
while cont<GHP
 if SBs(3*(j1+1)-i,1) == 1SBs(3*(j1+1)-i,1)=5; cont=cont+1;
  end
   i=i+1;end
cont=0;
if Intercambio==1
   SBs(3*(j1+1)-i+1,1)=1; while cont<1
     if SBs(3*(j1+1)-i,1) == 1SBS(3*(i1+1)-i,1)=5; cont=cont+1;
      end
    i=i+1; end
end
for i=1:3*(i+1)if SBs(i,1) == 5SBs(i,1)=1; else
        SBs(i,1)=0; end
end
for i=1: (i1+1)SBG(i, 1)=SBs(3 * i - 2, 1);
    SBG(i, 2)=SBs(3 * i - 1, 1);
    SBG(i, 3) = SBs(3 * i, 1);end
%Fuerzas internas a ejes locales para los gráficos de momento y cortante:
for i=0:j1-1 plocales(1+3*i:3*i+3,1)=R(:,:,i+1)'*Finternas(1+3*i:3*i+3,1);
end
%Fuerzas internas para gráfico de desplazamientos
for i=1:3*11FIdes(i,1)=Finternas(i,1)-Pnodales(i+3,1);
end
for i=0:i-2plocal(1+3*1:3*1+3,1)=R(:,:,i+2)'*FIdes(1+3*i:3*i+3,1);
end
%Desplazamientos en ejes locales:
if t1==3
    Delalocales(1,1)=0;
    Delalocales(2, 1) = 0;
    Delalocales(3,1)=0;
elseif t1==2
    Delalocales(1, 1) = 0;
    Delalocales(2, 1) = 0;
   Delalocales(3,1)=Delta(3*(j1-1)+1,1);
elseif t1==1 
    Delalocales(1,1)=Delta(3*(j1-1)+1,1);Delalocales(2, 1) = 0;
```

```
Delalocales(3,1)=Delta(3*(i1-1)+2,1);
end
for i=0:j1-2 Delalocales(4+3*i:3*i+6,1)=Delta(1+3*i:3*i+3,1); 
end
for i=0:j1-1Delalocales(1+3*i:3*i+3,1)=R(:,:,i+1)'*Delalocales(1+3*i:3*i+3,1);
end 
GiroT=GiroAM+GiroAP;
DespT=DespAp+DespAM;
for i=1:jl
    Delalocales(3 * i, 1)=Delalocales(3 * i, 1)+GiroT(i, 1);
end
if Condiciones(1, 1) == 1 Delalocales(2,1)=Delalocales(2,1)-DespT(1,1);
end
for i=0:i+1-1DeltaI(1+3*i:3*i+3,1)=round(R(:,;,i+1)*Delalocales(1+3*i:3*i+3,1),3);
end
ReaccR=-1*R(:,:,1)'*RApoyos(1:3,1);
%% Cálculos para Graficas
Num_divisiones=1000;
%Diagramas de normal()
for i=1:jl
     Na=plocales(3*i-2,1);
    datX =linspace(0, Lelem(i), Num divisiones);
     for u=1:Num_divisiones
         Normal(i,u)=Na;
     end 
     Normal(i,:)=flip(Normal(i,:));
    G Normal(i,:)=[0,Normal(i,:),0];
    Gdata(i,:)=[0,datX,Lelem(i)];
    \overline{u0}(i,:)=[0\ 0];maxabsN=max(abs(Normal(i,:)),[],'all');
     ratios(i)=Lelem(i,1)/maxabsN;
end
escala=min(ratios*0.25); %Escala=25%
[GrafComp]=Graf Resp Completa(jl,elementos,nodos,escala,R,G datX,G Normal,u
0);
fNormal=GrafComp.RGrafY;
xNormal=GrafComp.RGrafX;
%Diagramas de corte
for i=1:jl %i elemento
     b=Lelem(i,1)-C_Distribuida(i,1);
     a=Lelem(i,1)-C_Distribuida(i,2);
    c=Lelem(i,1) -CPuntuales(i,1);
    ra=plocales(3 \times 1 - 1, 1);
    V=C Puntuales(i,2); %en base a los elementos ya rotados
     Q=C_Distribuida(i,3);%Np
    dataX = linspace(0, Lelem(i), Num divisions); for u=1:Num_divisiones
        if datX(u) > cCorte(i, u) = -ra+V; else
            Corte(i, u) = -ra; end
```
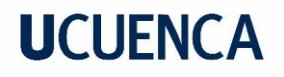

```
if and (dataX(u) > a, datX(u) < = b)Corte(i, u)=Corte(i, u)+Q*(datX(u)-a);
         elseif datX(u)>b
             Corte(i,u)=Corte(i,u)+Q^*(b-a);
         end
     end
    Corte(i,:)=-flip(Corte(i,:));
    G Corte(i,:)=[0, Corte(i,:),0];
    u(0(i,:)=[0 0];maxabsCort=max(abs(Corte(i,:)), [],'all');
     ratios(i)=Lelem(i,1)/maxabsCort;
end
escala=min(ratios*0.25); %Escala=25%
[GrafComp]=Graf_Resp_Completa(jl,elementos,nodos,escala,R,G_datX,G_Corte,u0
);
fCorte=GrafComp.RGrafY;
xCorte=GrafComp.RGrafX;
%Diagramas de momento
for i=1:jl
    b=Lelem(i,1)-C Distribuida(i,1);
    a=Lelem(i,1)-CDistribuida(i,2);
    c=Lelem(i, 1) -C Puntuales(i, 1);
    Ma=plocales(3*i,1);
    ra=plocales(3 * i - 1, 1);
     V=C_Puntuales(i,2);%en base a los elementos ya rotados
    Q=CDistribuida(i,3); %Np
    dat\bar{X} = \text{linspace}(0, \text{Lelem}(i), \text{Num}_\text{divisions});\text{adatX} = [0, \text{datX}, \text{Lelem}(i)); for u=1:Num_divisiones
        if \text{datX}(u) > cMomento(i,u)=Ma-V*(datX(u)-c)+ra*datX(u);
         else
        Momento(i,u)=Ma+ra*datX(u);
         end
        if and \left(\frac{data}{x}\right) > a, \frac{data}{x}(u) < bMomento(i,u)=Momento(i,u)-Q^*((datX(u)-a)^2)/2;
         elseif datX(u)>b
        Momento(i,u)=Momento(i,u)-0^*(datX(u)-a)^2/2+0*(datX(u)-b)^2/2;
         end
     end
    Momento(i,:)=-flip(Momento(i,:));
    G Momento(i,:)=[0,Momento(i,:),0];
    u(0(i,:)=[0, 0];maxabsMom=max(abs(Momento(i,:)), [],'all');
    ratios(i)=Lelem(i,1)/maxabsMom;
end
escala=min(ratios*0.25); %Escala=25%
[GrafComp]=Graf_Resp_Completa(jl,elementos,nodos,escala,R,G_datX,G_Momento,
u0);
fMomento=GrafComp.RGrafY;
xMomento=GrafComp.RGrafX;
Delalocales;
for i = 0:jl-1Delagenerales(1+3*i:3*i+3,1)=R(:,:,i+1)*Delalocales(1+3*i:3*i+3,1);
end 
Delagenerales;
```

```
%Desplazamientos
for i=1:jl
     a=C_Distribuida(i,1);
     b=C_Distribuida(i,2);
    c=C^{-}Puntuales(i,1);
     if i==1
        Ma=ReaccR(3*i,1);
        ra=ReaccR(3*i-1,1);
     else 
       Ma=plocl(3*(i-1),1);ra = plocl(3*(i-1)-1,1); end
     D=Delagenerales(3*i,1);
     Ydd=Delalocales(3*i-1,1);
     Yd=Delagenerales(3*i-1,1);
     Xd=Delagenerales(3*i-2,1);
    V=C Puntuales(i,2);%en base a los elementos ya rotados
    Q=C<sup>D</sup>istribuida(i,3);%Np
    data = linespace(0, Lelen(i), Num divisions);E=propiedades(i,1); I=propiedades(i,2);
     for u=1:Num_divisiones
        Desplaza=0;if datX(u) > cDesplaza=-V*((datX(u)-c)^3/6)-ra*datX(u)^3/6+Ma*datX(u)^2/2;
         else
         Desplaza=-ra*datX(u)^3/6+Ma*datX(u)^2/2;
         end
        if and (dataX(u) > a, datX(u) < = b) Desplaza=Desplaza-Q*(datX(u)-a)^4/24;
         elseif datX(u)>b
         Desplaza=Desplaza-Q*(datX(u)-a)^4/24+Q*(datX(u)-b)^4/24;
         elseif datX(u)<a
         Desplaza=Desplaza; 
         end
         Desplazay(i,u)=Ydd+(Desplaza)/(E*I)+D*datX(u);
         if u==Num_divisiones
            if \overline{alg}(i|1,1) \sim = 0if t4 == 1NuevoD=Desplazay(i,u);
                    end
             end 
         end
     end
\% Desplazay(i,:)=(Desplazay(i,:));
    G Desp(i,:)=[Desplazay(i,:)];
% G datXdesp(i,:)=flip(datX);
    G datXdesp(i,:)=(datX);
    u0(i, :)=[Xd Yd];
    maxabsDesp=max(abs(Desplazay(i,:)),[],'all');
     ratios(i)=Lelem(i,1)/maxabsDesp;
end
%Cálculo de giro en el nodo final
for i=jl:jl
     a=C_Distribuida(i,1);
   b=CDistribuida(i,2);
    c=CPuntuales(i,1);
    if i=-1
```
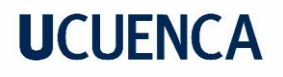

```
 Ma=ReaccR(3*i,1);
         ra=ReaccR(3*i-1,1);
     else 
        Ma = p \, local \, (3 * (i - 1), 1);ra = plocl(3*(i-1)-1,1); end
     D=Delalocales(3*i,1);
    V=C Puntuales(i,2);%en base a los elementos ya rotados
    Q=CDistribuida(i,3); %Np
    \overline{datX} = linspace(0, Lelem(i), Num divisiones);
    E=propiedades(i,1); I=propiedades(i,2);
     for u=1:Num_divisiones
         Girod=0;
         if datX(u) > cGirod=-V*((datX(u)-c)^2/2)-ra*datX(u)^2/2+Ma*datX(u);
          else
        Girod=-ra*datX(u)^2/2+Ma*datX(u); end
        if and (dataX(u) > a, datX(u) \le b)Girod=Girod-Q*(datX(u)-a)^3/6;
         elseif datX(u)>b
        Girod=Girod-O*(datX(u)-a)^3/6+O*(datX(u)-b)^3/6;
         elseif datX(u)<a
         Girod=Girod; 
         end
        Desplazay1(u, 1) = + (Girod) / (E * I) + D;
     if u==Num_divisiones
           Nuevo=Desplazay1(u,1); 
     end
     end
end
%Desplazamientos en los nodos
if t4 == 3Delagenerales(3 \times j1+1,1)=0;
    Delagenerales(3 \times 1 + 2, 1) = 0;
    Delagenerales(3 \times 1 + 3, 1) = 0;
elseif t4==2
    Delagenerales(3 \times j1+1,1)=0;
    Delagenerales(3 \times 1 + 2, 1) = 0;
     Delagenerales(3*jl+3,1)=Nuevo; 
elseif t4==1 
    if alfa(i1,1) == 0Delagenerales(3 \times j + 1, 1)=Delagenerales(3 \times j - 2, 1);
          Delagenerales(3*jl+2,1)=0; 
          Delagenerales(3*jl+3,1)=Nuevo;
     else
          Delagenerales(3*jl+1,1)=NuevoD;
          Delagenerales(3*jl+2,1)=0; 
          Delagenerales(3*jl+3,1)=Nuevo; 
     end 
end
escala=min(ratios*0.25); %Escala=25%
for i=1:jl
     DelalocalesJ(1+3*(i-1):3*(i-1)+3,1)=R(:,,:,i)<sup>*</sup>Delagenerales(1+3*(i-
1):3*(i-1)+3,1);
```

```
DelalocalesJ(1+3*(i):3*(i)+3,1)=R(:,:,i)'*Delagenerales(1+3*(i):3*(i)+3,1);
     Porcentaje(i)=(Lelem(i)+(-DelalocalesJ(3*i-2,1)+DelalocalesJ(3*(i+1)-
2,1)) *escala) /Lelem(i);
end
for i=1:jl
    G_datXdesp(i,:)=G_datXdesp(i,:)*Porcentaje(i);
end
if units==1 
for i=1: (i1+1)Delagenerales(3 * i - 2, 1)=round(Delagenerales(3 * i - 2, 1) * 1000, 10);
Delagenerales(3 \times i - 1, 1)=round(Delagenerales(3 \times i - 1, 1) \times 1000, 10);
end
end
plocales=plocales;
[GrafComp]=Graf_Resp_Completa(jl,elementos,nodos,escala,R,G_datXdesp,G_Desp
,u0*escala);
fDesp=GrafComp.RGrafY;
xDesp=GrafComp.RGrafX;
%Resultado Para gráficas de Respuesta por cada elemento
Vgraf<sub>i.G</sub> datX=G_datX;
Vgraf<sup>1.G</sup>Corte=G Corte;
Vgraf<sup>1</sup>.G_Momento=G_Momento;
Vgraf_i.G_Normal=G_Normal;
Vgraf_i.G_Desp=G_Desp;
Vgraf<sup>-</sup>i.G<sup>-</sup>datXdesp=G_datXdesp;
%Resultado Para gráficas de Respuesta completa
Vgraf_Tot.xNormal=xNormal;
Vgraf_Tot.fNormal=fNormal;
Vgraf_Tot.xCorte=xCorte;
Vgraf_Tot.fCorte=fCorte;
Vgraf_Tot.xMomento=xMomento;
Vgraf Tot.fMomento=fMomento;
Vgraf Tot.xDesp=xDesp;
Vgraf Tot.fDesp=fDesp;
Result.ReaccionesApoyos=RApoyos;
Result.Fuerzasinternas=Finternas;
Result.plocales=plocales;
Result.M_GHP=SBG;
Result.Delalocales=Delalocales;
Result.Delta=Delagenerales;
end
```
#### **7.2. Anexo B**

Fórmulas de fuerzas y deformación de vigas (Vaxasoftware, 2017):

| Viga empotrada - Carga uniforme parcial |                                                                                                    |
|-----------------------------------------|----------------------------------------------------------------------------------------------------|
| $W_0$                                   | Deflexión $y_{AC} = \frac{x^2}{6EI}(3M_A + R_A x)$                                                                                       |
|                                         | $y_{\text{CD}} = \frac{-1}{24\mu L} \left[ w_0 (x-a)^4 - 4R_A x^3 - 12M_A x^2 \right]$                                                   |
|                                         | $y_{\text{DB}} = \frac{3(M_{\text{B}} + LR_{\text{B}})x^2 - R_{\text{B}}x^3}{6EI} +$                                                     |
|                                         | $+\frac{L^2(3M_B+LR_B)-3(2M_B+LR_B)Lx}{6EI}$                                                                                             |
|                                         | Pendiente $\theta_{AC} = \frac{x}{2EI}(2M_A + R_A x)$                                                                                    |
|                                         | $\theta_{\rm CD} = \frac{-1}{6EI} \Big[ w_0 (x-a)^3 - 3R_A x^2 - 6M_A x \Big]$                                                           |
|                                         | $\theta_{\text{DB}} = \frac{-1}{2E} \Big[ R_{\text{B}} x^2 - 2(M_{\text{B}} + LR_{\text{B}}) x + L(2M_{\text{B}} + LR_{\text{B}}) \Big]$ |
|                                         | Momento $M_{AC} = M_A + R_A x$ $M_{CD} = R_A x + M_A - \frac{W_0 (x - a)^2}{2}$                                                          |
|                                         | $M_{\text{DP}} = M_{\text{p}} + R_{\text{p}}(L-x)$                                                                                       |
|                                         | Cortante $V_{AC} = R_A$ $V_{CD} = R_A - w_0(x-a)$ $V_{DB} = -R_B$                                                                        |
|                                         | Reacciones $R_{\rm A} = \frac{W_0 (2c + b)b - 2M_{\rm A} + 2M_{\rm B}}{2L}$                                                              |
|                                         | $R_{\rm B} = \frac{w_0(2a+b)b + 2M_{\rm A} - 2M_{\rm B}}{2I}$                                                                            |
|                                         | Siendo $M_A = \frac{-w_0 b}{24I^2} \Big[ b^2 (2L - 6c - 3b) + (6a + 3b)(2c + b)^2 \Big]$                                                 |
|                                         | $M_{\rm B} = \frac{-w_0 b}{24 L^2} \Big[ b^2 (2L - 6a - 3b) + (6c + 3b)(2a + b)^2 \Big]$                                                 |

Viga empotrada - Carga puntual en cualquier punto

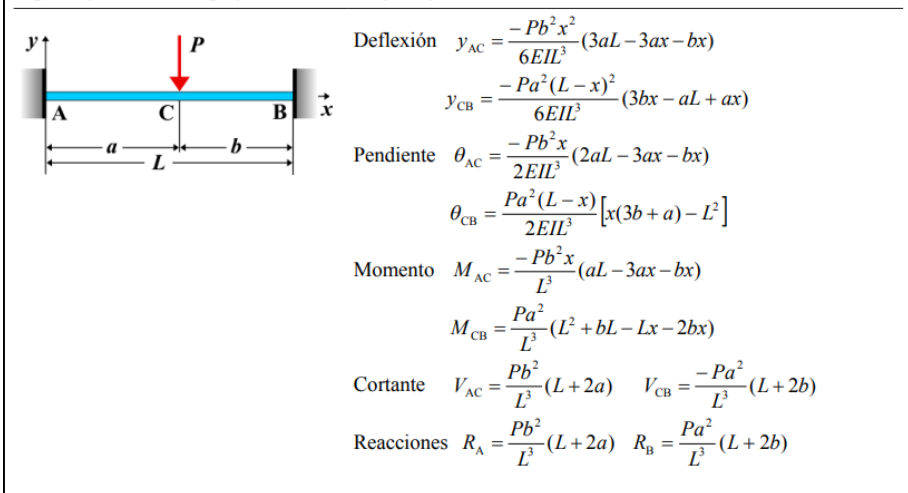

**Donde:**

E: Modulo de elasticidad del material. I: Inercia de la sección. Y: Deflexión. : Pendiente, giro. L: Longitud de la viga. M: Momento flector. P: Carga puntual. W: Carga distribuida. R: Reacción. V: Esfuerzo cortante.

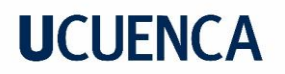

#### **7.3. Anexo C**

### **7.3.1. Interfaz de resultado programa FMP Pórtico Ejemplo 1**

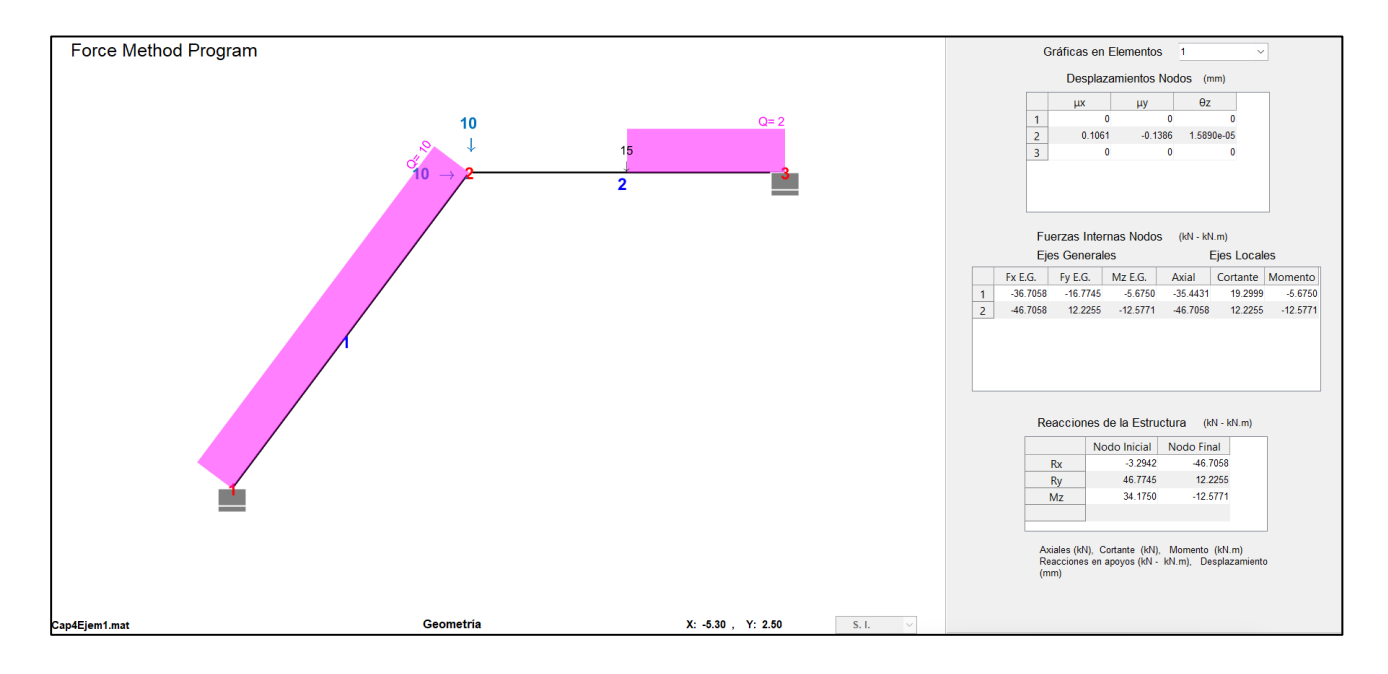

#### **7.3.2. Interfaz de resultado programa FMP Pórtico Ejemplo 2**

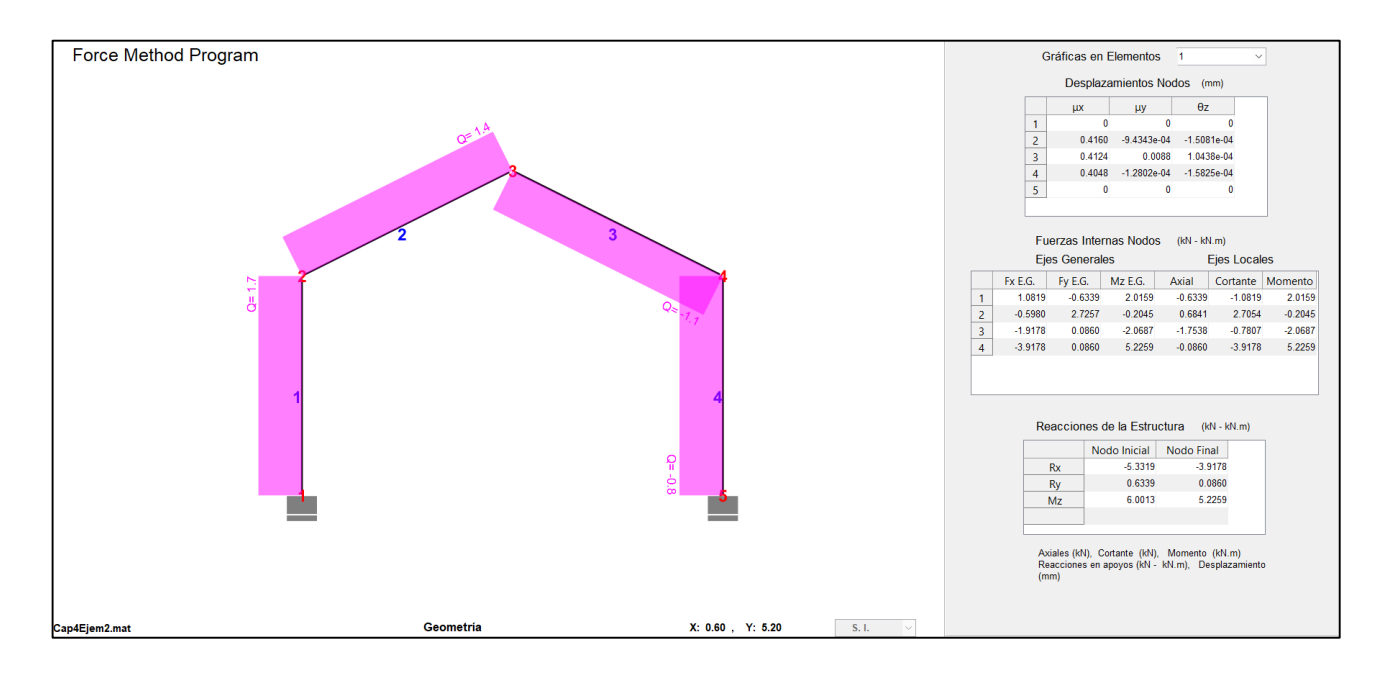

### **7.3.3. Interfaz de resultado programa FMP Pórtico Ejemplo 3**

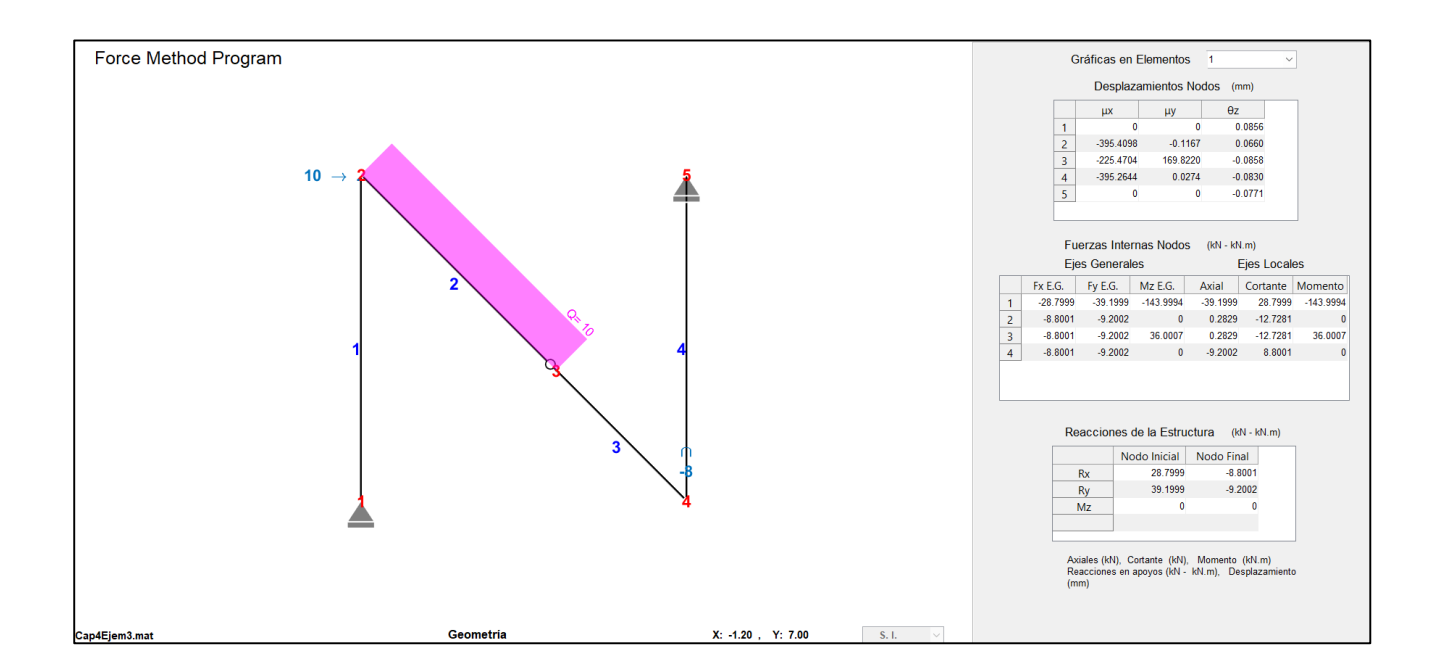

### **7.4. Anexo D: Programa, Manual de Usuario y ejemplos**

El programa desarrollado FMP, el manual de usuario y sus ejemplos tanto en el programa FMP como en ETABS, se encuentran en el siguiente link:

*[https://drive.google.com/drive/folders/1-Zz66QZziBlAbRTY\\_6ETh6AzVe0eqPo1?usp=sharing](https://drive.google.com/drive/folders/1-Zz66QZziBlAbRTY_6ETh6AzVe0eqPo1?usp=sharing)*

- *La versión de MATLAB requerida es la R2019a*
- *Para usar el programa se siguen los pasos siguientes:*

*1. Entrar al link mostrado anteriormente*

*2. Descargar el archivo Tesis\_FMP.zip*

*3. Descomprimir el archivo*

*4. Abrir el archivo "Pantalla principal.m"*

*5. Ejecutar el programa en MATLAB (asegurarse de que las carpetas secundarias como funciones, se visualicen en la pestaña "Current Folder" para garantizar la ejecución del programa)*